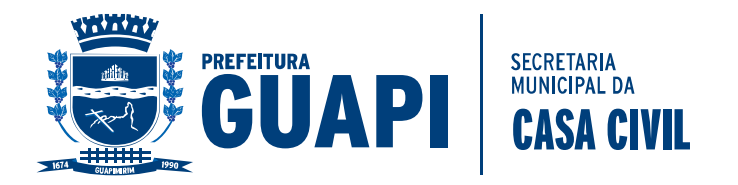

# **EDITAL DE LICITAÇÃO**

# **PREGÃO PRESENCIAL Nº 24/2017**

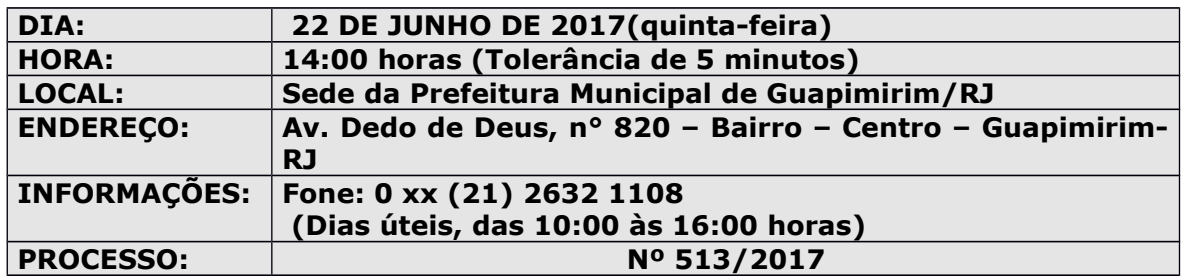

A **PREFEITURA MUNICIPAL DE GUAPIMIRIM/RJ**, através do PREGOEIRO designado pela Portaria nº 508 de 02/01/2017, torna público para conhecimento dos interessados que na data, horário e local acima indicados com obediência ao disposto na Lei n. **10.520**, de 18.07.02 e no Decreto n. 753/2007 E 803/2009 e, subsidiariamente, às Leis 8.078/90 (CDC), n. 8.666/93, n. 9.784/99 e suas alterações e demais legislação complementar, fará realizar Licitação na modalidade **PREGÃO PRESENCIAL**, do tipo "**MENOR VALOR GLOBAL"**, destinada à contratação do objeto de que trata o Anexo I do presente Edital.

### **1. DO OBJETO:**

**1.1** Constitui objeto da presente licitação a **CONTRATAÇÃO DE EMPRESA PARA PRESTAÇÃO DE SERVIÇO RESPONSÁVEL DE INFORMATIZAR O SETOR DE ARRECADAÇÃO, ATRAVÉS DE LOCAÇÃO DOS SISTEMAS ABAIXO RELACIONADOS, ESPECÍFICO PARA GESTÃO PÚBLICA MUNICIPAL, COM INSTALAÇÃO, IMPLANTAÇÃO E TREINAMENTO DOS FUNCIONÁRIOS, JÁ INCLUSAS ALTERAÇÕES LEGAIS E MANUTENÇÕES CORRETIVAS SE HOUVEREM, INCLUINDO A MIGRAÇÃO DE TODOS OS DADOS DOS SISTEMAS ORA EM USO DA PREFEITURA MUNICIPAL** de acordo com as especificações constantes do Anexo I (Especificações do Objeto).

**1.2** Constituem os Anexos do presente edital:

- a) Anexo I : Especificações do Objeto-Proposta de Preço
- b) Anexo II : Modelo de Declaração referente ao Art. 7º, XXXIII, CF/88;
- c) Anexo III : Modelo de Carta de Credenciamento;
- d) Anexo IV : Declaração de Fatos Impeditivos para Habilitação;

e) Anexo V :Modelo de Declaração de que a Proponente cumpre os requisitos de habilitação;

f) Anexo VI : Minuta de Contrato.

g) Anexo VII : Declaração de Microempreendedor Individual, Microempresa ou Empresa de Pequeno Porte;

# **2. DOS RECURSOS ORÇAMENTÁRIOS:**

**04.129.0002.2.031.000 ED 339039**

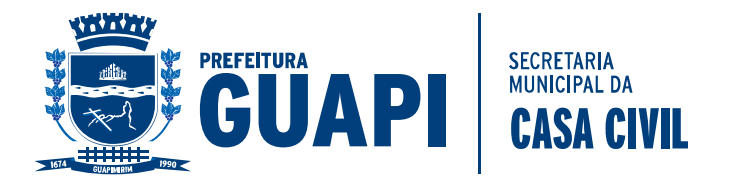

- **VALOR MÁXIMO ESTIMADO: R\$ 1.111.846,75 ( Hum milhão, cento e onze mil e oitocentos e quarenta e seis reais e setenta cinco centavos)**
- **Os Anexos II, III, IV, V e VII supracitados, devendo os mesmos somente ser assinados, por um dos sócios da empresa, restando motivo de inabilitação, desclassificação ou não credenciamento caso não seja observada a formalidade.**

#### **3. DAS CONDIÇÕES PARA PARTICIPAÇÃO .**

**3.1** Poderão participar deste Pregão quaisquer **licitantes** que:

**a)** detenham atividade pertinente e compatível com o objeto deste **Pregão**;

**b)** atendam os requisitos mínimos de classificação das propostas exigidos neste **edital**; e

**c)** declarem possuir os documentos de habilitação requeridos no **Item 8 – DOS DOCUMENTOS PARA HABILITAÇÃO**, através do **Modelo de Declaração de que a Proponente cumpre os requisitos de habilitação (Anexo V), que deverá apresentada juntamente com o credenciamento, fora dos envelopes, e anexado ao envelope "Proposta". (Declaração obrigatória, sem a qual a Empresa não será credenciada.)**

**3.2** Não poderão concorrer neste **Pregão**:

- **a)** empresas que estejam em processo de falência, sob concurso de credores, em dissolução ou liquidação;
- **b)** consórcios de empresas, qualquer que seja sua forma de constituição;
- **c)** empresas estrangeiras que não funcionem no país;
- **d)** empresas que tenham sido suspensas do direito de licitar por ato desta Administração ou que tenham sido declaradas inidôneas por qualquer órgão da Administração Pública.
- **e)** Empresas que possuam entre seus sócios servidor da Prefeitura Municipal de Guapimirim /RJ.

#### **4. DO CREDENCIAMENTO**

**4.1** No dia, horário e local estabelecidos no preâmbulo deste **edital**, o representante legal da **licitante** deverá apresentar-se ao **Pregoeiro** para efetuar o seu credenciamento como participante deste **Pregão**, munido da carteira de identidade, ou de qualquer outro documento oficial de identificação (com foto), e do documento que lhe dê poderes para manifestar-se durante a reunião de abertura dos envelopes de **"Proposta de Preços"** e de **"Documentação"** relativos a este **Pregão.**

**4.1.1** Uma vez dado início ao credenciamento no horário previsto no preâmbulo deste **Edital**, não serão mais aceitos novos participantes no certame.

**4.1.2** Somente poderá participar da **fase de lances verbais** o representante legal da **licitante** devidamente credenciado.

**4.2** Consideram-se como representante legal qualquer pessoa habilitada pela **licitante**, mediante **estatuto/contrato social (ACOMPANHADO DE RG E CPF DO SÓCIO)**, e instrumento público ou particular de **procuração com firma reconhecida em cartório,** que comprove os necessários poderes para praticar todos os atos inerentes ao certame em nome do proponente, ou **Carta de Credenciamento** com firma reconhecida. Em sendo sócio, proprietário, dirigente (ou assemelhado) da empresa

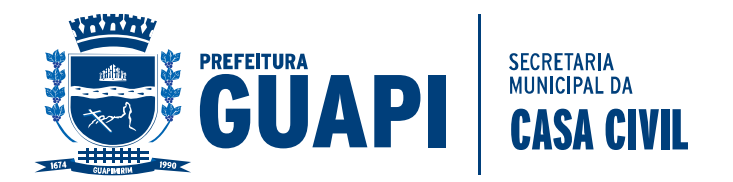

proponente, deverá apresentar cópia do estatuto ou contrato social, ou instrumento específico no qual estejam expressos seus poderes para exercer e assumir obrigações em decorrência de tal investidura, ou documento equivalente.

**4.2.1** Entende-se por documento credencial:

- **a) estatuto/contrato social**, **(ACOMPANHADO DE RG E CPF DO SÓCIO)** quando a pessoa credenciada for sócia, proprietária, dirigente ou assemelhada da empresa licitante, no qual estejam expressos seus poderes para exercer direitos e assumir obrigações em decorrência de tal investidura; acompanhado de documento pessoal com foto(originais ou cópia autenticada)
- **b) procuração**(com firma reconhecida) ou documento equivalente da licitante com poderes para que a pessoa credenciada possa manifestar-se em seu nome em qualquer fase deste Pregão,acompanhado de documento pessoal com foto e do Estatuto/Contrato Social.(cópias autenticadas ou acompanhadas dos originais para conferência pelo Pregoeiro).

**C)Carta de credenciamento** segundo o modelo constante do Anexo III deste Edital, devidamente preenchido e com firma reconhecida, acompanhada da apresentação dos documentos de identidade do credenciado com foto (original ou cópia autenticada) e Estatuto ou Contrato Social (originais ou cópia autenticada) para verificação pelo Pregoeiro.

**Observação**: O instrumento previsto na alínea "a" (**estatuto/contrato social juntamente com RG e CPF do sócio**) deverá acompanhar a Carta de Credenciamento (Anexo III) ou o instrumento previsto na alínea "b" (**procuração ou documento equivalente** da **licitante).**

**4.2.2** O documento credencial deverá dar plenos poderes ao credenciado para formular ofertas e lances verbais, negociar preços, declarar a intenção de interpor recurso, renunciar ao direito de interposição de recursos, enfim, para praticar em nome da licitante todos os atos pertinentes a este Pregão.

**4.2.3** Cada credenciado poderá representar apenas uma licitante.

**4.2.4** O representante legal da licitante que não se credenciar perante o Pregoeiro ficará impedido de participar da fase de lances verbais, de negociação de preços, de declarar a intenção de interpor recurso, de renunciar ao direito de interposição de recursos, enfim, para representar a licitante durante a reunião de abertura dos envelopes "Proposta de Preços" ou "Documentação" relativos a este Pregão. **SOMENTE SERÁ APROVEITADA A SUA PROPOSTA ESCRITA.**

**4.3.** Os documentos referidos nas alíneas "a" e "b" do item 4.2.1, deverão ser apresentados em separado dos envelopes referidos no item 5, durante o ato específico para o credenciamento e/ou representação, e em forma de cópias autenticadas ou acompanhadas dos originais, estes para fins de conferência, sendo que as primeiras farão, posteriormente, parte dos autos, ainda, os mesmos documentos acima mencionados deverão ser acompanhado do Anexo V (modelo de declaração de que a proponente cumpre os requisitos de habilitação), bem como, do contrato social no caso do documento referente alínea "b" e documento do credenciado ou sócio da empresa.

**4.3.1 Quaisquer documentos apresentados em forma de cópias reprográficas deverão estar devidamente autenticadas,ou acompanhadas do originais para sua autenticação.** 

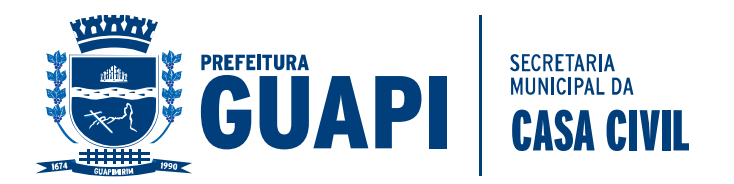

#### **4.4 – MICROEMPRESAS E EMPRESAS DE PEQUENO PORTE.**

4.4.1 – As microempresas e empresas de pequeno porte, para utilizarem as prerrogativas estabelecidas na Lei Complementar nº 123/2006,alterada pela Lei Complementar nº 147/2014 deverão apresentar, *fora dos envelopes e juntamente com o credenciamento*, declaração de que ostentam essa condição e de que não se enquadram em nenhum dos casos enumerados no §4º do art. 3º da referida Lei. (ANEXO VII).

#### **5. DA FORMA DE APRESENTAÇÃO DAS PROPOSTAS E DOS DOCUMENTOS DE HABILITAÇÃO.**

**5.1** A **"PROPOSTA DE PREÇOS"** e os "**DOCUMENTOS PARA HABILITAÇÃO"** deverão ser apresentados no dia, hora e local designados para a realização do Pregão, quando assim solicitados pelo Pregoeiro, acondicionados em envelopes separados e lacrados, identificados com os seguintes elementos:

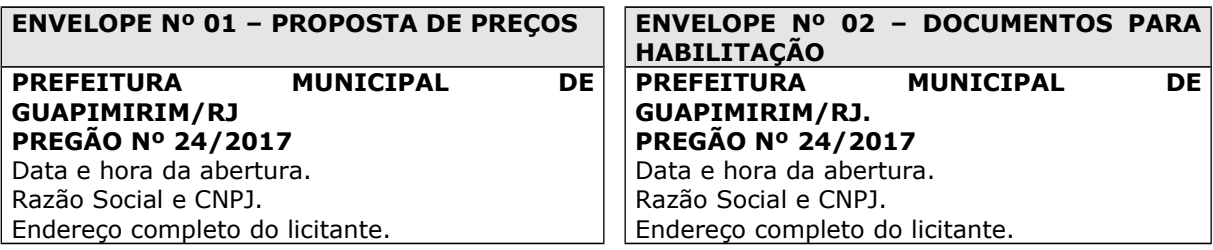

#### **6. DA FORMA DE APRESENTAÇÃO DA PROPOSTA DE PREÇOS**

**6.1** A proposta de preços será apresentada com assinatura do proponente e sem rasuras, emendas ou entrelinhas e, ainda, com as seguintes informações:

- **a)** Em uma via, emitida somente por computador ou datilografada, redigida com clareza, sem cotações alternativas, emendas, rasuras, acréscimos ou entrelinhas, devidamente datada, carimbada, rubricadas todas as folhas e assinada por pessoa legalmente habilitada com poderes para comprometer-se pela empresa licitante, podendo utilizar-se da Proposta de Preços. **NÃO SERÃO ACEITAS PROPOSTAS ELABORADAS COM O APROVEITAMENTO DO ANEXO I CONSTANTE DESTE EDITAL.**
- **b)** Fazer menção ao número deste **Pregão** e conter a razão social da licitante, o CNPJ, número(s) de telefone(s) e de fax e, se houver, *e-mail,* e o respectivo endereço com CEP.
- **c)** Indicar expressamente a **MARCA** e as especificações, quando couber, além de quaisquer outros elementos que possibilitem evidenciar, com absoluta clareza e quando solicitada, **prospectos e/ou folder técnico**, explicativo, contendo todas as especificações técnicas, para melhor visualização do produto ofertado.
- **d) Preço(s) unitário(s) e total(is) proposto(s) para o(s) objeto(s) ofertado(s)**, expressos em reais, junto aos quais considerar-se-ão inclusas todas e quaisquer despesas incidentes sobre o objeto licitado (tributos, seguros, fretes, garantias, fornecimento de certidões e documentos, encargos fiscais, sociais, trabalhistas, previdenciários, comerciais, gastos com

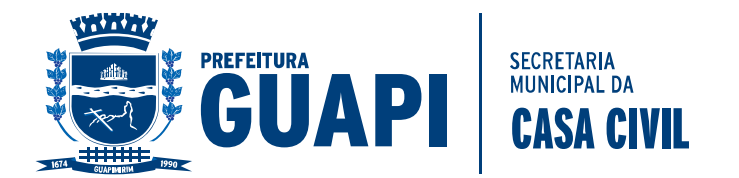

transporte e acondicionamento dos materiais em embalagens adequadas, encargos de qualquer natureza etc.).

- *e)* **Prazo de validade da proposta não inferior a 60 (sessenta) dias corridos**. As propostas que omitirem o prazo de validade serão entendidas como válidas pelo período de 60 (sessenta) dias corridos. Caso seja indicado prazo de validade da proposta inferior ao mínimo permitido, o pregoeiro efetuará diligência para confirmação, alteração ou desclassificação, conforme for o caso.
- *f)* **Declarar expressamente, na proposta, de que atende todas as exigências mínimas, de prazos de entrega e quantidades.**
- **g) PRAZO DE PAGAMENTO: Até 30(trinta) dias após a prestação do serviço.**
- **h) LOCAL DO SERVIÇO: Conforme a Solicitação da Secretaria Municipal de Fazenda.**
- **i) PRAZO DO SERVIÇO: Até 12 ( doze) meses após assinatura do Contrato .**
- *j) OBSERVAÇÃO: Quaisquer dados acima não constantes na Proposta de Preços, após a análise da mesma e considerados pelo Pregoeiro e Equipe de Apoio simplesmente irregularidade formal, que evidencie lapso isento de má fé, poderão ser preenchidos no ato da sessão, pelo representante presente, com a devida autorização do Pregoeiro, desde que não alterem o conteúdo e, também não afete a idoneidade das propostas de preço, não será causa de desclassificação.*
- **6.2** Nos valores que forem propostos serão consideradas as seguintes regras:
- **a)** quanto à fração relativa aos centavos, apenas os numerais correspondentes às duas primeiras casas decimais que se seguirem à vírgula, sem qualquer tipo de arredondamento;
- **b)** discrepância entre os valores expressos em numerais e por extenso, valem estes últimos;
- **c)** discrepância entre o valor unitário e o global, vale apenas o primeiro.
- **6.3** Serão corrigidos automaticamente pelo Pregoeiro quaisquer erros de:
- **a)** soma e/ou multiplicação;
- **b)** falta de data e/ou rubrica da proposta poderá ser suprida pelo representante legal presente à reunião de abertura dos envelopes de "propostas de preços" com poderes para esse fim; e
- **c)** a falta do CNPJ e/ou endereço completo poderá também ser preenchida pelos dados constantes dos documentos apresentados dentro do envelope de "documentos para habilitação".

#### **7. DO JULGAMENTO**

**7.1** No julgamento das propostas considerar-se-á vencedora aquela que, obedecendo as condições e especificações estabelecidas neste Edital, apresentar o "**MENOR VALOR GLOBAL ".** 

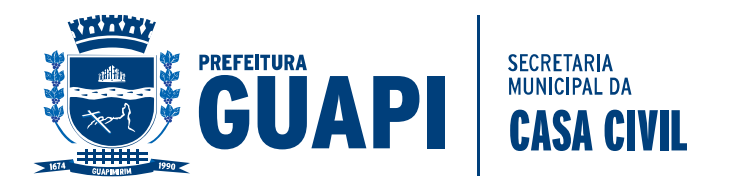

**7.2** No caso de se verificar empate entre duas ou mais propostas e estando superada a fase de oferta de lances verbais, a classificação será obtida mediante sorteio realizado no próprio ato, vedado qualquer outro tipo de procedimento.

#### **8. DOS DOCUMENTOS PARA HABILITAÇÃO**

- 8.1 Declaração de Fatos Impeditivos para Habilitação (ANEXO IV);
	- 8.2 As certidões valerão nos prazos que lhes são próprios ou, inexistindo esse prazo, reputar-se-ão válidos por 90 (noventa) dias, contados de sua expedição.

8.3.1 Ato Constitutivo, Estatuto ou Contrato Social em vigor, devidamente registrado, em se tratando de sociedades comerciais, e, no caso de sociedade por ações, acompanhando de documentos de eleição de seus administradores;

8.3.2 Cédula de Identidade e CPF do sócio da empresa ou documento equivalente.

8.4 Todos os documentos deverão ser apresentados através de cópias autenticadas ou cópias acompanhadas dos originais,exceto o documento emitido por internet.

### *8.3 QUALIFICAÇÃO ECONÔMICA-FINANCEIRA:*

8.4.1 Certidão Negativa de falência, de concordata, de recuperação judicial ou extrajudicial (Lei nº 11.101, de 9.2.2005), expedida pelo distribuidor da sede da empresa, datado dos últimos 90 (noventa) dias, ou que esteja dentro do prazo de validade expresso na própria Certidão. No caso de praças com mais de um cartório distribuidor, deverão ser apresentadas as certidões de cada um dos distribuidores.As proponentes sediadas tanto no Estado do Rio de Janeiro, quando em outros Estados, onde suas Comarcas possuírem Cartório único para expedição da Certidão supracitada deverão apresentar Declaração expedida pela autoridade competente indicando quais são os Cartórios aptos para expedir as referidas Certidões de Falência e Concordata.

8.4.2 Balanço comercial e demonstrações do último exercício social, já exigíveis e apresentados na forma da Lei, que comprovem a boa situação financeira da empresa, vedada a sua substituição por balancetes ou balanços provisórios, podendo ser atualizados por índices oficiais quando encerrados há mais de três meses da data da apresentação da proposta; As empresas constituídas no ano em curso poderão substituir o balanço anual por balanço de abertura, devidamente autenticado pela junta comercial.

8.4.2 Prova de capital integralizado ou de patrimônio liquido no mínimo de 5% (cinco) sobre o valor estimado da licitação, na forma prevista pelos § 2º e 3º do Artigo 31 da Lei Federal nº 8.666/93 e suas alterações. Esta prova deverá ser feita com documento que comprove o registro do ato correspondente.

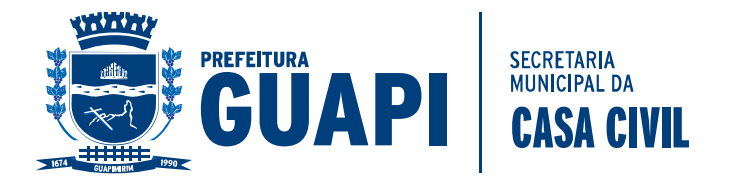

### *8.5 REGULARIDADE FISCAL E TRABALHISTA:*

- 8.5.2 Prova de Inscrição no Cadastro de Contribuintes Estadual ou Municipal, se houver relativo ao domicílio ou sede do licitante, pertinente ao seu ramo de atividade com o objeto contratual.
- 8.5.3 Prova de Inscrição no Cadastro Nacional de Pessoa Jurídica CNPJ.
- 8.5.4 Prova de regularidade para com a Fazenda Federal mediante apresentação da Certidão de Quitação de Tributos Federais expedida pela Secretaria da Receita Federal e da Certidão Quanto a Divida Ativa da União expedida pela Procuradoria Geral da Fazenda Nacional;
- 8.5.5 Prova de regularidade para com a Fazenda Estadual, mediante apresentação da Certidão de Regularidade Fiscal, expedida pela Secretaria de Estado da Fazenda da sede da licitante e da Certidão Quanto a Dívida Ativa do Estado expedida pela Procuradoria Geral do Estado da sede da licitante;
- 8.5.6 Prova de regularidade para com a Fazenda Municipal, mediante apresentação da Certidão de Regularidade Fiscal expedida pela Secretaria Municipal da Fazenda da sede da licitante e/ou da Certidão Quanto a Dívida Ativa do Município expedida;
- 8.5.7 Certidão Negativa de Débitos CND ou Certidão Positiva com efeito de Negativa relativa à Seguridade Social (INSS);
- 8.5.8 Certificado de Regularidade de Situação perante o Fundo de Garantia por Tempo de serviço (FGTS), expedido pela Caixa Econômica Federal em validade, nos termos do Art. 195, § 3º da Constituição Federal;
- 8.5.9 Declaração de cumprimento ao disposto na Constituição Federal Art. 7, inciso XXXIII, conforme ANEXO II;
- 8.5.10 Prova de inexistência de débitos inadimplidos perante a Justiça do Trabalho, mediante a apresentação da Certidão Negativa de Débitos Trabalhistas (CNDT) (incluído pela Lei nº 12.440 de 2011).

### *8.6 - QUALIFICAÇÃO TÉCNICA:*

8.6.1 Comprovação de aptidão da licitante (pessoa jurídica) para desempenho de atividade pertinente e compatível com o objeto da licitação, através de certidão(ões) ou atestado(s) emitido(s) por pessoa(s) jurídica(s) de direito público ou privado, que comprove que o licitante forneceu, a contento, os itens da mesma natureza ou similar, objeto aqui licitado.

8.6.1.1 – Somente será considerado válido o Atestado que contenha o timbre da referida entidade pública ou privada, CNPJ, endereço, devendo ser datado e assinado por pessoa física identificada por seu nome e cargo na entidade, estando estas informações sujeitas a conferência.

#### *8.7 – MICROEMPRESA E EMPRESAS DE PEQUENO PORTE:*

8.7.2 – A comprovação de regularidade fiscal das microempresas e empresas de pequeno porte somente será exigida para efeito de retirada de empenho, no entanto, por ocasião da participação neste certame licitatório, deverão apresentar toda a documentação exigida para tanto, mesmo que esta apresente alguma restrição;

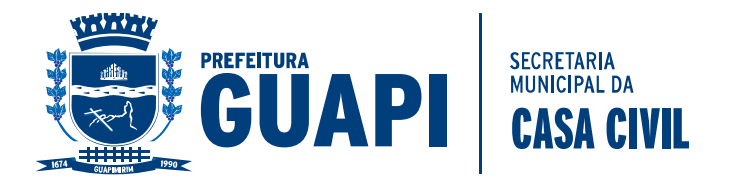

- 8.7.3 havendo alguma restrição na comprovação da regularidade fiscal exigida neste edital, será assegurado à microempresa ou empresa de pequeno porte adjudicatária deste certame o prazo de 5 (cinco) dias úteis, contados do momento em que for declarada a vencedora, prorrogáveis por igual período, a critério da Administração Municipal, para a regularização da documentação, pagamento ou parcelamento do débito e emissão de eventuais certidões negativas ou positivas com efeito de certidão negativa;
- 8.7.4 a falta de regularização da documentação no prazo previsto neste edital implicará a decadência do direito à contratação, sem prejuízo das sanções previstas no art. 81 da Lei nº 8.666 de 21 de junho de 1993, sendo facultado à Administração convocar as licitantes remanescentes para celebrar a contratação, na ordem de classificação ou revogar a licitação.

#### **9. DA SESSÃO DO PREGÃO**

**9.1** A sessão de recebimento e abertura dos envelopes contendo as propostas de preços e os documentos para habilitação será realizada no local, data e horário indicados no preâmbulo deste Edital, sendo recomendável a presença dos participantes com 10 (dez) minutos de antecedência em relação ao horário previsto para a sua abertura, especialmente quando necessária a autenticação de documentos, e desenvolver-se-á da seguinte forma:

**9.1.1** Declarada aberta a sessão, serão convidados os representantes das empresas que se fizerem presentes para apresentarem junto à mesa os documentos necessários ao credenciamento e/ou representação, na forma do item 4 do edital, os quais poderão ser vistos e conferidos por todos os participantes e, necessariamente, rubricados.

**9.1.2** Em seguida serão anunciadas as empresas legalmente representadas, devendo tais empresas efetuar a entrega dos envelopes com as propostas de preços e de documentos para habilitação, apresentados na forma do item 5.

**9.1.3** Abertura dos envelopes contendo as propostas de preços, escolha daquela que apresentar o **MENOR VALOR GLOBAL**, classificação daquelas cuja variação situar-se no limite de até 10% (dez por cento) acima do menor preço total do lote ou, em não havendo pelo menos 3 (três) propostas naquelas condições, escolha de tantas quantas forem necessárias, na ordem crescente do preço ofertado, para alcançar o número mínimo de 3 (três) participantes, exceto se igual ou maior número de licitantes não estiver participando do certame.

**9.1.4** Análise de todas as propostas quanto à sua conformidade com as exigências do Edital, procedendo-se a desclassificação daquelas desconformes e a sua substituição por outra, de forma a definir aquelas que se encontrarem aptas para a fase de lances verbais.

**9.1.5** Início da fase dos lances verbais, os quais serão formulados pelos proponentes de forma sucessiva, em valores numéricos distintos e decrescentes, a partir do autor da proposta de maior preço, observando o seguinte:

**9.1.5.1 As rodadas de lances verbais serão repetidas quantas vezes forem necessárias, tendo como tempo máximo o período de 10 (dez) minutos para a conclusão dos lances verbais de cada Item. A critério do Pregoeiro, o referido período poderá ser prorrogado.** 

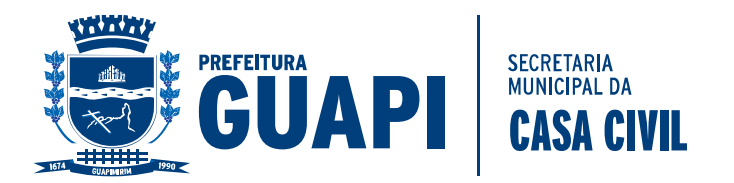

**9.1.5.2** A cada nova rodada será efetivada a classificação momentânea das propostas, de forma a definir a seqüência dos lances ulteriores.

**9.1.5.3** O lance inicial ofertado deverá sempre cobrir o valor da proposta de menor preço, e a partir de então o lance de menor valor da rodada em andamento ou precedente, conforme o caso.

**9.1.5.4** A desistência em apresentar lance verbal, quando para esse fim convocado, implicará na exclusão do licitante quanto à fase de lances verbais, mantendo-se, todavia, o último preço por ele apresentado para efeito da classificação final das propostas.

**9.1.5.5** A desistência dos lances ofertados sujeita o seu proponente às penalidades cabíveis.

#### **9.1.5.6 Ofertados os lances verbais, o Pregoeiro solicitará a todas as licitantes que efetivaram lances, a redução a termo dos últimos lances ofertados.**

**9.1.6** Encerrada a etapa de oferta de lances, as propostas serão ordenadas exclusivamente pelo critério de menor preço, sendo objeto de exame e decisão motivada quanto à aceitabilidade do valor apresentado por aquela classificada em primeiro lugar.

**9.1.7** Sendo aceitável a oferta da proposta classificada em primeiro lugar, em relação ao seu proponente será verificado o atendimento das condições habilitatórias, mediante abertura do respectivo envelope de documentação, na forma do item 8 deste Edital. **9.1.8** Constatado o atendimento pleno às exigências editalícias, o proponente será declarado vencedor, sendo-lhe adjudicado o respectivo item do Pregão.

**9.1.9** Se a oferta não for aceitável ou se o proponente não atender às exigências habilitatórias, serão examinadas as ofertas subseqüentes, inclusive quanto a sua aceitabilidade, por ordem de classificação, até a apuração de uma que atenda a todas as exigências editalícias, sendo o respectivo proponente declarado vencedor e a ele adjudicado o correspondente objeto.

**9.1.10** Caso ocorram as hipóteses dos subitens 9.1.7 e 9.1.8, ou de não haver oferta de lances verbais, ou mesmo quando houver ofertas de lances verbais, após a decisão do pregoeiro, em qualquer dos casos, quanto à aceitabilidade da proposta ainda será lícito ao pregoeiro negociar diretamente com o proponente para a obtenção de preço melhor do que aquele ofertado.

**9.1.11** Da reunião lavrar-se-á ata circunstanciada, ao final assinada pelo Pregoeiro e licitantes presentes, facultada a assinatura dos membros da equipe de apoio e ouvintes, na qual serão registrados todos os fatos relevantes da sessão, inclusive quanto ao previsto no item 11.1.

**9.1.11.1.** A adjudicação do objeto obedecerá a estrita ordem de classificação e será praticada pelo pregoeiro na própria ata de reunião.

#### **9.1.12 – MICROEMPRESAS E EMPRESAS DE PEQUENO PORTE**

**9.1.12.1** A microempresa ou a empresa de pequeno porte mais bem classificada, nos termos do artigo 44 da Lei Complementar nº 123/2006, com preços iguais ou até 5% (cinco por cento) superiores à proposta de melhor preço, será convocada para apresentar nova proposta no prazo máximo de 5 (cinco) minutos após o encerramento

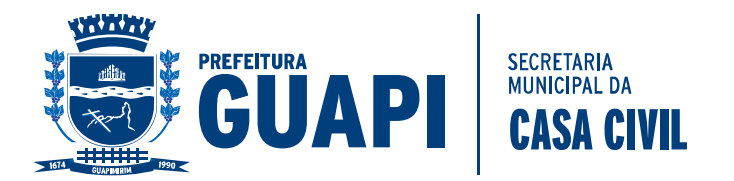

dos lances, sob pena de preclusão, de acordo com o estabelecido no § 3º do artigo 45 da Lei Complementar nº 123/2006.

**9.1.12.2** Não ocorrendo a apresentação da proposta da microempresa ou empresa de pequeno porte, na forma do subitem anterior, serão convocadas, na ordem classificatória, as remanescentes que porventura se enquadrem na hipótese acima, para o exercício do mesmo direito.

#### **10. DA IMPUGNAÇÃO DO EDITAL**

**10.1** Decairá do direito de impugnar os termos deste Edital aquele que não o fizer até 2 (dois) dias úteis antes da data designada para a realização do Pregão, apontando de forma clara e objetiva as falhas e/ou irregularidades que entende viciarem o mesmo.

**10.1.1** Caberá ao Pregoeiro decidir, no prazo de 24 (vinte e quatro) horas, sobre a impugnação interposta.

**10.1.2** Se procedente e acolhida a impugnação do edital, seus vícios serão sanados e nova data será designada para a realização do certame.

#### **11. DOS RECURSOS**

**11.1** A manifestação da intenção de interpor recurso, pleiteada pela licitante, deverá ser feita ao final da sessão, com registro em ata da síntese das suas razões de recorrer, momento a partir do qual será concedido ao interessado o prazo de **3 (três) dias** para a apresentação das razões do recurso, ficando as demais licitantes, desde logo, intimadas para apresentar as contra-razões, em igual número de dias, que começarão a correr do término do prazo do recorrente, sendo-lhes assegurada vista imediata dos autos.

**11.1.1** A falta de manifestação imediata e motivada da intenção de interpor recurso, no momento da sessão deste **Pregão,** implicará **decadência e preclusão** desse direito da **licitante**, devendo o Pregoeiro adjudicar o objeto à **vencedora**.

**11.2** Na hipótese da interposição de recurso, os autos do processo permanecerão com vista franqueada aos interessados, na CPL – Comissão Permanente de Licitação, no local indicado para a realização do certame, em dias úteis, no horário das 10:00 às 16:00 horas.

**11.3** Os **recursos** deverão ser dirigidos ao Exmº. Sr. Prefeito Municipal, por intermédio do Pregoeiro, via Protocolo Geral, e observarão:

- a) quanto à sua interposição, o prazo de 3 (três) dias úteis, a contar da manifestação de sua intenção de recorrer, registrada em ata;
- b) a forma escrita, com a assinatura do licitante ou seu representante legal;
- c) a legitimidade e o interesse recursais;
- d) a fundamentação.

#### **12. DA CONTRATAÇÃO**

**12.1.** Fica estipulado o prazo máximo de 05 (cinco) dias úteis a partir do recebimento da notificação para que a adjudicatária, assine o instrumento contratual sob pena de decair do direito à contratação, sem prejuízo das sanções previstas no Artigo 81 da Lei Federal nº. 8.666/93 e suas alterações posteriores;

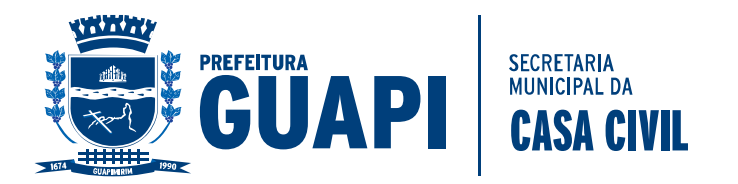

12.1.1 – O prazo de convocação poderá ser prorrogado uma vez, por igual período, quando solicitado pela parte durante o seu transcurso e desde que ocorra motivo justificado, aceito pela Administração, podendo esta, se assim o entender, utilizar-se de prerrogativa prevista no § 2º do Art. 64 da Lei Federal nº. 8.666/93 e suas alterações;

#### **13. DAS PENALIDADES**

**13.1** Pela inexecução total ou parcial da entrega, a Administração poderá, garantida a prévia defesa, aplicar à vencedora, segundo a extensão da falta cometida, as seguintes penalidades, previstas no artigo 87 da Lei n. 8.666/93, na Lei nº 10.520/2002 e Decretos 753/2007 e 803/2009;

**13.1.1** Advertência, nas hipóteses de execução irregular na entrega do objeto, que não resulte prejuízo para o serviço deste Município;

**13.1.2** Multa, prevista na forma do item 13.2, nas hipóteses de inexecução da entrega do objeto, com ou sem prejuízo para o serviço;

**13.1.3** Suspensão temporária do direito de licitar e de contratar com este Órgão, por período de até 12 (doze) meses, nas hipóteses e nos termos da Lei n. 10.520/2002 e Decretos n. 753/2007 e 803/2009;

**13.1.4** Declaração de inidoneidade para licitar ou contratar com a Administração Pública, pelo prazo de até 12 (doze) meses, enquanto perdurarem os motivos determinantes da punição ou até que seja promovida a reabilitação perante a autoridade que aplicar a penalidade, nos termos do art. 87, inciso IV, da Lei n. 8.666/93.

**13.1.4.1** A aplicação da sanção de Declaração de Inidoneidade implica na inativação do cadastro do fornecedor ou interessado junto à Prefeitura Municipal de Guapimirim/RJ, impossibilitando-o de relacionar-se comercialmente com a Administração Pública Municipal, no âmbito dos demais Órgãos/entidades que o utilizam.

**13.2** Caso a licitante declarada vencedora se recuse a entregar o objeto, ser-lhe-á aplicada a multa de 10% (dez por cento) sobre o valor total adjudicado, exceto se a causa for decorrente de caso fortuito ou motivo de força maior, devidamente comprovada e acatada pela Administração.

**13.3** A multa prevista neste item será aplicada até o limite de 10% (dez por cento), o que não impede, a critério da administração da Prefeitura Municipal de Guapimirim/RJ, a aplicação das demais sanções a que se refere o item 13.1.

**13.4** Contra os atos de aplicação das penalidades previstas neste título também cabem recursos, a serem interpostos no prazo de 05 (cinco) dias úteis, contados da intimação do ato, observando, no que couber, as regras do item 11.3 do presente Edital.

#### **14. DO PAGAMENTO**

**14.1** O pagamento será efetuado em 30 (trinta) dias, após o prestação do Serviço, pela Secretaria Municipal de Fazenda com base nas Notas Fiscais apresentadas pela

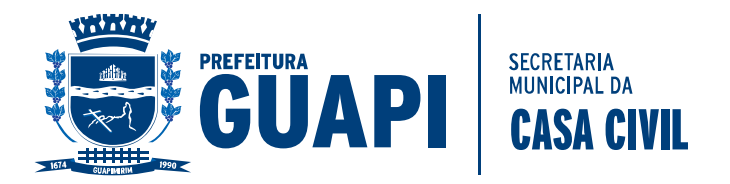

vencedora, devidamente atestadas por 02 (dois) servidores da Secretaria Municipal de Fazenda, sendo protocoladas no setor próprio desta Prefeitura.

### **15. DISPOSIÇÕES FINAIS**

**15.1** O CNPJ da Prefeitura Municipal de Guapimirim/RJ é 39.547.500/0001-83.

**15.2** Ao Pregoeiro ou à Autoridade Superior é facultado, em qualquer fase da licitação, a promoção de diligências destinadas a esclarecer ou complementar a instrução do processo, vedada a inclusão posterior de documento ou informação que deveria constar no ato da sessão pública.

**15.3** A simples participação na licitação implicará no conhecimento e aceitação tácita das condições estabelecidas neste Edital.

**15.4** As normas que disciplinam este pregão presencial serão sempre interpretadas em favor da ampliação da disputa entre os interessados, sem comprometimento da segurança do futuro contrato.

**15.5** Aos casos omissos aplicar-se-ão as demais disposições constantes dos Decreto n. 753/2007 e 803/2009.

**15.6** Não serão levadas em consideração as propostas que fizerem referência às de outras licitantes ou que apresentem qualquer oferta de vantagem não prevista, tal como proposta alternativa.

**15.7** Serão desclassificadas as propostas elaboradas em desacordo com os termos deste Edital.

**15.8 -** Não transferir a terceiros, por qualquer forma, nem mesmo parcialmente, as obrigações assumidas, nem subcontratar qualquer das prestações a que está obrigada.

**15.8** Quaisquer esclarecimentos necessários ao perfeito conhecimento do objeto da presente licitação poderão ser obtidos junto CPL – Pregoeira e Equipe de Apoio, na sede da Prefeitura Municipal de Guapimirim/RJ, sito à Av. Dedo de Deus, 820 – Centro – Guapimirim/RJ, e, pelo telefone (21) 2632-1108, em dias úteis, no período das 10:00 às 16:00 horas.

Guapimirim/RJ, 22 de junho de 2017.

#### **DOUGLAS RODRIGUES RIBEIRO Pregoeiro**

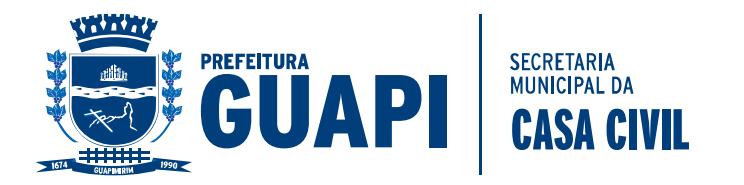

#### **ANEXO I**

#### **ESPECIFICAÇÕES DO OBJETO PROPOSTA DE PREÇO**

#### **PREGÃO PRESENCIAL Nº 24/2017**

**OBJETO: CONTRATAÇÃO DE EMPRESAPARA PRESTAÇÃO DE SERVIÇO RESPONSÁVEL DE INFORMATIZAR O SETOR DE ARRECADAÇÃO, ATRAVÉS DE LOCAÇÃO DOS SISTEMAS ABAIXO RELACIONADOS, ESPECÍFICO PARA GESTÃO PÚBLICA MUNICIPAL, COM INSTALAÇÃO, IMPLANTAÇÃO E TREINAMENTO DOS FUNCIONÁRIOS, JÁ INCLUSAS ALTERAÇÕES LEGAIS E MANUTENÇÕES CORRETIVAS SE HOUVEREM, INCLUINDO A MIGRAÇÃO DE TODOS OS DADOS DOS SISTEMAS ORA EM USO DA PREFEITURA MUNICIPAL.**

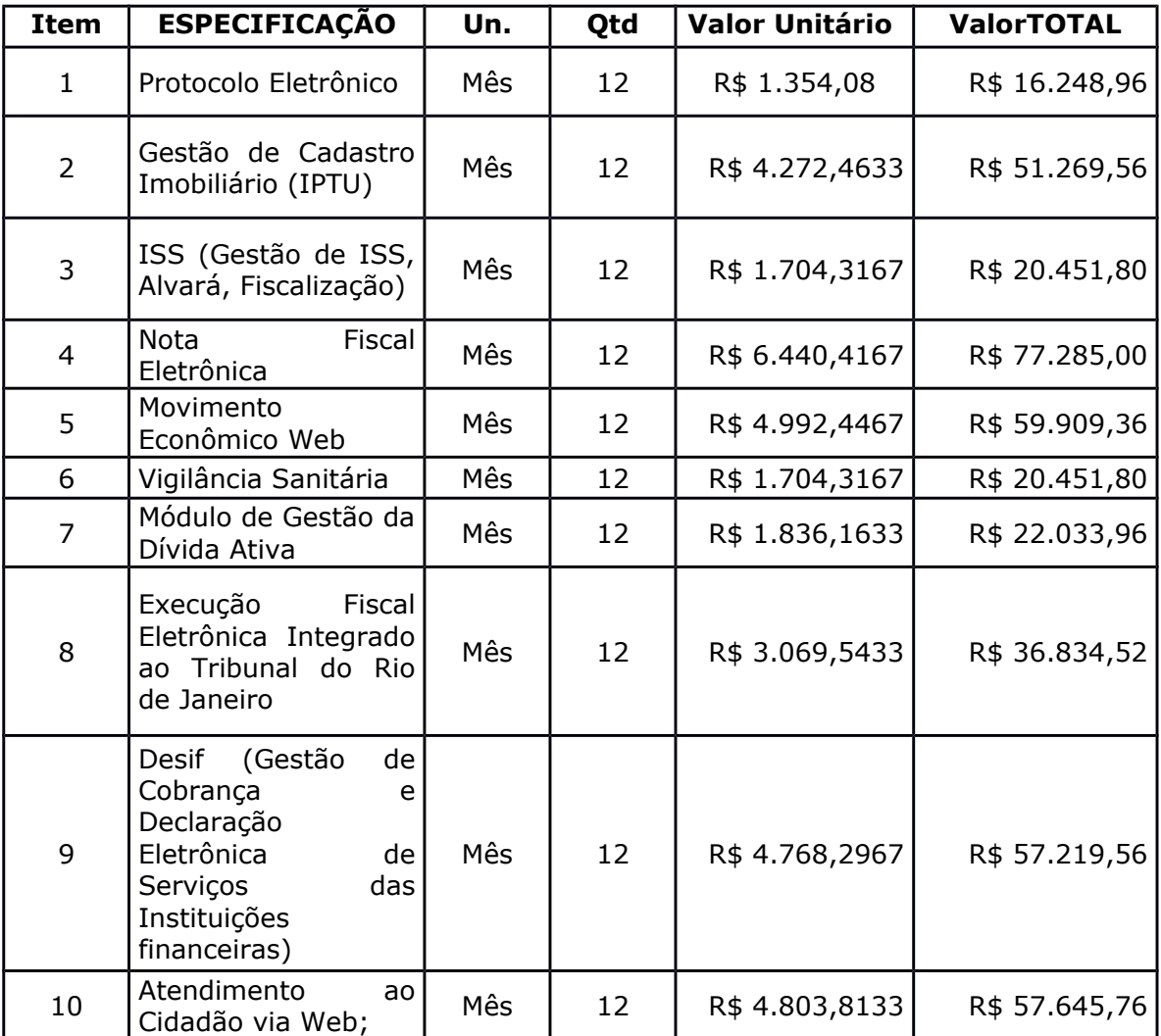

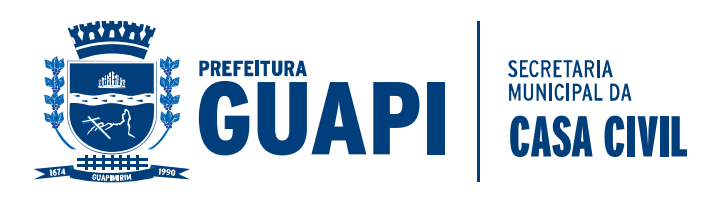

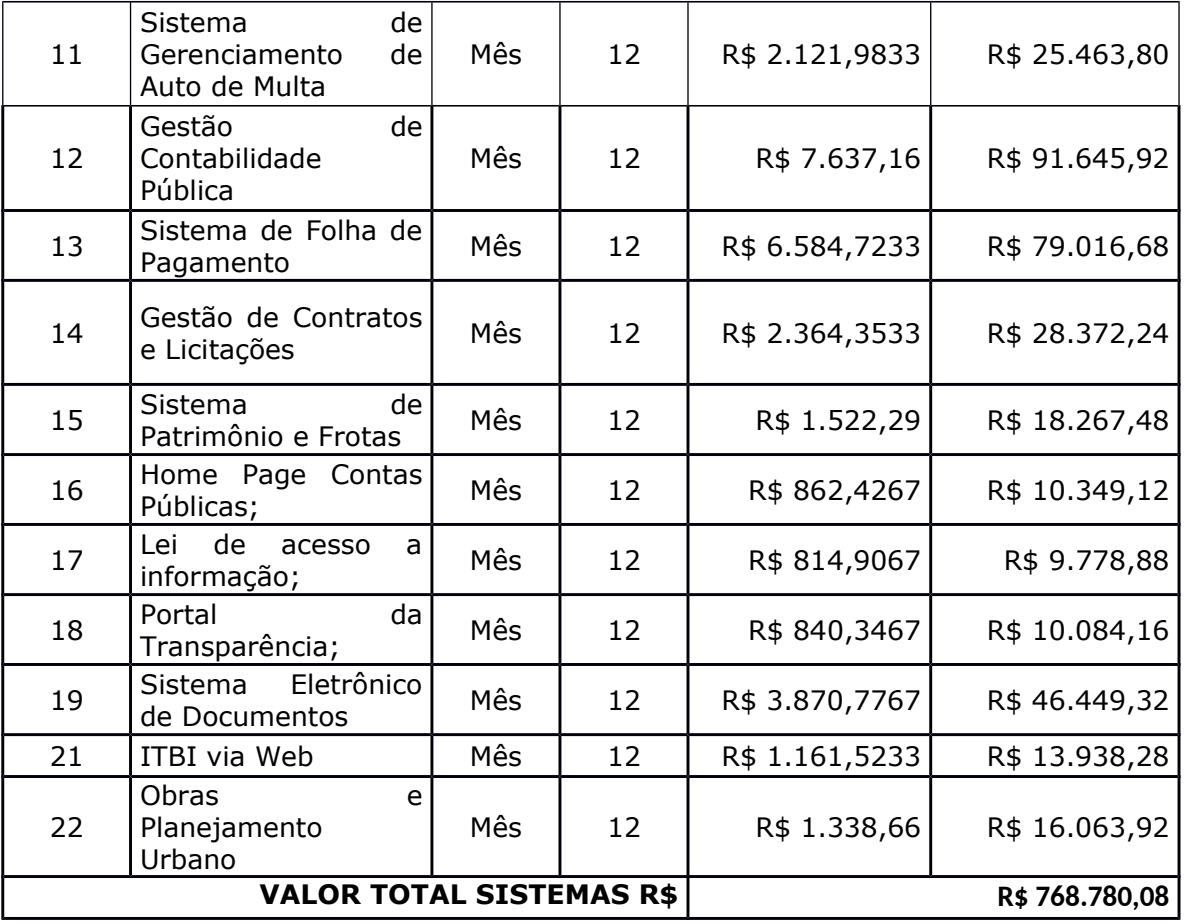

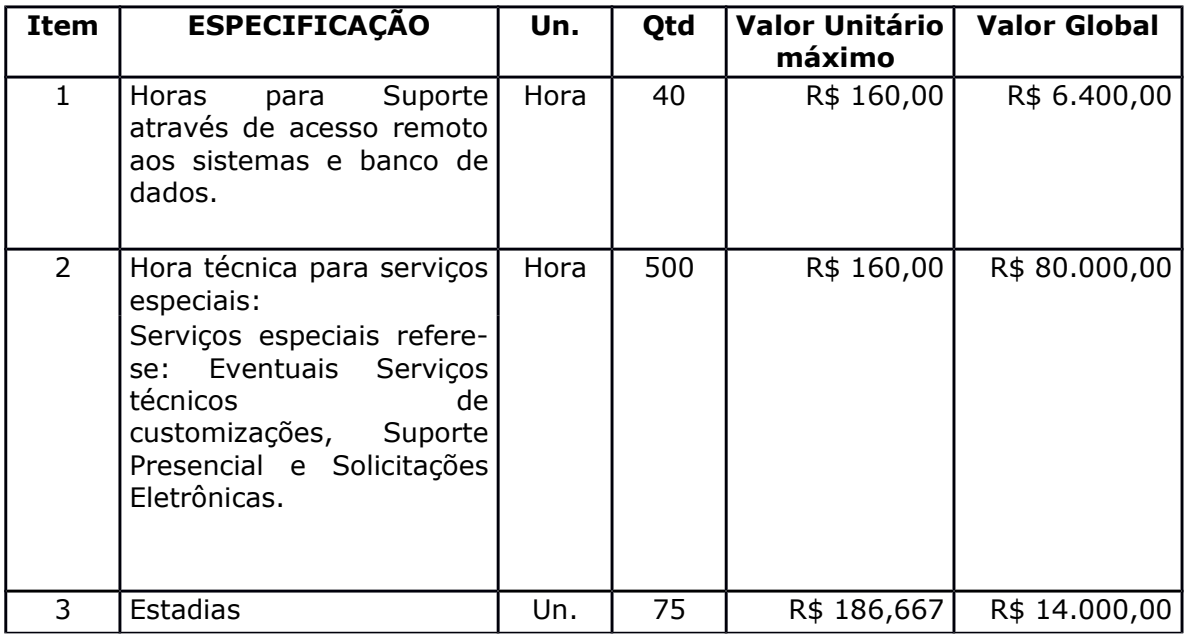

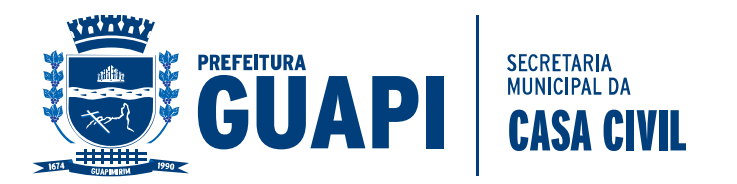

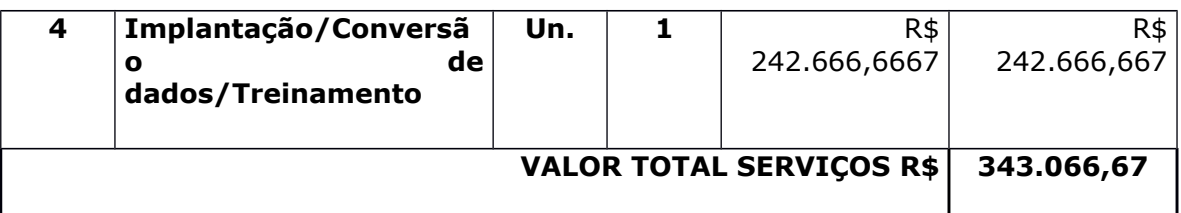

# **VALOR TOTAL GLOBAL 12 MESES (LOCAÇÃO + SERVIÇOS TÉCNICOS): R\$ 1.111.846,75**

**VALOR POR EXTENSO: Hum milhão,cento e onze mil,oitocentos e quarenta e seis reais e setenta cinco centavos**

 **Prazo de validade da proposta não inferior a 60 (sessenta) dias corridos.**

**Declarar expressamente, na proposta, de que atende todas as exigências mínimas, de prazos de entrega e quantidades.**

**PRAZO DE PAGAMENTO: Até 30(trinta) dias após a prestação do serviço.**

**LOCAL DO SERVIÇO: Conforme a Solicitação da Secretaria Municipal de Fazenda.**

**PRAZO DO SERVIÇO: Até 12 ( doze) meses após assinatura do Contrato .** 

**OBS: A empresa declarada vencedora apresentará, no prazo de até 24 (vinte e quatro) horas, à partir do resultado final da habilitação declarando a licitante vencedora, nova planilha detalha,tendo como referência o valor final dos itens e também do valor Global.**

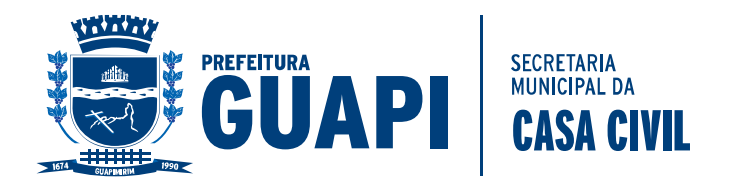

#### **TERMO DE REFERÊNCIA**

#### **1. OBJETO**

Contratação de empresa responsável de informatizar o Setor de Arrecadação, através de locação dos sistemas abaixo relacionados, específico para gestão pública municipal, com instalação, implantação e treinamento dos funcionários, já inclusas alterações legais e manutenções corretivas se houverem, incluindo a migração de todos os dados dos sistemas ora em uso.

#### **ATIVIDADES A SEREM DESENVOLVIDAS E CRÍTÉRIOS DE JULGAMENTO**

### **2. SUPORTE TÉCNICO AOS SISTEMAS**

A proponente deverá apresentar plano de apoio aos usuários, através de suporte técnico avaliado em horas, prevendo atendimento telefônico, suporte on-line, acesso remoto aos sistemas e ao banco de dados, além de previsão de suporte presencial, através de técnico com conhecimento em todos os sistemas propostos.

Neste plano, deverá ser explanada toda a metodologia de atendimento, disponibilidade de horários do suporte on-line e remoto. Para o suporte técnico presencial, tempo previsto para o atendimento local após a convocação por parte da prefeitura.

#### **3. FORNECIMENTO DE SISTEMAS**

#### **3.1. Fornecimento de Sistemas de Gestão Pública Municipal**

#### **3.1.1 Sistemas licitados:**

- 3.1.1.1 Protocolo Eletrônico;
- 3.1.1.2 Gestão de Cadastro Imobiliário (IPTU);
- 3.1.1.3 Fiscalização de ISS (Gestão de ISS, Alvará, Fiscalização);
- 3.1.1.4 Nota Fiscal Eletrônica;
- 3.1.1.5 Movimento Econômico Web;
- 3.1.1.6 Vigilância Sanitária;
- 3.1.1.7 Gestão de Obras e Planejamento Urbano;
- 3.1.1.8 Gestão da Dívida ativa (Notificação, CDA e Petição);
- 3.1.1.9 Execução Fiscal Eletrônica Integrado Ao TJ do Rio de Janeiro;
- 3.1.1.10 Gestão de Contabilidade Pública;
- 3.1.1.11 Folha de Pagamento;
- 3.1.1.12 Gestão de Licitações e Contratos;

3.1.1.13 – DES-IF Declaração Eletrônica de Serviços de Instituições Financeiras;

- 3.1.1.14 Sistema de Patrimônio e Frotas;
- 3.1.1.15 Home Page Contas Públicas;
- 3.1.1.16 Lei de acesso a informação;
- 3.1.1.17 Portal da Transparência;
- 3.1.1.18 Atendimento ao Cidadão via Web;
- 3.1.1.19 Sistema Eletrônico de Documentos;
- 3.1.1.20 Sistema Emissão de ITBI via Web;
- 3.1.1.21 Sistema de Gerenciamento de Auto de Multa;

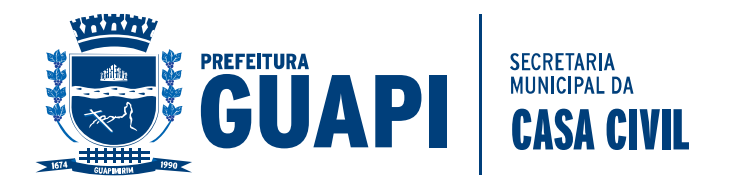

3.1.1.22 – Sistema de Gerenciamento de Cemitérios;

3.2. Por questões de compatibilidade, a locação de todos os sistemas acima citados dar-se-á com uma única licitante, podendo estes estar inseridos em executável único ou em vários, a critério da licitante.

3.3. Todos os sistemas deverão ser desenvolvidos pela própria licitante, não sendo admitida a cotação com sistemas adquiridos ou obtidos de terceiros, seja a que título for.

3.4. Os sistemas deverão estar baseados no conceito de transações, mantendo a integridade dos dados em caso de queda de energia e/ou falha de software/hardware.

3.5. O sistema deverá permitir acesso simultâneo de usuários por módulo.

3.6. Gerar os arquivos de exportação de dados (formato texto) para alimentar automaticamente os sistemas de contabilidade, conforme layouts e parâmetros estipulados por este.

3.7. Permitir realizar backup do banco de dados, com as seguintes funcionalidades:

3.7.1. Configurar a periodicidade;

3.7.2. Executar automaticamente o backup em horários previamente agendados;

3.7.3. Permitir o backup da base de dados enquanto os usuários estão trabalhando nos sistemas;

3.8. O sistema de Gestão de Receitas Próprias Municipais e Fiscalização deverá permitir a integração total de dados, de forma on-line, sem troca de arquivos textos, entre os seguintes sistemas:

Protocolo Eletrônico; Gestão de Cadastro Imobiliário (IPTU); ISS (Gestão de ISS, Alvará, Fiscalização); Nota Fiscal Eletrônica; Movimento Econômico Web; Vigilância Sanitária; Gestão de Obras e Planejamento Urbano; Módulo de Gestão da Dívida Ativa e Execução Fiscal; Execução Fiscal Eletrônica Integrado Ao TJ; Gestão de Contabilidade Pública; Folha de Pagamento; Gestão de Licitações e Contratos; DES-IF Declaração Eletrônica de Serviços de Instituições Financeiras; Sistema de Patrimônio e Frotas; Home Page Contas Públicas; Lei de acesso a informação; Portal da Transparência; Atendimento ao Cidadão via Web; Sistema Eletrônico de Documentos;

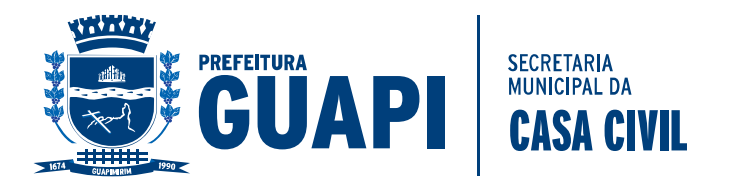

3.9. Quanto ao gerenciador de banco de dados – SGBD's, os sistemas deverão usar banco de dados freeware, opensource e multiplataforma, a fim de garantir portabilidade e independência de suporte, eliminando o vínculo obrigatório a um único fornecedor, além de eliminar o TCO (Total Cost of Ownership – Custo Total de Propriedade).

3.10. Os sistemas deverão rodar nos equipamentos disponibilizados pela Prefeitura Municipal, em ambiente linux e em ambiente web.

3.11. Os sistemas devem possuir controle de permissões de acesso de cada usuário dentro de cada sistema.

3.12. Possibilitar a segurança total dos dados, mantendo a integridade do Banco de Dados e conter mecanismos de proteção que impeçam a perda de transações já efetivadas.

3.13. Os relatórios apresentados deverão estar no formato gráfico, para serem impressos em impressoras laser ou jato de tinta, permitindo a visualização dos relatórios em tela; salvá-los em arquivos para posterior impressão e em arquivo PDF com a possibilidade de assinar digitalmente.

3.14. Permitir selecionar no momento da impressão do relatório qualquer impressora disponível na rede, possibilitando escolher tamanho de papel, configurar margens, selecionar intervalos de páginas, indicar o número de cópias a serem impressas e demais opções disponíveis na impressora.

3.15. As atualizações deverão estar disponíveis na internet ou serem remetidas por meio digital a critério da contratante.

3.16. Possibilidade de recuperar o banco a partir do arquivo de transação (log).

3.17. Possibilitar o acesso ao banco dados de fora do ambiente da prefeitura (remotamente) em casos de necessidade.

3.18. Permitir que o relatório desenvolvido pelo usuário fique no banco de dados disponível a todos os usuários do sistema, e que integre ao backup dos dados do sistema.

3.19. Possuir consulta rápida aos dados cadastrais dos sistemas, sendo generalizada através de botão de função, com acesso de qualquer local do sistema. Estas funções deverão ser dinâmicas, e se adaptarem à utilização de cada usuário.

3.20. Os sistemas/módulos deverão permitir abrir mais de uma opção do menu principal, simultaneamente, sem a necessidade de se fazer novo acesso ao sistema. Por exemplo, manter aberto ao mesmo tempo cadastros e relatórios distintos.

3.21. Para operacionalização dos sistemas, o usuário só poderá efetuar a entrada de dados via sistema.

# **3.22. CARACTERÍSTICAS TÉCNICAS DOS SISTEMAS/MÓDULO:**

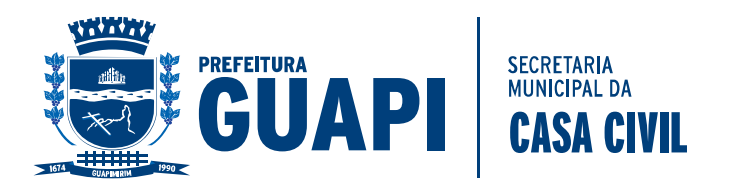

Os sistemas propostos deverão preencher as exigências editalícias, e deverão contemplar integralmente as exigências técnicas abaixo relacionadas, sob pena de desclassificação.

# **1 – PROTOCOLO ELETRÔNICO;**

1 Permitir a consulta e/ou impressão de processos através do código e ano, nome do requerente ou CPF / CNPJ, tipo de solicitação, status de processo, por setor. Permitir, após feita a consulta, a visualização e/ou impressão dos andamentos , setores, por onde tramitou o processo. Identificar por meio de cores os status de andamento, atraso e encerramento dos processos.

2 Possibilitar a consulta, apenas, de processos em atraso, por um ou todos os setores.

3 Permitir o cadastramento do tipo de solicitação de processos, informando a previsão de termino de tramitação do processo.

4 Cadastrar os documentos necessários para cada tipo de solicitação.

5 Permitir o registro de pareceres em cada andamento.

6 Permitir restrições de acesso aos processos sob sua responsabilidade.

7 Exibir os setores, os usuários e as datas de andamento do processo.

8 Emissão do comprovante de protocolização do processo.

9 Possibilitar que o processo, após seu andamento, seja distribuído automaticamente aos usuários da unidade de destino.

10 Permitir o controle de acesso aos recursos do sistema e suas funcionalidade, tal como, inclusão, alteração, acesso, impressão e exclusão.

11 Armazenar as informações sobre exclusões de processos.

12 Permitir acompanhar o andamento do processo via web;

13 Permitir abertura de protocolo e processo via browser web;

14 Permitir rastreio de protocolo por nome, cpf ou cnpj;

15 Permitir imprimir os protocolos desejados via browser web;

16 Integrar de forma on-line (webservice) com os sistemas de Arrecadação instalado na Prefeitura;

# **2 – GESTÃO DE CADASTRO IMOBILIÁRIO (IPTU);**

O sistema deverá gerenciar o lançamento e a cobrança, bem como a possível execução fiscal de toda e qualquer receita própria lançada pelo município.

1. Todas as taxas, impostos e contribuições deverão ser tratados pelo sistema, parametrizados de acordo com a legislação local quanto a sua fórmula de cálculo, correção e índices, moedas, etc.

2. Possuir cadastros de ruas, bairros, bancos, convênios, moedas, atividades econômicas, planta de valores, de fiscais, cadastro único de contribuintes.

3. Possuir cadastro de classificação de contribuintes, bem como associação de mais de uma classificação a um contribuinte.

4. Ter configuração para mensagens de carnê, por tipo de tributo, número de parcelas, débitos vencidos ou a vencer.

5. Possuir cadastro de imóveis, configurável conforme boletim cadastral da Prefeitura, com a possibilidade de inserir campos numéricos (inteiros e decimais), datas, horas e textos a qualquer momento, permitindo a montagem da tela de manutenção de imóveis e empresas a critério da prefeitura, inclusive permitindo alteração na ordem de digitação dos campos.

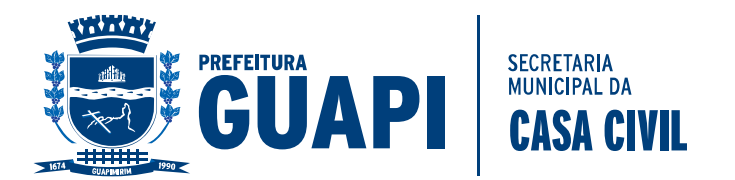

6. Permitir cálculo de juros e multas de débitos correntes baseado em fórmulas, podendo variar de ano para ano e também de receita para receita.

7. Permitir controle de isenção/imunidade definido nas fórmulas de cálculo, permitindo resumos por tipo de isenção/imunidade de cada receita.

8. Permitir que a Planta de Valores seja totalmente configurável baseada no BCI e na localização do imóvel.

9. Possibilitar que o usuário possa configurar e administrar novas informações sobre os imóveis, econômicos e contribuintes, criando campos, livres, com conteúdo pré-fixado ou que façam crítica da digitação em outras tabelas.

10. Permitir controlar as receitas de várias taxas, impostos e Contribuição de Melhorias.

11. Possibilitar verificação de consistência durante o cadastro imobiliário e mobiliário (econômico), impedindo, por exemplo, que um imóvel construído fique sem área da construção.

12. Permitir o controle de obras e construção civil, informando se for do tipo Ampliação/ Reforma Construção ou Demolição, e se for o caso gerar um novo imóvel ou alterar o já existente.

13. Permitir o englobamento de imóveis, mesmo sendo de lotes diferentes, para a emissão de carnês e também poder consultar os valores detalhadamente de cada imóvel englobado.

14. Ter o controle de emissão de 2ª via.

15. Possuir consulta de boletos emitidos, por nosso número, valor de boleto, sacado, vencimento inicial e final e por convênio. Possibilitando a reimpressão do boleto pesquisado idêntico ao original.

16. Possibilitar a emissão de parcelas através das janelas de consultas.

17. Ter controle sobre as notificações de lançamentos emitidas/enviadas, anuladas e devolvidas.

18. Possibilitar a prorrogação de vencimento de alguns ou de todos os lançamentos.

19. Possibilitar o cadastramento e movimentação das suspensões dos lançamentos.

20. Cadastrar as Averbações/Observações para contribuinte, imóveis, dívidas e receitas diversas (solicitação de serviço).

21. Controlar a emissão de documentos impressos (forma de entrega, data entrega e/ou cancelamento).

22. Possibilitar o lançamento automático de valores pagos a menor.

23. Controlar a compensação e restituição de pagamentos efetuados indevidamente.

24. Controlar a execução fiscal da divida ativa.

25. Cadastrar as vistorias de imóveis e econômicos.

26. Permitir pesquisar por qualquer campo dos cadastros do sistema, possibilitando preencher mais de um campo.

27. Calcular todos os impostos ou taxas, pertinentes a cada cadastro técnico utilizando dados implantados na tabela de parâmetros, sem a dependência de alterações nos programas de cálculo e ainda permitir cálculos ou recálculos individuais ou de um grupo de contribuintes.

28. Emitir carnês dos tributos e dívida ativa, bem como segunda via, imprimindo opcionalmente algumas parcelas. Emitir etiquetas e notificação de lançamentos, endereçadas aos contribuintes que tiverem lançamentos.

29. Possibilitar a consulta de lançamentos (dados financeiros) através do nome, parte do nome, CNPJ/CPF.

30. Emitir certidão negativa, positiva ou positiva com efeito negativa;

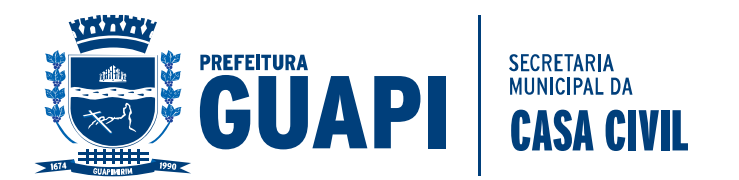

31. Emitir extrato da movimentação financeira do contribuinte (tributos pagos em abertos ou cancelados);

32. Gerar arquivos para a impressão dos carnês por terceiros

33. Emitir gráficos para análise de receitas lançadas, arrecadadas, em dívida ativa e isenções.

34. Controlar a emissão e pagamento do ITBI, bloqueando a transferência de imóveis quando este possui débitos ou está em dívida ativa. Permitir gerar o ITBI de mais de um imóvel do mesmo proprietário para o mesmo comprador.

35. Controlar as liberações de impressão de documentos fiscais por gráficas.

36. Manter um cadastro de dias não úteis para fins de cálculo de juro/multa.

37. Permitir trabalhar com várias moedas no sistema, (UFIR, Reais, UFM) e com indexadores para intervalos de datas.

38. Possuir rotinas de movimentações e alterações de dívidas (anistias, prescrições, cancelamentos, estornos, etc.).

39. Possuir relatórios, gerenciais, estatísticos e financeiros com resumos de dívidas vencidas e a vencer, situação do cadastro, resumo da arrecadação por dia/mês, por tipo de dívida e por órgão arrecadador, de cancelamentos, de classificação da receita de acordo com plano de contas da Prefeitura, de pagamentos e de estorno de pagamento.

40. Emitir notificação de cobrança administrativa para os contribuintes devedores, com parametrização do conteúdo da notificação.

41. Possuir rotina automatizada de inscrição dos tributos em dívida ativa.

42. O Sistema deverá controlar as dívidas ativas, gerando informações sobre o ato da inscrição (livro, folha, data e número da inscrição), com cálculos de atualizações, acréscimos legais e controle da execução fiscal.

43. Emissão dos livros de dívida ativa, notificação e etiquetas para os contribuintes inscritos.

44. Emissão da Certidão de Dívida Ativa junto com a Petição, com textos parametrizados, através de única rotina para cobrança judicial.

45. Permitir baixas dos débitos automaticamente através de arquivos de arrecadação fornecidos pelos Bancos.

46. Consulta geral unificada da situação do contribuinte (dívida ativa, débitos correntes de todas as receitas) com valores atualizados e opção para impressão de segundas vias, re-parcelamentos e pagamentos.

47. Ter cadastro de configuração das regras de parcelamento da Divida Ativa, com valor mínimo por parcela, número máximo de parcelas, percentuais de descontos para multa, juros, correção monetária, honorários e valor principal. Permitir configurar os parcelamentos por tipo de tributo e exercício, bem como sua validade de aplicação.

48. Permitir parcelar várias receitas, outros parcelamentos e dívidas executadas em um mesmo parcelamentos.

49. Poder emitir uma guia unificada, relacionando todos os débitos, dívidas ativa e parcelas de dívidas que o contribuinte estiver devendo.

50. Possibilitar o cadastramento de fiscais, documentos fiscais, infrações, notificações. Os quais poderão ser utilizados na programação de ações fiscais e apurações fiscais.

51. Ter um controle da apuração dos lançamentos pelo contribuinte, comparando quanto foi declarado e quanto foi recolhido pelo contribuinte, possibilitando o lançamento da diferença apurada, com o devido acréscimo e notificação fiscal.

52. Possibilidade de gerar auto de infrações e notificações aos contribuintes.

53. Possibilidade de controlar a emissão de notas avulsas, impressas pela secretaria da fazenda.

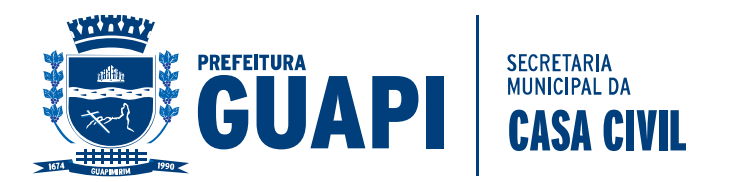

54. Possibilitar o controle de requerimento de baixa, suspensão e cancelamento de atividades.

55. Emissão de documentos inerentes a fiscalização: Termo de Início da Fiscalização, Termo de Encerramento da Fiscalização, Termo de Ocorrência, Termo de Solicitação de Documentos, Intimação, Recibo de Entrega de Documentos, Auto de Infração, Planilha de Cálculo da Apuração Fiscal.

56. Possibilitar a consulta de ações fiscais por fiscal.

57. Possibilitar a mudança de modelos de carnês pelo próprio usuário.

58. Manter o histórico dos valores calculados de cada exercício.

59. Possibilitar que o servidor municipal possa configurar e administrar novas informações sobre os imóveis, econômicos e contribuintes.

60. Controlar os projetos para emissão Alvará de Construção e Habite-se.

61. Possuir rotinas de configuração através de fórmulas para automaticamente cancelar, suspender e anistiar a dívida ativa, com seus respectivos registros.

62. Possibilitar que seja feito cálculo simulado, baseado no histórico de alterações, exercícios anteriores, dados cadastrais do exercício atual, considerando os parâmetros de cálculo do exercício solicitado.

63. Possuir rotina para importar imagem da planta cartográfica do imóvel.

64. Possuir cadastro para suspender notificações e autos de infração, bem como controlar suas movimentações durante o processo.

65. Ter o controle para ME e EPP's optantes pelo Simples Nacional, conforme Lei Complementar 123/2006.

66. Possuir controle da liberação do alvará provisório conforme Lei Complementar 123/06.

67. Efetuar as baixas dos débitos através de leitora de código de barras.

68. Emitir relatório para conferência após as baixas.

69. Controle de acessos de grupos de usuários em nível de telas, campos, operações e relatórios;

70. Controle de acessos dos usuários em nível de telas, campos, operações e relatórios;

71. Auditoria, através de relatórios, das ações realizadas pelos usuários;

72. Manter o histórico dos conteúdos alterados em nível de campos;

73. Permitir bloqueio de usuários;

74. Permitir a localização das telas do sistema por meio de ferramenta de busca;

75. Permitir a localização de campos por meio de ferramenta de busca;

76. Permitir a localização de relatórios por meio de ferramenta de busca;

77. Manter o atalho das telas mais acessadas por usuário;

78. Manter a personalização da área de trabalho do sistema por usuário;

79. Permitir bloqueio temporário da área de trabalho por usuário;

80. Permitir o envio de mensagens entre os usuários do sistema;

81. Possibilitar ao usuário autonomia na criação e/ou alteração dos campos dos boletins, imobiliário e econômico;

82. Permitir ao usuário a inclusão e alteração de campos do boletim nas telas de cadastro imobiliário e econômico;

83. Possibilitar a personalização da disposição dos campos das telas dos boletins;

84. Permitir cálculo simulado;

85. Permitir ao usuário autonomia na criação e manutenção das fórmulas de cálculo dos tributos e taxas;

86. Manter histórico de cálculos e recálculos efetuados;

87. Manter log de resultados dos processos de cálculo, com usuário, data, hora e detalhes do procedimento;

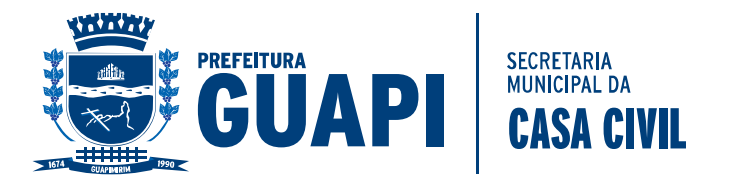

88. Permitir ao usuário a clonagem de relatórios existentes com ou sem alterações, mantendo o relatório original;

- 89. Permitir a localização de relatórios por meio de ferramenta de busca;
- 90. O sistema deve possibilitar o envio de relatórios através de e-mail;
- 91. O Sistema deve exportar os relatórios em formato pdf;
- 92. No menu do sistema, somente deverão estar disponíveis as ações permitidas
- a cada usuário, sendo que as demais não deverão estar visíveis.

### **3 – ISS (GESTÃO DE ISS, ALVARÁ E FISCALIZAÇÃO DE ISS).**

 O sistema deverá gerenciar o lançamento e a cobrança, de valores oriundos do setor de fiscalização do município.

- 1 Utilizar o atual cadastros de empresas, ruas, bairros, bancos, convênios, moedas, atividades econômicas, planta de valores, de fiscais, cadastro único de contribuintes.
- 2 Permitir cálculo de juros e multas de débitos correntes baseado em fórmulas, podendo variar de ano para ano e também de receita para receita.
- 3 Permitir controlar a fiscalização das receitas de várias taxas, impostos e Contribuição de Melhorias.
- 4 Possibilitar a emissão de parcelas através das janelas de consultas.
- 5 Ter controle sobre as notificações de lançamentos emitidas/enviadas, anuladas e devolvidas.
- 6 Possibilitar a prorrogação de vencimento de alguns ou de todos os lançamentos.
- 7 Possibilitar o cadastramento e movimentação das suspensões dos lançamentos.
- 8 Controlar a emissão de documentos impressos (forma de entrega, data entrega e/ou cancelamento).
- 9 Possibilitar o lançamento automático de valores pagos a menor.
- 10 Cadastrar as vistorias de cadastros econômicos.
- 11 Permitir pesquisar por qualquer campo dos cadastros do sistema, possibilitando preencher mais de um campo.
- 12 Emitir carnês dos tributos fiscalizados e em dívida ativa, bem como segunda via, imprimindo opcionalmente algumas parcelas. Emitir etiquetas e notificação de lançamentos, endereçadas aos contribuintes que tiverem lançamentos.
- 13 Possibilitar a consulta de lançamentos (dados financeiros) através do nome, parte do nome, CNPJ/CPF.
- 14 Emitir certidão negativa, positiva ou positiva com efeito negativa;
- 15 Emitir extrato da movimentação financeira do contribuinte (tributos pagos, em abertos ou cancelados);
- 16 Controlar as liberações de impressão de documentos fiscais por gráficas.
- 17 Manter um cadastro de dias não úteis para fins de cálculo de juro/multa.
- 18 Possuir rotinas de movimentações e alterações de dívidas (anistias, prescrições, cancelamentos, estornos, etc.).
- 19 Possuir relatórios, gerenciais, estatísticos e financeiros com resumos de dívidas vencidas e a vencer, situação do cadastro, resumo da arrecadação por dia/mês, por tipo de dívida e por órgão arrecadador, de cancelamentos, de classificação da receita de acordo com plano de contas da Prefeitura, de pagamentos e de estorno de pagamento.
- 20 Emitir notificação de cobrança administrativa para os contribuintes devedores, com parametrização do conteúdo da notificação.
- 21 Permitir baixas dos débitos automaticamente através de arquivos de arrecadação fornecidos pelos Bancos.

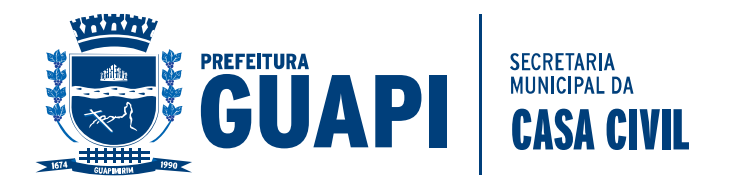

- 22 Consulta geral unificada da situação do contribuinte (dívida ativa, débitos correntes de todas as receitas) com valores atualizados e opção para impressão de segundas vias, re-parcelamentos e pagamentos.
- 23 Poder emitir uma guia unificada, relacionando todos os débitos, dívidas ativa e parcelas de dívidas que o contribuinte estiver devendo.
- 24 Possibilitar o cadastramento de fiscais, documentos fiscais, infrações, notificações. Os quais poderão ser utilizados na programação de ações fiscais e apurações fiscais.
- 25 Ter um controle da apuração dos lançamentos pelo contribuinte, comparando quanto foi declarado e quanto foi recolhido pelo contribuinte, possibilitando o lançamento da diferença apurada, com o devido acréscimo e notificação fiscal.
- 26 Possibilidade de gerar auto de infrações e notificações aos contribuintes.
- 27 Emissão de documentos inerentes a fiscalização: Termo de Início da Fiscalização, Termo de Encerramento da Fiscalização, Termo de Ocorrência, Termo de Solicitação de Documentos, Intimação, Recibo de Entrega de Documentos, Auto de Infração, Planilha de Cálculo da Apuração Fiscal.
- 28 Possibilitar a consulta de ações fiscais por fiscal.
- 29 Possibilitar a mudança de modelos de carnês pelo próprio usuário.
- 30 Manter o histórico dos valores apurados de cada exercício.
- 31 Possuir cadastro para suspender notificações e autos de infração, bem como controlar suas movimentações durante o processo.
- 32 Controle de acessos de grupos de usuários em nível de telas, campos, operações e relatórios;
- 33 Controle de acessos dos usuários em nível de telas, campos, operações e relatórios;
- 34 Auditoria, através de relatórios, das ações realizadas pelos usuários;
- 35 Manter o histórico dos conteúdos alterados em nível de campos;
- 36 Permitir bloqueio de usuários;
- 37 Permitir a localização das telas do sistema por meio de ferramenta de busca;
- 38 Permitir a localização de campos por meio de ferramenta de busca;
- 39 Permitir a localização de relatórios por meio de ferramenta de busca;
- 40 Manter o atalho das telas mais acessadas por usuário;
- 41 Manter a personalização da área de trabalho do sistema por usuário;
- 42 Permitir bloqueio temporário da área de trabalho por usuário;
- 43 Permitir o envio de mensagens entre os usuários do sistema;
- 44 Permitir ao usuário a clonagem de relatórios existentes com ou sem alterações, mantendo o relatório original;
- 45 Permitir a localização de relatórios por meio de ferramenta de busca;
- 46 O sistema deve possibilitar o envio de relatórios através de e-mail;
- 47 O Sistema deve exportar os relatórios em formato pdf;

No menu do sistema, somente deverão estar disponíveis as ações permitidas a cada usuário, sendo que as demais não deverão estar visíveis.

48 - O Módulo de Auto de Multa deve possibilitar aos colaboradores da Prefeitura efetuar seus trabalhos de Fiscalização de Contribuinte, Empresas e Imóveis em independente dos objetos geradores;

- 49 O sistema deve permitir a geração, gravação e impressão de intimações fiscais conforme textos previamente estabelecidos pelas configurações do sistema e com a possibilidade de alterações individuais;
- 50 O sistema deve permitir a geração, gravação e impressão de notificações fiscais conforme textos previamente estabelecidos pelas configurações do sistema e com a possibilidade de alterações individuais;

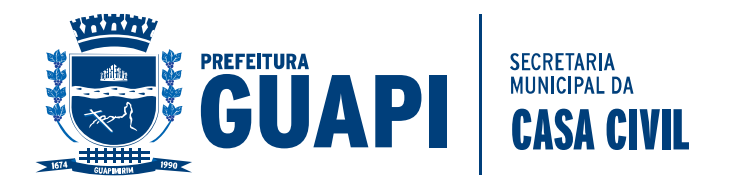

- 51 Deve ser permitido a geração, gravação e impressão de multas fiscais dos débitos de um indivíduo fiscalizado, permitindo que o fiscal possa efetuar a geração da dívida conforme parâmetro específico de valor e vencimento da multa. Deve conter textos previamente estabelecidos pelas configurações do sistema e com a possibilidade de alterações individuais;
- 52 A dívida de multa deve ser baseada em um tributo específico que deve ser determinado pela Prefeitura em seu sistema de tributos, dessa forma, centralizando e organizando o controle das contas do município;
- 53 Todos os documentos e procedimentos devem conter um vínculo direto com o controle de usuários e grupos já utilizados pelo sistema de tributos do município;
- 54 Deve ser possível atualizar os débitos já inseridos de uma multa, processo que resultará na substituição dos valores lançados anteriormente.
- 55 Todas as atualizações financeiras bem como as inserções devem possuir o registro dos usuários responsáveis;
- 56 O sistema deve possuir um recurso de impressão que reúna todos os documentos envolvidos em um processo de auto de multa, permitindo que possa agrupar em um único processo físico o registro da autuação.
	- 57 Permitir registrar os pagamentos efetuados aos prestadores de serviços;
	- 58 Registar os pagamentos;
	- 59 Permitir cadastrar os Prestadores de Serviços;
	- 60 Permitir cadastrar a Prefeitura e o Órgão Pagador;
	- 61 Permitir cadastrar o número da Nota;
	- 62 Permitir cadastrar a série da nota(Eletrônica ou única);
	- 63 Permitir cadastrar o número do Projeto;
	- 64 Permitir cadastrar a competência da Nota;
	- 65 Permitir cadastrar o Valor da Nota;
	- 66 Permitir cadastrar a alíquota do ISS;
	- 67 Permitir cadastrar o valor do ISS;
	- 68 Permitir cadastrar se a nota é retida ou não;
	- 69 Permitir cadastrar o valor de Retenção de ISS;
	- 70 Permitir cadastrar a data do pagamento;
	- 71 Permitir cadastrar o valor pago;
	- 72 Permitir cadastrar observações;
	- 73 O Sistema deverá armazenar o usuário responsável pela inserção do registro;
	- 74 Permitir cadastrar a Situação do Registro(Ativo/Cancelado);
	- 75 Permitir cancelar o lançamento;
	- 76 Inserir automaticamente a movimentação econômica na gravação do registro;
	- 77 Permitir inserir débito de iss retido para prestador de serviço fora do município;
	- 78 Permitir imprimir relatório de movimentações da prefeitura;

#### **4. SISTEMA DE NOTA FISCAL ELETRÔNICA**

Sistema para geração e controle de notas fiscais de serviço eletrônicas;

1. Possuir cadastros de ruas, bairros, bancos, convênios, moedas, atividades econômicas, planta de valores, de fiscais, cadastro único de contribuintes.

2. Possuir cadastro de classificação de contribuintes, bem como associação de mais de uma classificação a um contribuinte.

3. Possuir cadastro de empresas, configurável conforme boletim cadastral da Prefeitura, com a possibilidade de inserir campos numéricos (inteiros e decimais), datas, horas e textos a qualquer momento, permitindo a montagem da tela de

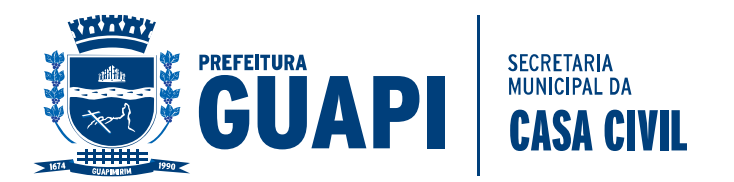

manutenção de empresas a critério da prefeitura, inclusive permitindo alteração na ordem de digitação dos campos.

4. Possibilitar que o usuário possa configurar e administrar novas informações sobre as empresas e contribuintes, criando campos, livres, com conteúdo préfixado ou que façam crítica da digitação em outras tabelas.

5. Efetuar a integração com o atual sistema de Gestão de Receitas do município, para que este possa controlar as receitas geradas pela emissão de notas.

6. Calcular todos os impostos ou taxas, pertinentes a cada nota emitida utilizando dados implantados na tabela de parâmetros, sem a dependência de alterações nos programas de cálculo.

7. Possibilitar a consulta de lançamentos (dados financeiros) através do nome, parte do nome, CNPJ/CPF.

8. Emitir extrato da movimentação financeira do contribuinte (tributos pagos, em abertos ou cancelados);

9. Possuir relatórios, gerenciais, estatísticos e financeiros com resumos de dívidas vencidas e a vencer, situação do cadastro, resumo da arrecadação por dia/mês, por tipo de dívida e por órgão arrecadador, de cancelamentos, de classificação da receita de acordo com plano de contas da Prefeitura, de pagamentos e de estorno de pagamento.

10. Possibilitar o cadastramento de fiscais, documentos fiscais, infrações, notificações. Os quais poderão ser utilizados na programação de ações fiscais e apurações fiscais.

11. Ter um controle da apuração dos lançamentos pelo contribuinte, comparando quanto foi declarado e quanto foi recolhido pelo contribuinte, possibilitando o lançamento da diferença apurada, com o devido acréscimo e notificação fiscal.

12. Possibilidade de gerar auto de infrações e notificações aos contribuintes.

13. Possibilitar o controle de requerimento de baixa, suspensão e cancelamento de atividades.

14. Emissão de documentos inerentes a fiscalização: Termo de Início da Fiscalização, Termo de Encerramento da Fiscalização, Termo de Ocorrência, Termo de Solicitação de Documentos, Intimação, Recibo de Entrega de Documentos, Auto de Infração, Planilha de Cálculo da Apuração Fiscal.

15. Possibilitar a consulta de ações fiscais por fiscal.

16. Possuir cadastro para suspender notificações e autos de infração, bem como controlar suas movimentações durante o processo.

17. Ter o controle para ME e EPP's optantes pelo Simples Nacional, conforme Lei Complementar 123/2006.

18. Controle de acessos de grupos de usuários em nível de telas, campos, operações e relatórios;

19. Controle de acessos dos usuários em nível de telas, campos, operações e relatórios;

20. Auditoria, através de relatórios, das ações realizadas pelos usuários;

21. Manter o histórico dos conteúdos alterados em nível de campos;

- 22. Permitir bloqueio de usuários;
- 23. Permitir a localização das telas do sistema por meio de ferramenta de busca;
- 24. Permitir a localização de campos por meio de ferramenta de busca;
- 25. Permitir a localização de relatórios por meio de ferramenta de busca;

26. Manter o atalho das telas mais acessadas por usuário;

- 27. Manter a personalização da área de trabalho do sistema por usuário;
- 28. Permitir bloqueio temporário da área de trabalho por usuário;

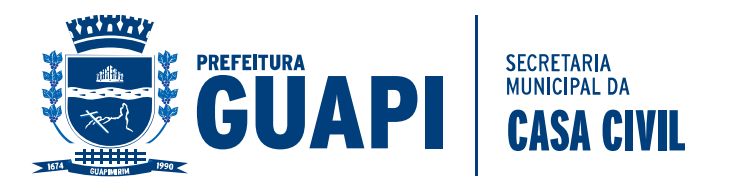

29. Possibilitar ao usuário autonomia na criação e/ou alteração dos campos do boletim econômico;

30. Possibilitar a personalização da disposição dos campos das telas dos boletins;

31. Permitir ao usuário a clonagem de relatórios existentes com ou sem alterações, mantendo o relatório original;

32. O sistema deve possibilitar o envio de relatórios e boletos através de e-mail sem necessidade de outro gerenciador de email;

33. O Sistema deve exportar os relatórios em formato pdf;

34. Disponibilizar Aplicativo Desktop para o cadastramento de RPS (Recibo Provisório de Serviços);

35. O Aplicativo deve possibilitar a importação de RPS oriundos de sistemas de terceiros, por meio de lay-out pré-estabelecido;

36. O Aplicativo deve permitir o envio de RPS para o Módulo Web, alocado no servidor do município. Também deve ser possível que o aplicativo receba as NFS-e gerada através da sincronização com o Módulo Web;

37. Possibilitar a impressão de RPS e NFS-e nos aplicativos Desktop e Web;

38. Possuir rotina de cancelamento de RPS, com ou sem substituição, assim como das NFS-e nos aplicativos Desktop e Web;

39. O aplicativo deve possibilitar a exportação de arquivos em lay-out préestabelecido, a fim de integração com sistemas de terceiros;

40. Possuir rotina de carga de dados, para inicialização cadastral do sistema, as informações dos contribuintes devem estar sincronizadas com as informações do Sistema Tributário;

41. Funcionalidades para pesquisar, consultar, imprimir e validar NFS-e através da internet e do Aplicativo Desktop;

42. Integração total, em tempo real, com o sistema de tributação municipal;

43. Integração total, em tempo real, com o sistema de movimento econômico do município;

44. Integração total, em tempo real, com o sistema de fiscalização do município; 45. Relatórios de NFS-s emitidas, canceladas, por período, por prestador, por atividade;

46. No ato de geração da NFS-e o sistema deve sincronizar as informações de tomador de serviço com a base de dados dos contribuintes do município, garantido uma compatibilidade de dados entre os sistemas;

47. O sistema deve utilizar e consultar a tabela de atividades e alíquotas de serviços do município, garantindo a consistência das informações fiscais utilizadas na geração da NFS-e;

48. O sistema deve possuir um módulo administrativo para o controle dos usuários do sistema, sendo possível gerenciar grupos e suas devidas permissões;

#### **5 – SISTEMA DE GERENCIAMENTO DA MOVIMENTAÇÃO ECONÔMICA ON-LINE**

Todas as informações disponíveis através da internet bem como todos os seus recursos deverão ser parametrizados através do sistema de gestão tributária da prefeitura, excluindo a necessidade de outra ferramenta de gerenciamento. Não deverá haver delay (tempo de espera) de atualização, em relação aos dados da prefeitura e aos publicados na web. (item desclassificatório)

1 Os serviços on-line devem ser extensões do sistema de gestão tributária da prefeitura, dessa forma, as consultas e os processos disponíveis pelas ferramentas on-line deverão manter uma sincronia em tempo real com a base oficial da prefeitura. Não deverá haver delay (tempo de espera) de atualização, em relação aos dados da prefeitura e aos publicados na web. (item desclassificatório)

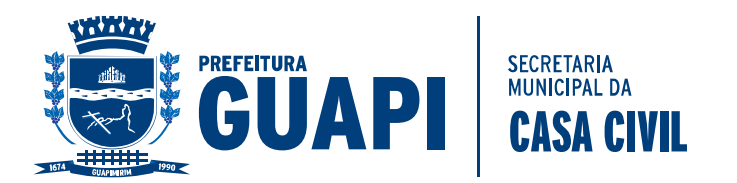

2 Permitir a seleção de atividades conforme tabela CNAE e ou tabela de atividades cadastradas no sistema de gestão tributária da prefeitura;

3 Deverá disponibilizar meios para que o contribuinte envie à prefeitura, via internet, informações fiscais de todos os serviços prestados e tomados por ele, através de declarações de Documentos Fiscais emitidos e recebidos.

4 Possibilitar a emissão de guias de recolhimento.

5 Deverá disponibilizar meios para que a Administração Municipal verifique as informações enviadas pelos contribuintes por meio das Declarações, tais como: serviços prestados por Empresas de fora do Município, serviços prestados por Empresas locais, serviços prestados fora da Cidade por Empresas locais, relação dos Serviços com maiores Arrecadações/Declarações, comparativo entre Serviços prestados e tomados para procedimentos fiscais.

6 Deverá possuir demonstrativos em Gráficos.

7 Possibilitar o lançamento automático dos valores declarados no Sistema de Tributação

8 Deverá controlar a arrecadação do Imposto sobre Serviço, permitindo que as empresas enviem a obrigação tributária acessória (escrituração de serviços prestados e tomados) e a obrigação tributária principal (pagamento do ISS) pela internet.

9 Disponibilizar meios para que o contribuinte realize as declarações de serviços prestados e/ou tomados, manual, informando os documentos fiscais individualmente, ou através de arquivo de sistemas de escrita fiscal ou contábil utilizados por empresas e escritórios de contabilidade (layout definido pela Prefeitura) com todos os documentos a serem declarados.

10 Ter opção de emitir Recibo de Declaração de ISS e de ISS Retido.

11 Possibilitar a escrituração de documentos fiscais emitidos e recebidos. Permitir a consulta do contribuinte envolvido (prestador ou tomador) por meio do CNPJ/CPF diretamente à base de dados do município. Possibilitando o cadastro do contribuinte caso não exista. O sistema de necessariamente permitir a inclusão de mais de uma atividade, distinta, por lançamento. (item desclassificatório)

12 Possibilitar a escrituração com suas particularidades tributárias para: prestadores de serviços, tomadores de serviços sujeitos ou não à substituição tributária, serviços eventuais, não enquadrados no cadastro mobiliário; escolas, academias de ginástica, hotéis, motéis, estacionamentos, teatros, salas de espetáculo, entre outros, cujo tomador de serviço é pessoa física; escritórios contábeis, possibilitando escrituração de todos os seus clientes (prestador/ tomador de serviços), com ou sem movimentação; condomínios; instituições financeiras, possibilitando a importação do plano de contas.

13 Permitir a seleção dos planos de conta fornecidos pelos bancos do município e também cadastrados no sistema de gestão tributária da prefeitura;

14 Permitir a emissão de informativos direcionados aos contribuintes e ou contadores que acessam o site, sendo estes cadastrados através do sistema de gerenciamento dos tributos;

15 O gerenciamento dos usuários bem como a manutenção de senhas e permissões deve ser controlado pelo mesmo gerenciador de usuários do sistema de tributos da prefeitura; (item desclassificatório)

16 Possibilitar o cadastramento de solicitação de AIDF pelo contribuinte, contador responsável ou pela gráfica. (item desclassificatório)

17 Possibilitar o deferimento ou indeferimento automático por meio de parâmetros cadastrados no sistema tributário. (item desclassificatório)

18 Permitir declarações retificadoras possibilitando emissão da guia de pagamento.

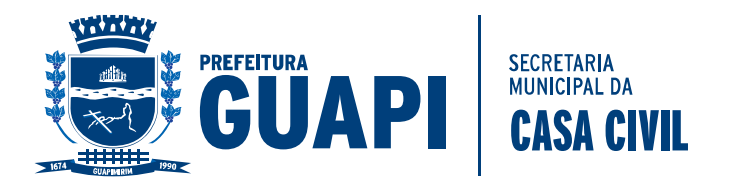

19 Permitir, ao fiscal, a possibilidade de desfazer o fechamento econômico de um prestador de serviço, sendo que este processo acarretará no cancelamento do débito anteriormente inserido. Este procedimento deverá ser exclusivamente dos administradores do sistema e devidamente auditados. (item desclassificatório)

20 Permitir a consulta dos débitos da empresa oferecendo o recurso de atualização das dívidas no período desejado pelo contribuinte, sendo que este período deverá atender as configurações estipuladas pela prefeitura;

21 Permitir, ao fiscal, desfazer a declaração retificadora, cancelando, automaticamente, o débito gerado no sistema tributário. (item desclassificatório)

22 Permitir mais de uma declaração por competência.

23 Atender a LC 123/2006 referente ao Simples Nacional.

24 Permitir a emissão de Guias com numeração para Pagamento conforme convênio bancário da Prefeitura

25 Emitir Livro de ISS especificando as declarações normais e retificadoras

26 Possuir relatório para conferência de serviços declarados

27 Notificar eletronicamente o declarante de possíveis irregularidades encontradas em suas declarações

28 Possibilitar o envio de avisos/mensagens aos declarantes prestador/tomador de serviços, por empresa por grupos de empresas ou todas as empresas, ficando visível quando o declarante acessar o sistema de declarações.

29 Permitir a configuração da geração automática de autos de infração para declarações enviadas fora do prazo.

30 Permitir o controle eletrônico das AIDF, com possibilidade de a Gráfica validar, via internet, a autorização emitida pelo sistema.

31 Permitir definição de fórmulas de cálculo para cobrança do ISS.

32 Possibilitar o enquadramento de atividades não relacionadas no cadastro da empresa.

33 Permitir efetuar Declaração Sem Movimento.

34 Permitir a emissão de relatórios de declarantes; de competências; de solicitação de alteração cadastral; de transferência de contadores e de declarantes por contadores.

35 Emitir relatórios de arrecadação e a relação de declarações com inconsistências nas AIDF.

36 Possuir relatório para consulta da situação do declarante visualizando as declarações e o imposto pago.

37 Possibilitar o cruzamento de declarações, confrontando os dados informados pelo prestador com os dados informados pelo tomador do serviço.

38 Possuir relatório para conferencia de declarações por atividade agrupando os dados por competência.

39 Possibilitar a visualização das declarações das empresas em regime de estimativa, comparando o valor estimado com o valor declarado.

40 Permitir visualizar a relação de documentos fiscais liberados pela AIDF e não declarados no sistema

41 Visualizar as atividades com maior valor declarado, informando o valor de cada atividade e a media mensal.

42 Ter relatório estatístico que aponte a média de consumo de notas fiscais por competência dentro de uma atividade com AIDF.

43 Permitir a realização de estudo das atividades/de serviços prestados no município, analisando se o tomador não declarou ou reteve e não declarou.

44 Possibilitar o rateio do valor pago, relacionando as atividades do referido serviço com identificação o imposto pago e seus acréscimos legais, conforme legislação municipal em vigor.

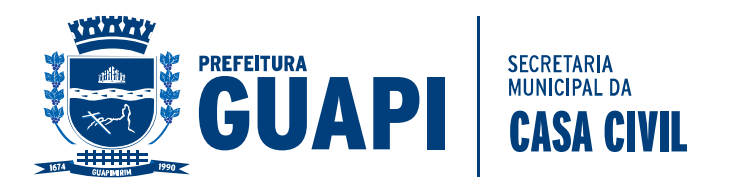

45 Possibilitar a visualização dos maiores prestadores de serviços sediados fora do município e que prestam serviços no município.

46 Ter relatório de saldos a compensar, compensados e bloqueados, referentes a declarações efetuadas.

47 Ter relatórios que apontam a quantidade de Documentos Fiscais emitidos por declarante e por competência.

48 Visualizar resumo das declarações efetuadas por competência, informando a quantidade, valores declarado, pago e aberto.

49 Integração com o sistema de tributação para cadastro único de contribuintes e inscrição em Dívida Ativa.

50 Possibilitar a inclusão de novas informações no Cadastro Mobiliário.

51 Integração com a contabilidade para registrar a arrecadação.

52 Permitir a realização de estudo das atividades/serviços tomados de fora do município.

53 Possibilitar a identificação de contribuintes inadimplentes, maiores declarantes e pagadores do município.

54 Possibilitar a comunicação via sistema entres declarantes e fiscais

55 Possibilitar a averiguação de serviços prestados por empresas desativadas ou baixadas.

56 Controlar notas fiscais utilizadas, sem a devida AIDF.

57 Possibilitar o controle das datas dos documentos fiscais declarados.

58 Possibilitar a análise do valor declarado mensalmente e o valor médio declarado por atividade.

59 Possibilitar o confronto entre os valores dos serviços declarados com as despesas declaradas no mesmo período.

60 Possibilitar a análise das declarações dos contribuintes levando em consideração a média de sua categoria.

61 Os valores retidos na fonte devem ser apropriados para os seus respectivos prestadores, de forma que o relatório financeiro proporcione uma visão real dos maiores prestadores ou responsáveis tributários.

62 Análise das empresas que estão enquadradas em regime de Estimativa e que ultrapassam o valor estimado.

#### **6. VIGILÂNCIA SANITÁRIA;**

- 1 Permitir a emissão de taxas;
- 2 Permitir a emissão de Boletos;
- 3 Integrar totalmente com o Sistema de Gestão de Dívida Ativa Tributária;
- 4 Permitir personalizar relatórios;
- 5 Permitir personalizar textos;
- 6 Permitir inclusão de dívidas manual;
- 7 Permitir cadastrar moedas;
- 8 Permitir Cadastrar Juros, Multas e Correções;
- 9 Permitir Simular Parcelamentos;
- 10 Permitir Efetuar parcelamentos;
- 11 Permitir Protestar as parcelas em aberto integrado ao CRA;
- 12 Permitir a baixa automática de arquivo bancário;
- 13 Permitir Cancelamento manual de parcela;
- 14 Permitir inclusão de Notificação;
- 15 Permitir incluir auto de infração;

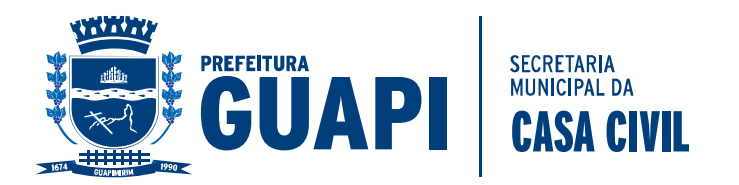

### **7. SISTEMA DE GESTÃO DE OBRAS E PLANEJAMENTO URBANO**

Os dados imobiliários e contribuintes devem ser o mesmo do sistema tributário, bem como o controle dos débitos deve ser feito pelo sistema tributário. O sistema deverá possuir ferramenta para localização das telas e relatórios;

1 Possuir controle de permissões aos recursos do sistema, com gerenciamento único pelo sistema tributário;

2 Permitir o cadastro de finalidades dos processos de obras;

3 Permitir o cadastro de tipos de requerimentos dos processos de obras, permitindo a associação de fórmula de cálculo e identificação da necessidade de consulta prévia;

4 Permitir informar se o tipo de requerimento é para habite-se;<br>5 Permitir o cadastro dos fiscais de obras:

5 Permitir o cadastro dos fiscais de obras;

6 Permitir o cadastro de zonas de uso;

7 Possibilitar o cadastro de processo de licença de construção;

8 Possibilitar o cadastro de processo de habite-se;

9 Possibilitar o cadastro de processo de demolição;

10 Possibilitar o cadastro de desmembramento;

11 Permitir cadastrar notificações de obras;

12 Permitir lançar infrações com seus devidos débitos;

13 Possibilitar o cadastro e o controle das consultas prévias, gerenciando deferimentos, indeferimentos e andamentos;

14 Permitir o cadastro e controle das correções dos processos de obras;

15 Permitir consultar os processos de obras, bem como imprimir seus formulários;

16 Possuir formulário de impressão de consulta prévia;

- 17 Possuir formulário de impressão de requerimento de desmembramento;
- 18 Possuir formulário de impressão de requerimento de demolição;
- 19 Possuir formulário de impressão de alvará de demolição;
- 20 Possuir formulário de impressão de resumo do processo de obras;

21 Possuir formulário de impressão de requerimento de licença de execução de obras;

- 22 Possuir formulário de impressão de alvará de licença;
- 23 Possuir formulário de impressão de notificação de obras;
- 24 Possuir formulário de impressão de correção de projetos;
- 25 Possuir formulário de impressão de declaração de subsolo;
- 26 Possuir formulário de impressão de alvará de uso;

27 Permitir a criação de formulários conforme a necessidade dos usuários.

### **8 – GESTÃO DA DÍVIDA ATIVA (NOTIFICAÇÃO, CDA E PETIÇÃO);**

1. O Sistema deverá controlar as dívidas ativas, gerando informações sobre o ato da inscrição (livro, folha, data e número da inscrição), com cálculos de atualizações, acréscimos legais e controle da execução fiscal.

2. Emissão dos livros de dívida ativa, notificação e etiquetas para os contribuintes inscritos.

3. Emissão da Certidão de Dívida Ativa junto com a Petição, com textos parametrizados, através de única rotina para cobrança judicial.

4. Permitir baixas dos débitos automaticamente através de arquivos de arrecadação fornecidos pelos Bancos.

5. Consulta geral unificada da situação do contribuinte (dívida ativa, débitos correntes de todas as receitas) com valores atualizados e opção para impressão de segundas vias, re-parcelamentos e pagamentos.

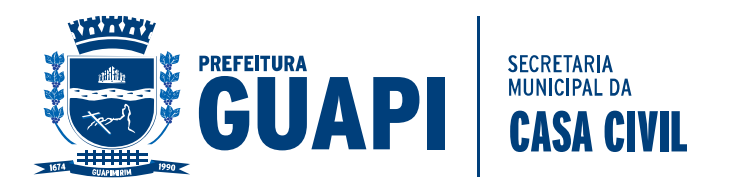

6. Ter cadastro de configuração das regras de parcelamento da Divida Ativa, com valor mínimo por parcela, número máximo de parcelas, percentuais de descontos para multa, juros, correção monetária, honorários e valor principal. Permitir configurar os parcelamentos por tipo de tributo e exercício, bem como sua validade de aplicação.

7. Permitir parcelar várias receitas, outros parcelamentos e dívidas executadas em um mesmo parcelamentos.

8. Poder emitir uma guia unificada, relacionando todos os débitos, dívidas ativa e parcelas de dívidas que o contribuinte estiver devendo.

9. Possibilitar o cadastramento de fiscais, documentos fiscais, infrações, notificações. Os quais poderão ser utilizados na programação de ações fiscais e apurações fiscais.

10. Permitir a geração em lote de CDA´s;

11. Permitir a geração em lote de Petições;

12. Permitir escolher o tipo de geração de CDA, por Contribuinte, empresa ou Imóvel;

13. Permitir escolher a opção de geração de Petição, por contribuinte, empresa, imóvel ou por lote de CDA;

14. Armazenar em PDF e vinculado a parcela os dados referente a Notificação, CDA, Petição e Número do Processo;

#### **9. SISTEMA DE EXECUÇÃO FISCAL ELETRÔNICA INTEGRADO AO TRIBUNAL DE JUSTIÇA DO RIO DE JANEIRO;**

Esse sistema deve permitir o cadastramento de todos processos judiciais em andamento na procuradoria do município, sejam eles originários de dívidas tributárias, ou então processos contra a prefeitura. O sistema deverá possuir ferramenta para localização das telas e relatórios;

1 – Permitir a distribuição de Processos em lote entre os procuradores;

2 - Permitir a distribuição de Processos individual entre os procuradores;

3 - Permitir receber intimações;

4 - Permitir o estabelecimento e substabelecimento de processos, associação e transferência de responsabilidade à procuradores específicos, onde apenas os procuradores estabelecidos possam manipular e visualizar seus processos;

5 - Permitir que intimações sejam encaminhadas a subprocuradores/auxiliares jurídicos, possibilitando a descentralização nas manifestações;

6 - Permitir agrupamento de intimações deve ser realizado por subpastas, podendo ser criadas pelos próprios operadores jurídicos;

7 - Permitir incluir Modelos de petições e associá-los às subpastas, para que possam ser utilizados em manifestações futuras;

8 - Permitir controle de prazos por meio de alertas no sistema, conforme configuração pré-estabelecida, para que os operadores jurídicos possam se manifestar;

9 - Permitir pesquisar processos/petições/intimações facilitando e agilizando a localização e análise dos mesmos, pelos operadores jurídicos;

10 - Permitir cadastrar e classificar os operadores jurídicos, bem como configurar suas permissões relativas a criação de pastas, notificações e consultas a processos que tenham envolvimento;

11 - Permitir s procuradores armazenar seus certificados digitais, associados às suas configurações, para que, quando necessário sejam recuperados pelo sistema; 12 - Permitir a criação de petições iniciais com seus respectivos documentos digitais, para todos os tipos de ações;

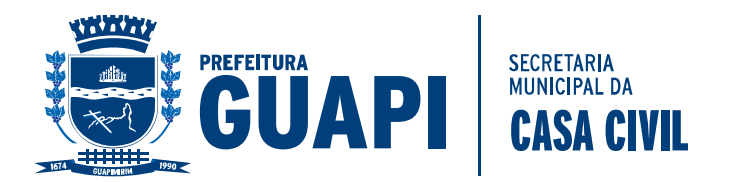

13 - Permitir criar tipos de ação podendo associar a modelos de petições, para que no ato da inicial elas sejam sugeridas, agilizando e facilitando o processo de ajuizamento;

14 - Permitir a execução fiscal ser gerada em lote com base nos parâmetros informados pelo operador jurídico;

15 - O Sistema deverá alertar o procurador responsável pela ação, informado o momento da criação da inicial;

16 - O Sistema deverá gerar a ação não fiscal, de forma individual com base nos parâmetros informados pelo operador jurídico;

17 - Permitir o envio de petições intermediárias com seus respectivos documentos digitais;

18 - Permitir elaborar petições intermediárias oriundas de ação fiscal, o envio do levantamento de débito, com os exercícios contidos da CDA da petição inicial, anexando-o à petição como um arquivo PDF;

19 - Permitir informar no Peticionamento Intermediário, a classe de processo que estará sendo enviada;

20 - O Sistema deverá ter as classes pré-definidas pelo web service do Tribunal de Justiça e Cada classe de processo está associada a uma categoria, como: Ação Incidental; Execução de Sentença, Acidente Processual, Recurso;

21 - Os peticionamentos para as categorias pré estabelecidas, deverão gerar "subprocessos" e deverá permitir informar todas as partes com os respectivos tipos de participação;

22 - Permitir efetuar Intermediárias por meio de Pedido Automatizado;

23 - Permitir envio de pedido automatizado por meio de: Alteração de dados de partes (emenda da inicial), Substituição de CDAs, Exclusão de CDAs, Suspensão de processo, Prosseguimento do feito, Extinção de processo;

24 - Permitir petições de substabelecimentos configurações diversas, podendo ser preenchido automaticamente com o tipo da ação, para agilizar e facilitar o trabalho da procuradoria;

25 - O Sistema deverá possuir cadastro de textos, para que esses sejam pré configurados de acordo com a Petição solicitada pelo Procurador;

26 - Permitir associar pré configuração de Petição com o Texto desejado, automatizando o processo de geração do texto da Petição;

27 - Permitir elaborar qualquer tipo de petição, disponibilizando texto configurado e possibilitando a edição do mesmo;

28 - Permitir no momento do envio da Petição editar o texto pré configurado, atribuindo particularidades na Petição antes do envio definitivo;

29 - Disponibilizar painel de controle de distribuição de processos, intimações e petições, facilitando as ações de recepção, organização e distribuição de processos; 30 - O Sistema deverá gerenciar cumprimento dos prazos de manifestação,

notificações poderão ser criadas para comunicar a proximidade do término dos mesmos. O operador poderá configurar a recepção dos avisos no painel de controle, e-mail e/ou SMS;

31 - O Sistema deverá organizar as manifestações por contexto, a fim de facilitar suas elaborações e delegações, subpastas poderão ser criadas para que sejam utilizadas como unidades lógicas de armazenamento;

32 - Permitir que os Subprocuradores sejam responsáveis por elaborar manifestações delegadas a eles, por seus procuradores. Revisar manifestações que lhes tenham sido solicitados também serão tarefas possíveis aos subprocuradores/; 33 - Permitir operadores jurídicos com permissão, criar notificações para alertar sobre a proximidade do término de prazos a serem cumpridos;

34 - O Sistema deverá permitir para organizar e facilitar o cumprimento de prazos, subpastas poderão ser criadas e utilizadas para armazenar as intimações e

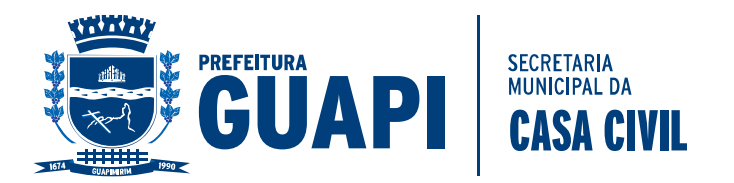

manifestações. Ao delegar uma intimação a um operador, o procurador poderá selecionar uma subpasta que representa o tipo de manifestação a ser atendida, direcionando o operador diretamente à solução;

35 - Permitir a recuperação de processo por meio de ferramenta de busca. Todos os processos da responsabilidade do Procurador poderá ser localizado, manipulado e visualizado detalhadamente.

36 - O Sistema deverá permitir o procurador delegar responsabilidade de manifestação a seus pares, objetivando acelerar o processo. Para isso, bastará selecionar as intimações desejadas, clicar sobre o botão delegar e selecionar os responsáveis e pasta organizacional.

37 - O Sistema deverá organizar de forma que, após a petição inicial ser gerada, ela será mantida na subpasta Distribuir, até que o procurador a envie ao TJ. Enquanto a inicial não for enviada o TJ não saberá de sua existência e ela não conterá um número de processo judicial. Para enviá-la o procurador precisará apenas selecioná-la e clicar sobre o botão Transmitir;

38 - O Sistema deverá permitir que as manifestações elaboradas e disponibilizada para transmitir, ela ficará alocada na subpasta Aguardando Transmissão. Basta o procurador selecioná-la e clicar sobre o botão transmitir para que ela seja enviada. 39 - O Sistema deverá organizar as petições transmitidas de forma que, o Tribunal de Justiça pode acusar erros contidos nas transmissões de iniciais ou manifestações encaminhadas. As manifestações com erros serão agrupadas na subpasta Ajuizamentos com Erros;

40 - O Sistema deverá gerenciar as intimações recebidas por meio de notificações disponíveis, o sistema deverá permitir o procurador selecionar a subpasta Intimações Recebidas e clicar sobre o botão Receber Intimações. Toda ou qualquer intimação poderá ser delegada, para que sejam providenciadas as manifestações; 41 - O Sistema deverá organizar as revisões de forma que assim que uma solicitação de revisão for encaminhada a um operador, a subpasta Aguardando Revisão, de seu painel de controle, acusará pendência até que a revisão seja rejeitada ou atendida e devolvida ao solicitante;

42 - O sistema deverá disponibilizar uma ferramenta para a visualização de todos os detalhes dos processos, bem como seus documentos digitais. Para tanto, basta que o operador click sobre o ícone da lupa azul, à direita do processo desejado, no painel de controle;

# **10 – GESTÃO DE CONTABILIDADE PÚBLICA.**

1. Emitir automaticamente os anexos relativos ao FUNDEB e também os exigidos pelo Tribunal de Contas do Estado onde se encontra o Órgão Público Municipal licitador.

2. Geração automática de gráficos, que demonstrem a situação contábil e financeira, pelo próprio usuário, com base nos bancos de dados do sistema, sem a necessidade de digitação das informações.

3. Controlar e Gerenciar o cadastro dos fornecedores.

4. Controle efetivo por senha definindo: usuário, período para uso e tarefa a ser executada.

5. Qualquer relatório pode ser visualizado em vídeo, reiniciar impressão, imprimir "N" cópias e salvá-lo em meio magnético.

6. Possuir Rotinas de importação e exportação, inclusive para integração com outros sistemas (Disponibilizando e obtendo dados em meio magnético quando necessários).

7. Possuir/Possibilitar integração automática com o Tribunal de Contas do Estado onde se encontra o Órgão Público Municipal licitador exportando para o sistema do TCE (se existir) 100 % do que o sistema tenha e o TCE permita.

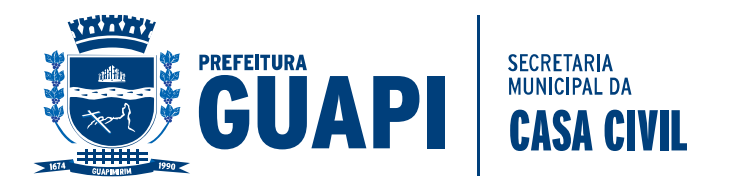

8. Todos os relatórios são emitidos em formulário A4.

9. Controlar e disponibilizar para a Tesouraria (Borderô, Despesas a pagar, cheques, fluxo de caixa e outros).

10. Permitir que a tela de empenho e de despesa extra-orçamentária, inclua novos fornecedores.

11. Processar multi-exercícios e multi-órgãos em um mesmo banco de dados para elaborar a Consolidação Municipal.

12. Processar obrigatoriamente cada fase legal da Despesa: empenhar, liquidar, pagar, anular pagamento, liquidação e empenho, aceitando e conferindo, automaticamente, somente o valor autorizado, pelo próprio sistema, em cada fase.

13. Ao final de cada exercício, operado pelo próprio usuário no estabelecimento do Órgão Público Municipal:

14. O sistema processar a transferência automática dos saldos (contábeis, bancários, extra-orçamentários e de contratos).

15. O sistema importar, a qualquer instante automaticamente cada empenho em restos a pagar (orçamentários) processados e não processados para o exercício seguinte.

16. O sistema importar, a qualquer instante automaticamente cada despesa extra-orçamentária, a pagar, para o exercício seguinte.

17. Permitir ao usuário pesquisar e emitir qualquer relatório de qualquer exercício já encerrado - sem a necessidade de voltar cópias de segurança.

18. Gerar automaticamente, ON-LINE e REAL-TIME todos os lançamentos contábeis, (no padrão PCASP) em TODAS as operações efetuadas pelo usuário (ao empenhar, ao lançar receita, ao fazer crédito adicional e outras).

19. Disponibilizar em todas as telas de cadastramento (inclusão/alteração) teclas com funções recursivas, que permitem ao usuário pesquisar as opções disponíveis e validas para cada campo e também incluir uma opção nova quando for necessário.

20. Emitir os relatórios, separados e consolidados, exigidos pela Lei de Responsabilidade Fiscal (LC 101).

21. Emitir Fluxo de Caixa no período desejado pelo usuário.

22. Gerar os relatórios da Prestação de Contas Mensalmente.

23. Permitir comunicação com outros Sistemas através de Integração Contábil, para Contabilizar (Receitas) e Efetuar a Conciliação Bancária (Receitas e Despesas).

24. Permitir Empenhar e Contabilizar todos os processos de pagamento da Folha de Pagamento.

25. Permitir Contabilizar o Lançamento (Cálculo) e o pagamento (Baixa) de qualquer Receita Própria Municipal.

26. Gerenciar todos os tipos de adiantamentos.

27. Gerenciar todos os tipos de Convênios, inclusive gerando a prestação de contas de Convênios.

28. Quanto ao gerenciador de banco de dados - SGBD's, os sistemas deverão usar banco de dados freeware, opensource e multiplataforma, a fim de garantir portabilidade e independência de suporte, eliminando o vínculo obrigatório a um único fornecedor, além de eliminar o TCO (Total Cost of Ownership - Custo Total de Propriedade).

29. Ser desenvolvido para ambiente multiusuário (qualquer versão Windows) e multitarefa (permitindo que mais de um usuário execute a mesma operação concomitantemente. Por exemplo: mais de um usuário empenhando, mais de um usuário lançando receita).

30. Possuir HELP (F1) que possa ser complementado pelo usuário e que ao imprimir se torne um Manual do Usuário.

31. Disponível para venda ou locação da Licença de Uso da versão executável.

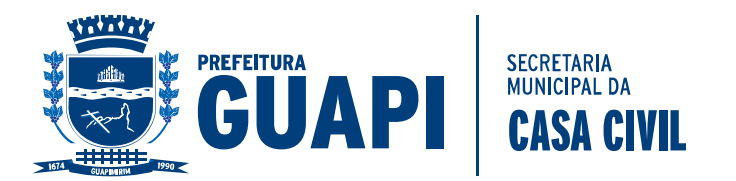

32. O sistema deverá permitir acesso simultâneo de usuários por módulo.

33. Permitir realizar backup do banco de dados, com as seguintes funcionalidades:

34. Configurar a periodicidade;

35. Executar automaticamente o backup em horários previamente agendados;

36. Os sistemas devem possuir controle de permissões de acesso de cada usuário dentro de cada sistema.

37. Possibilitar a segurança total dos dados, mantendo a integridade do Banco de Dados e conter mecanismos de proteção que impeçam a perda de transações já efetivadas.

38. Possibilidade de recuperar o banco a partir do arquivo de transação (log).

39. Possibilitar o acesso ao banco dados de fora do ambiente da Prefeitura (remotamente) em casos de necessidade.

40. Permitir a localização das telas do sistema por meio de ferramenta de busca.

41. Permitir a localização de campos por meio de ferramenta de busca.

42. Permitir a localização de relatórios por meio de ferramenta de busca.

43. Manter o atalho das telas mais acessadas por usuário.

44. Manter a personalização da área de trabalho do sistema por usuário.

45. Permitir bloqueio temporário da área de trabalho por usuário.

46. Permitir o envio de mensagens entre os usuários do sistema.

47. Os sistemas deverão estar baseados no conceito de transações, mantendo a integridade dos dados em caso de queda de energia e/ou falha de software/hardware.

48. Atender a todas as prestações de contas do Tribunal de Contas do Estado do Rio de Janeiro (TCE-RJ).

### **11 – FOLHA DE PAGAMENTO;**

1. Validação automática do dígito verificador de PIS, PASEP, CPF e CNPJ nos diversos pontos do sistema onde estas informações sejam tratadas.

2. Permitir o acionamento de rotinas específicas para validação de dados nas telas das funções de movimentação de pessoal (promoções, transferências, frequência, afastamentos, rescisão de contrato e lançamentos para os cálculos).

3. Aderência absoluta às legislações federal, estadual e municipal exigindo-se do fornecedor compromisso de adequação às mudanças da lei, decretos, resoluções instruções normativas, expedidas por órgãos competentes, tais como MTE, MF, RF, INSS, CEF, etc..

4. Suportar a parametrização de um cadastro contendo os órgãos ou localizações físicas ou estabelecimentos.

5. Suportar a parametrização de um cadastro contendo os sindicatos relativos a cada setor.

6. Suportar a parametrização de um cadastro contendo as entidades externas relativas a cada empresa.

7. Suportar a parametrização de um cadastro contendo os calendários com os feriados que serão utilizados para o controle dos colaboradores de todas as empresas.

8. Os calendários definidos pelos usuários deverão ser armazenados historicamente com um registro para cada ano.

9. Permitir que as estruturas organizacionais definidas sejam a referência para execuções totais ou parciais de cálculos e relatórios.

10. O código de cada elemento de cada estrutura organizacional deve ser um campo alfanumérico cujo conteúdo pode ou não ser estruturado.

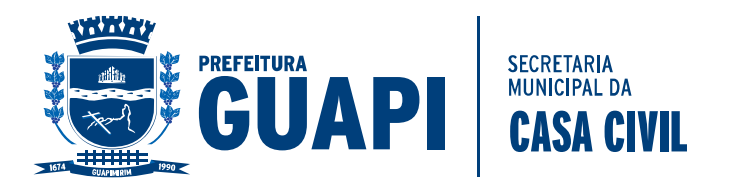

11. Permitir que as estruturas organizacionais sejam definidas de forma hierárquica e que seja possível implementar no mínimo 9 níveis de subordinação entre seus elementos.

12. Suportar o armazenamento dos históricos mensais das estruturas, sem limite de tempo.

13. Possibilitar a definição de critérios de segurança de acesso dos usuários a partir dos níveis de uma determinada estrutura organizacional.

14. Resultados de cálculos da folha disponíveis em qualquer nível da estrutura.

15. Armazenamento dos dados pessoais, de endereço residencial, de identificação e de documentação das pessoas que possuam algum vínculo funcional com a corporação.

16. Controle do cadastro de pessoas (colaboradores, dependentes e pensionistas) que possuam ou não múltiplos vínculos empregatícios com a contratante, garantindo a confiabilidade dos dados.

17. Permitir que o usuário defina, através de parametrização, qual o documento desejado para o controle e verificação das pessoas cadastradas (CPF, PIS, PASEP ou Identidade).

18. Tratamento de aviso ao usuário quando da inclusão de uma pessoa que já esteja cadastrada na base de dados e que já possua algum tipo de vínculo como colaborador, dependente, pensionista.

19. Permitir o cadastramento de novos colaboradores com admissão em competências futuras garantindo que essas pessoas não serão consideradas no processamento da folha do mês corrente nem nos relatórios demonstrativos e de controle desta folha.

20. Possibilitar que cada pessoa possa ter múltiplos vínculos funcionais e que cada um destes vínculos armazene relativos aos dependentes, pensionistas, dados contratuais, dados funcionais, benefícios diretos, benefícios indiretos ocorrências administrativas, etc.

21. Possibilitar que cada vínculo funcional de cada pessoa possua um número de matrícula independente.

22. Tratamento de diversas categorias funcionais, tais como: colaboradores CLT estáveis, colaboradores CLT não estáveis, colaboradores estatutários, diretores não empregados, estagiários, menores aprendizes, mensalistas, horistas, diaristas, comissionados, pensionistas de alimentos, tarefeiros, aposentados, terceiros, temporários, com cadastros independentes, dados diferenciados, tratamento de segurança e regras de pagamento específicas para cada categoria.

23. Administração dos diferentes processos de admissão, nomeação e posse, com a obrigatoriedade de duas fases: inclusão e efetivação ou confirmação. Estas duas fases podem ou não ser autorizadas para um mesmo usuário.

24. Armazenar para cada registro de vínculo funcional, de cada pessoa, um cadastro de dependentes com diversas informações pessoais e de identificação (nome, data de nascimento, sexo, grau de parentesco, escolaridade, estado civil e documentação), além do tratamento de indicadores de Imposto de Renda, Salário Família, Auxílio Creche, Salário Educação e outros, atualizados mensalmente, de forma automática, conforme definição do usuário.

25. Armazenar para cada registro de vínculo funcional, de cada pessoa, um cadastro de pensionistas de alimentos (no mínimo 3 por colaborador) com dados pessoais, documentação, dados bancários e regras de cálculos individuais.

26. Armazenar para cada registro de vínculo funcional, de cada pessoa, atributos distintos para cargo e função, associando cada um destes códigos a um valor ou faixa salarial independente.

27. Permitir o armazenamento de dados de pagamentos tratamento de condições particulares para os colaboradores.

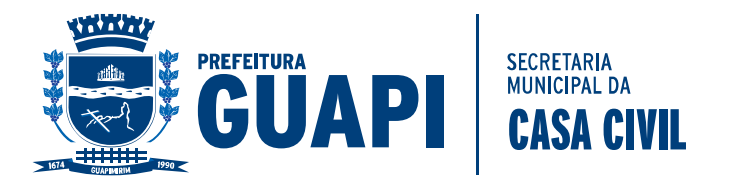

28. Permitir o registro das ocorrências administrativas que ao longo da vida funcional dos colaboradores.

29. Conter ferramentas que permitam a detecção de situações de inconstitucionalidade, acúmulo indevido de cargos e desvios de funções.

30. Permitir a pesquisa de colaboradores por nome ou por CPF, no âmbito de todo o sistema.

31. Emissão de relatório Ficha de Registro de Empregado.

32. Emissão de relatório Dossiê do Colaborador.

33. Emissão de relatório Contrato de Trabalho por Tempo Determinado.

34. Emissão de relatório Contrato de Trabalho por Indeterminado.

35. Emissão de relatório Termo de Responsabilidade para Salário Família.

36. Emissão de relatório Termo de Responsabilidade para Imposto de Renda.

37. Emissão de relatório Ficha de Salário Família.

38. Gravação automática de "trilhas" de auditoria (log's) e registros de controle.

39. Suportar o armazenamento e tratamento de diferentes imagens associadas aos colaboradores (fotos, documentos).

40. Permitir que as imagens sejam armazenadas no mesmo banco de dados onde estão os demais dados relativos aos colaboradores, simplificando o gerenciamento das cópias de segurança e disponibilizando as imagens para uso inclusive de relatórios, tais como ficha funcional e crachás.

41. Permitir a administração dos diferentes processos de progressão, promoção e transferência de pessoal com a obrigatoriedade de duas fases: inclusão e efetivação ou confirmação. Estas duas fases podem ou não ser autorizadas para um mesmo usuário.

42. Permitir que nesta função os usuários indiquem, de forma individual ou coletiva, as alterações de cargo, função, lotação, órgão/estabelecimento, salário, tipo de salário, categoria funcional e empresa.

43. Geração automática de histórico funcional, sem limite de tempo, sendo que cada um destes registros armazene no mínimo as seguintes informações: dado que está sendo alterado, data de referência, data de validade, motivo, data de publicação no Diário Oficial, data de aplicabilidade e embasamento legal.

44. Gravação automática de "trilhas" de auditoria (log's) e registros de controle.

45. Possibilitar a definição de diferentes calendários e permitir que estes sejam associados aos diversos órgãos / localizações físicas da empresa, ou aos diferentes tipos de colaboradores.

46. Permitir que os usuários façam a parametrização dos eventos de frequência, afastamento e licença, e suas respectivas regras de funcionamento para efeitos de cálculos, controle, impacto nas rotinas legais e para efeito de apuração das horas efetivamente trabalhadas pelos colaboradores no mês.

47. Permitir que os usuários façam a parametrização dos diversos eventos de frequência, afastamento e licença para efeito de continuidade, deslocamento ou encerramento de períodos aquisitivos de férias, perda de DSR, contagem de avos de 13º salário e contagem de tempo de serviço.

48. Geração e controle automático dos períodos aquisitivos de férias de cada colaborador quando da sua admissão e aniversários de admissão.

49. Integração nativa com os módulos de frequência, afastamentos e licenças para efeitos de controle de eventual perda de direito ou redução dos dias de direito a férias.

50. Integração nativa com o módulo de contagem de tempo de serviço.

51. Possibilitar o controle e administração de períodos concessivos.

52. Permitir que sejam feitas solicitações de férias para os colaboradores e que estas solicitações possam ser rejeitadas ou confirmadas.

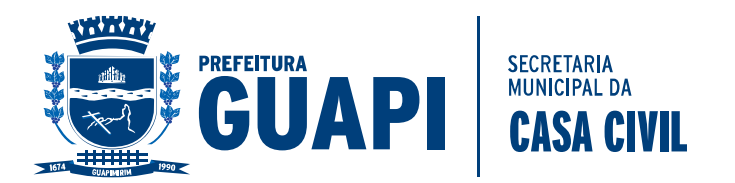

53. As solicitações de férias confirmadas devem gerar automaticamente um registro de programação individual de férias para o colaborador.

54. Possibilidade de tratamento e controle de programações de pagamento e programações de gozo de férias, de forma independente para cada período aquisitivo de cada colaborador, com possibilidade de mais de uma parcela de programações.

55. Parametrização dos critérios e regras de controle de férias para os colaboradores de cada regime jurídico, indicando no mínimo: quantidade de dias de direito por período aquisitivo, regras para dedução de dias de direito por motivo de faltas não justificadas e quantidade de parcelas permitidas para programações de pagamento e programações de gozo de férias.

56. Parametrização dos diferentes cálculos e recálculos de férias individuais e coletivas, assim como suas interferências na folha de pagamento.

57. Parametrização dos critérios de apuração e cálculo de médias diferenciadas para cada código de provento ou desconto.

58. Parametrização dos critérios para cálculo dos valores de provisão de férias, acumulado e mensal, para cada colaborador.

59. Gerenciamento de férias individuais.

60. Gerenciamento de férias coletivas, por lotação.

61. Armazenamento histórico, de períodos aquisitivos e programações de férias, sem limite de tempo e com possibilidade de acesso "on-line" a qualquer período.

62. Emissão de relatório gerencial de férias, por colaborador, contendo os seus períodos aquisitivos em aberto, saldo de pagamento de férias, saldo de gozo de férias e data limite para programação.

63. Emissão de relatório: Aviso de Férias, sendo que o "layout" de impressão deve ser adaptável às necessidades da contratante.

64. Emissão de relatório Recibo de Férias, sendo que o "layout" de impressão deve ser adaptável às necessidades da contratante.

65. Solicitação de férias sujeita a confirmação por pessoa de nível hierárquico superior

66. Suportar funções para controle, administração e cálculo de Vale Transporte, com cadastro de linhas e usuários deste benefício.

67. Integração nativa da função de Vale Transporte com o cadastro de calendários e com os módulos de frequência, afastamentos, licenças, férias (para efeito de apuração de dias úteis de cada colaborador no mês de referência) e cálculos (para desconto / pagamento automático dos benefícios na folha de pagamento).

68. Possibilidade de suspensão ou proporcionalidade do cálculo de benefícios diretos em função de admissões, afastamentos, licenças, férias, faltas, atrasos e rescisões.

69. Permitir que a contagem de tempo de serviço seja feita para cada colaborador, de forma parametrizável.

70. Parametrização do controle e contagem independente de tempo de serviço para efeitos de concessão de, no mínimo, os seguintes benefícios: aposentadoria, licença-prêmio, adicional por tempo de serviço e progressão funcional.

71. Tratamento e registro histórico das averbações de tempos de serviço trabalhados por cada colaborador em outras empresas ou órgãos da administração pública federal, estadual, municipal ou da iniciativa privada, com crítica e controle das sobreposições de averbações indevidas.

72. Crítica e controle das sobreposições de averbações indevidas, para cada colaborador.

73. Integração nativa com os módulos de frequência, afastamentos, licenças, férias e cálculos.

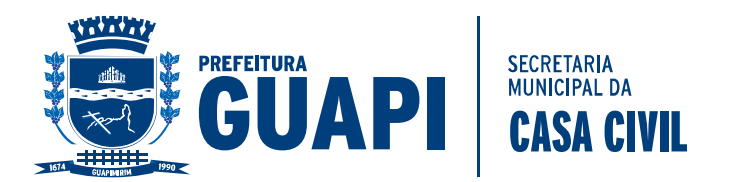

74. Bloqueio do colaborador desligado para efeitos de tratamento normal, sem que o mesmo e seus históricos sejam excluídos do sistema.

75. Tratamento diferenciado das diversas situações de rescisão: rescisão voluntária, demissão sem justa causa, demissão com justa causa, aposentadoria, falecimento, etc.

76. Tratamento da readmissão de colaboradores desligados, com ou sem solução de continuidade (mantendo a mesma matrícula e históricos anteriores ou criando uma nova matrícula).

77. Possibilidade de parametrização dos diversos cálculos de rescisão de contrato.

78. Possibilidade de parametrização de cálculos de rescisão complementar.

79. Possibilidade de parametrização de cálculos de estorno de rescisão de contrato.

80. Possibilidade de parametrização de cálculos de simulação de rescisão de contrato.

81. Suportar a parametrização dos critérios de apuração e cálculo de médias diferenciadas para cada código de provento ou desconto.

82. Permitir a consulta a todos os históricos que o colaborador possuía enquanto ativo.

83. Emissão de relatório Termo de Rescisão de Contrato.

84. Emissão da GRFC/GRFF e Comunicado de Dispensa.

85. Emissão de relatório demonstrativo dos cálculos de média para facilitar os processos de homologação da rescisão junto aos sindicatos e Ministério do Trabalho e Emprego.

86. Gerar automaticamente os registros de históricos funcionais relativos às mais importantes ocorrências de cada colaborador: admissão, alteração de dados cadastrais (nome, documentação, salário, cargo, função, lotação, categoria funcional, vínculo empregatício, jornada de trabalho, conta corrente de pagamento), advertência, suspensão, demissão, aposentadoria e falecimento.

87. Gerar automaticamente os registros de históricos financeiros relativos aos cálculos executados para cada colaborador.

88. Gerar automaticamente os registros de históricos funcionais e financeiros relativos aos pensionistas dos colaboradores.

89. Os históricos financeiros dos colaboradores e pensionistas devem ser armazenados de forma permanente, sem limites de tempo, e devem estar disponíveis para acesso "on-line" a qualquer período.

90. Os históricos funcionais dos colaboradores, dependentes e pensionistas devem ser armazenados de forma permanente, sem limites de tempo, e devem estar disponíveis para acesso "on-line" a qualquer período.

91. Toda geração de registros históricos deve ser temporal, ou seja, não podem ser removidos os registros já existentes, e sim gravados os novos registros relativos a cada novo evento.

92. Esta base de dados históricos deve ser usada na geração de demonstrativos, ficha financeira, ficha de registro, rotinas legais mensais, rotinas legais anuais, cálculos retroativos, integração contábil, etc.

93. Definição e parametrização livre dos códigos de proventos, descontos e bases, e suas respectivas fórmulas de cálculos, condições lógicas, incidências, sequencia de cálculo e controles, feita pelos usuários de maneira simples e flexível, no idioma português, e sem a necessidade de conhecimento e aplicação de linguagens de programação.

94. Dispor também de ferramenta que permita escrever regras de cálculo mais complexa não suportada pelas parametrizações do cadastro dos eventos, a fim de automatizar também esses cálculos mais elaborados.

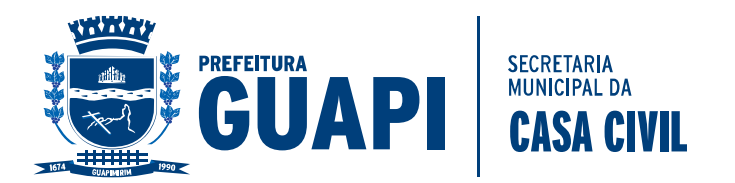

95. Essa ferramenta deve permitir a criação de algoritmos de cálculo, usando recursos com comandos e funções em português dispor de recurso de depuração em tempo real e manter os códigos abertos para que a equipe de TI da empresa possa efetuar as modificações que se fizerem necessárias, sem recorrer aos objetos e programas fonte do sistema.

96. Permitir a inclusão dos textos de descrição dos processos e fórmulas de cada verba para documentação.

97. Permitir a definição e tratamento automático de prioridade de descontos, evento a evento de desconto, na ocorrência de saldos negativos.

98. Utilização de fórmulas, rotinas padrão, rotinas específicas e critérios de médias na parametrização das verbas.

99. Permitir a particularização das fórmulas de cada verba por empresa, estabelecimento, lotação, cálculo, sindicato, cargo, colaborador e pensionista.

100. Definição de participação das verbas nas diversas rotinas legais.

101. Definição das verbas que devem ou não ser contabilizadas.

102. Parametrização para cálculo automático ou não dos adicionais de tempo de serviço (triênio, quinquênio, etc.) considerando as informações e parâmetros existentes no módulo de contagem de tempo de serviço.

103. Parametrização da validação do cálculo de alguns eventos com relação a outros. Por exemplo: o colaborador que recebe adicional de periculosidade não pode receber adicional de insalubridade.

104. Parametrização dos eventos de contribuição sindical, mensalidade sindical, contribuição assistencial e contribuição confederativa, com critérios variáveis de acordo com cada sindicato.

105. Parametrização de um cadastro de moedas e índices cujos valores devem ser armazenados historicamente, sem limite de tempo, possibilitando sua utilização das moedas e índices, relativos ao mês corrente, na parametrização e cálculo de eventos.

106. Conter um cadastro de tabelas de índices e valores oficiais históricos utilizados nos cálculos de INSS, IRRF e Salário Família, retroativos, no mínimo ao ano 1990.

107. A Parametrização de um cadastro de tabelas de cálculos (INSS, IRRF, Salário Família) cujos valores e/ou percentuais devem ser armazenados historicamente, sem limite de tempo.

108. Possibilidade de utilização das tabelas de cálculos, relativas ao mês corrente, na parametrização e cálculo de eventos.

109. Parametrização da geração automática de lançamentos para outros eventos / cálculos / meses.

110. Controle de tratamento dos lançamentos para efeitos de substituição ou complementação de valores (na existência de mais que um lançamento para um mesmo colaborador/mês/evento o sistema soma os lançamentos existentes ou considera o último).

111. Entrada de lançamentos para o mês corrente e para meses futuros.

112. Entrada de lançamentos com indicação e controle automático da quantidade de parcelas a serem tratadas a partir de uma determinada data de referência.

113. Geração automática de lançamentos.

114. Lançamentos de substituição ou complementação de valores.

115. Particularização de fórmulas por lotação, cargo, categoria, colaborador, pensionista, etc.

116. Armazenamento automático dos históricos de definição e parametrização dos eventos, sem limite de tempo.

117. Utilização dos históricos de definição e parametrização dos eventos para efeitos de execução de cálculos retroativos.

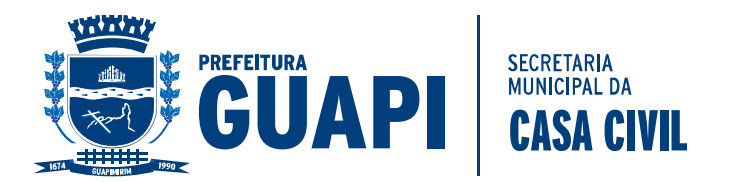

118. Execuções de cálculos totais (toda a empresa), parciais (determinadas lotações e/ou categorias funcionais) ou individuais (um colaborador).

119. O sistema deverá possibilitar o cálculo e o processamento da folha agrupada por recursos (diferentes fontes de receita), permitindo a disponibilização de relatórios através deste agrupamento.

120. Suportar o tratamento de múltiplos regimes jurídicos, com diferentes características de processamento, em um mesmo processo de cálculo.

121. Suportar a definição e execução de cálculos de folha de pagamento mensal.

122. Suportar a definição e execução de cálculos de folha complementar.

123. Suportar a definição e execução de cálculos de adiantamento quinzenal.

124. Suportar a definição e execução de cálculos de férias (adiantamentos, pagamentos e recálculos).

125. Suportar a definição e execução de cálculos de prêmios e gratificações.

126. Suportar a definição e execução de cálculos de 13º salário (adiantamentos, primeira parcela e segunda parcela).

127. Suportar a definição e execução de cálculos de rescisão de contrato.

128. Suportar a definição e execução de cálculos de rescisão de contrato complementar.

129. Suportar a definição e execução de cálculos de provisões e encargos.

130. Suportar a definição e execução de cálculos retroativos (dissídio coletivo).

131. Suportar a definição e execução de cálculos de estorno e reversão.

132. Suportar a definição e execução de cálculos de simulações de reajuste salarial.

133. Suportar a definição e execução de cálculos de simulações de rescisão de contrato.

134. Apuração automática de valores relativos a pensões alimentícias e pensões judiciais.

135. Parametrização de regras de cálculos diferentes para as múltiplas pensionistas de cada colaborador.

136. Controle das bases e descontos de INSS e IRRF para colaboradores que possuam mais de um vínculo empregatício.

137. Permitir que o usuário visualize, opcionalmente, a depuração do processo de cálculo, em tempo de execução, operação a operação, evento a evento, e em tempo real.

138. Geração de históricos financeiros, em tempo real e sem limite de tempo, para os colaboradores.

139. Emissão de relatório analítico da Folha de Pagamento.

140. Emissão de relatório resumo da Folha de Pagamento.

141. Emissão de relatório Ficha Financeira Anual.

142. Emissão de relatório holerite/recibo de pagamento, sendo que o "layout" de impressão deve ser adaptável às necessidades da contratante.

143. Emissão de relatório Recibo de Pagamento de Pensionistas, sendo que o "layout" de impressão deve ser adaptável às necessidades da contratante.

144. Possibilidade de parametrização, pelo usuário, de mensagens para impressão no holerite/recibo de Pagamento diferenciadas por empresa ou órgão.

145. Emissão de relatório de relação bancária.

146. Emissão de relatório de relação bancária de pensionistas.

147. Geração de arquivos de créditos bancários, dos colaboradores e pensionistas para diferentes bancos, múltiplas contas, com a possibilidade de envio físico de mídias ou transmissão eletrônica.

148. Integração nativa com os módulos de cadastro de pessoal, promoções, transferências, frequência, afastamentos, férias, benefícios diretos, vale transporte e contagem de tempo de serviço.

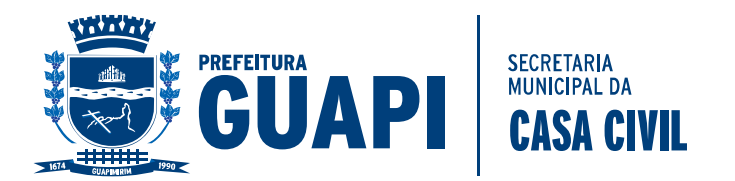

149. Suportar a parametrização da tabela de cargos e funções através da identificação de no mínimo os seguintes campos: código, nome, descrição, habilitações e seus níveis requeridos de conhecimento, família, nível hierárquico, faixas salariais e cursos.

150. Armazenar os registros históricos da tabela de cargos e funções, sem limite de tempo e com possibilidade de acesso online a qualquer período.

151. Suportar a parametrização da estrutura salarial através definição de múltiplas matrizes (tabelas) salariais em cada setor.

152. Armazenar automaticamente os registros históricos das tabelas salariais, mês a mês, sem limite de tempo e com possibilidade de acesso "online" para consulta a qualquer período.

153. Permitir o tratamento de salários individuais ou contidos nas diversas tabelas salariais, para os colaboradores.

154. Permitir a definição de faixas salariais autorizadas para os diversos cargos e funções.

155. Possibilitar a administração de reajustes salariais parametrizáveis, flexíveis quanto à sua abrangência, que tenham a possibilidade de simulações e que contemplem a geração de históricos quando da sua efetivação.

156. Possibilidade de emissões totais (toda a empresa), parciais (lotações e/ou categorias funcionais) ou individuais (um colaborador).

157. Execuções em tempo real e com resultados em vídeo ou impressora, conforme opção do usuário no momento da execução.

158. Emissão de resultados em meio magnético e/ou em papel, para relatórios legais, conforme especificações das entidades solicitantes.

159. SEFIP/GFIP (geração do arquivo com informações para recolhimento de FGTS e GPS, tratamento de autônomos, múltiplos vínculos, aposentadoria especial e tratamento dos diversos tipos de recolhimentos existentes).

160. Informe de Rendimentos (colaboradores, aposentados e pensionistas).

161. DIRF (geração do arquivo anual e possibilidade de junção de arquivos).

162. RAIS.

163. Cadastramento e pagamento automatizado do PASEP.

164. Pagamento automatizado de PIS.

165. CAGED.

166. Instrução Normativa 68.

167. Instrução Normativa 86.

168. Definida e parametrizada pelo usuário, com lançamentos gerados de forma automática ou por processamento "batch", de tal forma que permita a transformação dos eventos de cálculos nas contas-contábeis (partida e contrapartida) existentes no plano de contas.

169. Permitir a definição das regras de transformação dos eventos em contas de diferentes planos contábeis (contabilidade fiscal, orçamento).

170. Geração de lançamentos totalizados por conta.

171. Permitir a definição e cálculo de percentuais de rateio por colaborador.

172. Atender ao e-social.

173. Geração de relatórios solicitados pelos usuários do sistema, para atendimento a necessidades específicas.

#### **12 – GESTÃO DE LICITAÇÕES E CONTRATOS;**

1. Gerenciar os contratos do órgão, inclusive gerando a prestação de contas de contratos para publicação online conforme determinação.

2. Possibilitar a emissão de requisições de material por órgãos e unidades, para atendimento imediato através de compra direta, dispensa de licitação,

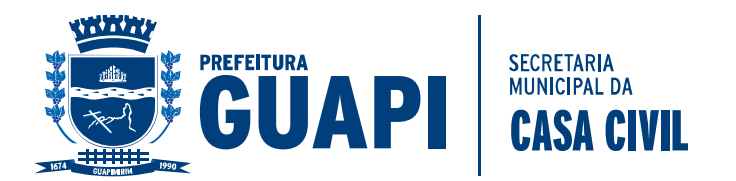

inexigibilidade ou qualquer das modalidades de licitação, com alerta para controle dos fracionamentos por grupos de itens ou serviços.

3. Controlar transferência de materiais entre almoxarifados através de movimentação de saída da origem e da entrada no destino.

4. Sugerir compra de itens de materiais, baseado no consumo médio, tempo de reposição, intervalo de ressuprimento e nos estoques existentes nos almoxarifados, seja para todos os itens, para os itens de uma família, de um subgrupo (ou subclasse) e/ou de um grupo (ou classe) de materiais.

5. Emitir os relatórios: balancetes analíticos e sintéticos, inventário, de consumo por unidade consumidora e de transferência entre almoxarifados, limitados ou não por intervalo de tempo.

6. Possibilitar os ajustes físico e financeiro de estoques, mantendo o seu histórico.

7. Possibilitar o registro do não atendimento de requisições/itens indicando o motivo.

8. Processar a entrada no estoque de materiais provenientes ou destinados de/a doação, mantendo o seu histórico e procedendo aos ajustes físico e financeiro sem alterações do seu preço médio.

9. Numerar e emitir automaticamente a requisição de compra de materiais ou serviços, para aprovação do ordenador de despesas.

10. Permitir o cancelamento de uma requisição de compra de um ou a exclusão de um ou mais itens.

11. Manter um histórico dos preços de aquisição por fornecedor, no mínimo os três últimos.

12. Emitir pré-empenhos e ordens de fornecimento total ou parcial, resultantes da homologação e dos contratos originados das compras diretas, dispensas, inexigibilidade ou das modalidades de licitações.

13. Emitir pedidos de orçamento, possibilitando exportar e importar pedidos em arquivo para aquisição de materiais ou serviços para os fornecedores indicados.

14. Monitorar o processo licitatório desde sua abertura em todas as modalidades de licitação, compra direta, dispensas ou inexigibilidades, a fase em que esta se encontra, até a sua homologação e adjudicação, permitindo a repetição de licitações frustradas, desertas ou vencidas.

15. Permitir que as propostas sejam exportadas e importadas através de arquivos para que não seja necessário digitar os preços ofertados agilizando o certame.

16. Numerar automaticamente os processos licitatórios e as modalidades de licitação, permitindo numerar ou não os processos de compra direta.

17. Possibilitar que um processo de compra ou licitação seja composto de itens de uma ou mais solicitações de compra, respeitando a classificação de despesas.

18. Permitir o cancelamento, revogação ou anulação de um processo de compra ou licitação, ou de um ou mais de seus itens nas fases em que isto e possível.

19. Permitir copiar, modificar, dos softwares de edição, documentos modelos para impressão podendo o Órgão criar os seus modelos de editais, anexos, atas e contratos inserindo seu brasão.

20. Possibilitar o cadastramento de pareceres sobre processos de compras e licitações.

21. Controlar a execução de contratos provenientes de processos de compras, e licitações podendo saber a qualquer momento a quantidade amortizada do contrato, a sua vigência, bem como seus aditivos e supressões.

22. Emitir relatórios para controle de contratos, processos, dotações orçamentárias, solicitações, pré-empenhos, autorizações de fornecimento, controle

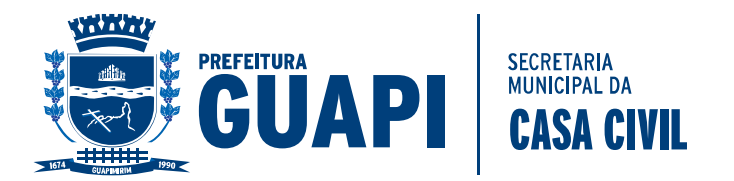

de gastos por itens e serviços para evitar o fracionamento, possibilitando a exportação dos relatórios.

23. Atender a todas as prestações de contas do Tribunal de Contas do Estado do Rio de Janeiro (TCE-RJ).

# **13 – DES-IF – DECLARAÇÃO ELETRÔNICA DE SERVIÇOS DE INSTITUIÇÃO FINANCEIRA.**

- 1 Permitir Cadastro de Instituição Financeira;
- 2 Permitir integração com Sistema de Fiscalização de ISS;

3 Permitir a leitura do arquivo em padrão ABRASF;

4 Permitir o comparativo de declarações efetuadas pelas instituições financeiras;

5 Permitir a leitura do arquivo Registro 440;

- 6 Permitir a leitura do arquivo Registro 430;
- 7 Permitir a emissão do Balancete mensal 410;
- 8 Permitir o registro do arquivo Registro 100;

9 Permitir o registro do arquivo Registro 300;

10 Permitir o registro do arquivo Registro 200;

### **14 – SISTEMA PARA GESTÃO DE PATRIMÔNIO E FROTAS**

1. Permitir o controle e a manutenção de todos os dados relativos aos bens móveis e imóveis separados que compõem o patrimônio do órgão público, permitindo de maneira ágil e rápida o cadastramento, a classificação e a movimentação, bem como, relatórios e histórico dos bens;

2. Possuir informações cadastrais de bens móveis (inclusive veículos, máquinas, etc.) e imóveis próprios, locados e em comodato, com os dados necessários ao controle patrimonial, inclusive identificação do setor e pessoa responsável;

3. Classificar os bens permanentes de acordo com o Tipo, Plano de Contas, Natureza e Classificação, estado de conservação e situação;

4. Permitir o controle dos bens recebidos ou cedidos em comodato a outros órgãos da administração pública;

5. Manter registro histórico de todas as movimentações dos bens patrimoniais, tanto dos bens móveis quanto dos bens imóveis;

6. Emitir o relatório tanto dos bens móveis quanto dos imóveis de todo histórico de movimentação do bem patrimonial.

7. Emitir e registrar termo de guarda e responsabilidade dos bens;

8. Permitir a consulta aos bens móveis e imóveis por diversos critérios como código de identificação, localização, natureza ou responsável, etc.;

9. Emitir relatório do inventário dos bens por unidade administrativa;

10. O módulo de patrimônio público deverá permitir o registro de baixas de bens;

11. Permitir o registro do tipo de baixa (vendas, doações, inutilizações, abandono, cessão, devolução, alienação, leilão entre outros);

12. Permitir efetuar a depreciação e a reavaliação dos bens individualmente ou global;

13. Permitir a realização da transferência de bens de uma localização para outra, podendo ser definitivo ou por empréstimo;

14. Permitir que, ao cadastrar um bem patrimonial, possa ser feito o processo de duplicação de bens conservando os dados do bem principal;

15. Emissão da relação de inclusões por bens ou por localização;

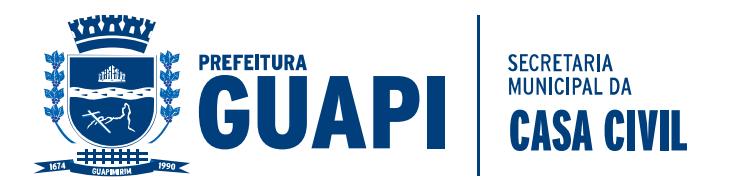

16. Emissão da relação de baixas por bens ou por localização;

17. Possibilidade do controle de bens móveis, imóveis e semoventes;

18. Permitir a integração com o Sistema de Administração de Materiais e Compras, na hora da entrada do bem no estoque para incorporação direta no sistema de Patrimônio.

19. Permitir registrar as comissões de inventários informando vigência inicial e final;

20. O módulo de patrimônio público deverá permitir o controle de bens que foram enviados para manutenção registrando o valor previsto do conserto o fornecedor e o valor pago.

21. Permitir parametrizar os cálculos de depreciação e reavaliação criados pelo próprio usuário.

22. Fornecer dados para contabilização da liquidação da despesa, destinação, depreciação e reavaliação de bens;

23. Gerar o relatório de bens para envio da prestação de contas do SIACE permitindo separar as autarquias e gerando total ou parcial para os bens incorporados e desincorporados;

24. Emitir relatório para prestação de contas TCE-RJ da relação de veículos e bens imóveis;

25. Cadastrar os veículos identificando tipo do veiculo, subtipo, marca, modelo, ano, cor, combustível, placa, chassi, RENAVAM, numero do motor, e todos os demais dados exigidos para prestação de contas do TCE-RJ;

26. Gerenciar e controlar gastos referentes à frota de veículos, máquinas e equipamentos;

27. Programar e controlar a execução de planos de manutenção preventiva a serem efetuados nos veículos, máquinas, equipamentos e agregados;

28. Possibilitar ao usuário o controle dos gastos por estoque físico de peças de reposição e combustíveis;

29. Manter integração com o cadastro de bens patrimoniais de forma a relacionar os veículos, máquinas e equipamentos com o sistema de patrimônio.

30. Manter histórico da utilização e movimentação dos veículos próprios ou terceirizados.

31. Permitir controlar o abastecimento e o estoque de combustível mantido em tanques próprios

32. Permitir registrar serviços executados por veículo, por centro de custo e por fornecedor

33. Registrar toda a utilização dos veículos, permitindo registrar o motorista, setor requisitante, data da utilização e a distância percorrida

34. Registrar toda a utilização dos veículos escolares, permitindo registrar o motorista, localidade, nome do estabelecimento, quantidade de passageiros transportados, turno, data da utilização e a distância percorrida para atendimento do TCE-RJ.

35. Possuir controle de agendamento de veiculo registrando o veiculo, motorista, data de previsão de saída, data de previsão de retorno, localidade, nome do estabelecimento, cidade, responsável, utilização, etc.;

36. Manter o controle efetivo sobre o vencimento das habilitações dos motoristas

37. Manter o controle efetivo sobre os seguros e garantias incidentes diretamente sobre os veículos;

38. Manter cálculo exato e efetivo do consumo de combustível por veículo, calculando o consumo médio e custo médio por centro de custo;

39. Permitir lançar as despesas individualmente com impostos tipo IPVA, Multas, taxas, etc.;

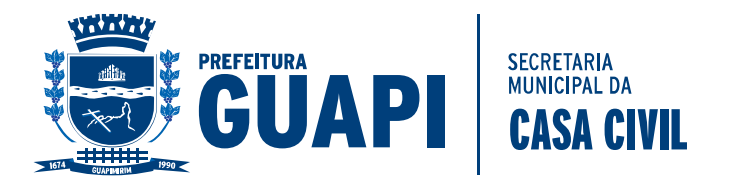

40. Permitir o registro das ocorrências envolvendo os veículos como: multas, registrando datas e valores envolvidos;

41. Permitir a substituição de marcadores (hodômetros e horímetros).

42. Emitir relatórios gráficos consumo mensal, total e mensal por centro de custo;

43. Gerar os relatórios necessários para envio da prestação de contas do TCE-RJ;

### **15 – HOME PAGE CONTAS PÚBLICAS**

1. Gerar automaticamente as informações que lhe são pertinentes e que são exigidos pela Lei Federal 9755 de 16/12/1998 do Tribunal de Contas da União para geração e divulgação do Home Page Contas Públicas.

### **16 – LEI DE ACESSO A INFORMAÇÃO;**

1. Gerar automaticamente as informações que lhe são pertinentes e que são exigidos pela Lei Federal 12.527 de 18 de Novembro de 2011 do Tribunal de Contas da União e decreto 7.724 de 16 de maio de 2012 - para geração e divulgação das informações referente a Lei de Acesso a Informação

### **17 – PORTAL DA TRANSPARÊNCIA**

N1. Gerar automaticamente as informações diárias para o Portal da Transparência, conforme Lei Complementar 131/2009 e Movimentação Financeira, conforme Decreto 7.507 de 27/06/2011.

### **18 – ATENDIMENTO AO CIDADÃO VIA WEB**

1 Permitir consulta em tempo real.

2 Permitir a visualização das fotos dos imóveis, cadastradas no sistema tributário; (item desclassificatório)

3 Permitir visualizar os valores venais utilizados nos cálculos; (item desclassificatório)

4 Permitir visualizar as características de localização do imóvel; (item desclassificatório)

5 Permitir visualizar as características técnicas do lote; (item desclassificatório)

6 Permitir visualizar as características da edificação, quando houver; (item desclassificatório)

7 Permitir a consulta, emissão e validação de certidões de débitos (Negativa, Positiva ou Positiva com efeito negativo); (item desclassificatório)

8 Permitir atualizar o endereço de correspondência dos contribuintes e da mesma forma atualizar a base de dados da prefeitura imediatamente; (item desclassificatório)

9 Permitir a consulta dos débitos do imóvel oferecendo o recurso de atualização das dívidas no período desejado pelo contribuinte, sendo que este período deverá atender as configurações estipuladas pela prefeitura; (item desclassificatório)

10 Permitir a emissão de informativos direcionados aos contribuintes que acessarem o site, sendo estes cadastrados através do sistema de gerenciamento dos tributos;

# **19 – SISTEMA ELETRÔNICO DE DOCUMENTOS;**

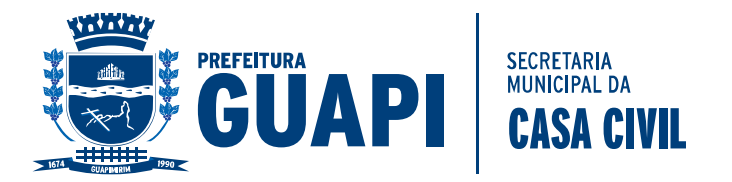

1- Permitir Cadastrar Usuários;

2- Permitir Cadastrar máquina de digitalização (Scanner);

3- Permitir armazenamento dos arquivos digitalizados diretamente no Banco de Dados do Sistema;

4- Permitir importação dos arquivos em formato de imagem (.tif, .tiff, .jpg, .jpeg, .bmp, .gif, .png) ou .pdf);

5- Permitir pesquisa de localização de palavras dentro do arquivo digitalizado;

6- Permitir Integração total em tempo real com Sistema de Gestão Pública (Contabilidade, Arrecadação);

7- Permitir Anexar o arquivo digitalizado ao cadastro de Contribuinte, Imóvel ou Empresa;

8- Permitir pesquisar os arquivos digitalizados dos Contribuintes, Imóveis ou empresas;

9- Permitir o acesso ao sistema por meio de tela de login com usuário e senha;

10- Registrar todos os procedimentos executados pelo Usuário do Sistema;

11- Registrar as telas utilizadas pelo usuário do Sistema, armazenando horário de entrada e saída da mesma;

12- Efetuar backup do banco de dados de forma automatica;

13- Permitir configurar data e hora do início do backup do banco de dados;

14- O Backup deverá ser feito sem a necessidade de parar os trabalhos do Setor de Digitalização de Arquivos;

### **20 – SISTEMA DE EMISSÃO DE ITBI VIA WEB;**

Sistema para geração e controle de ITBI's eletrônicos;

- 1. Possuir cadastros de ruas, bairros, bancos, convênios, moedas, atividades econômicas, planta de valores, de fiscais, cadastro único de contribuintes.
	- 2. Possuir cadastro de classificação de contribuintes, bem como associação de mais de uma classificação a um contribuinte.
	- 3. Possibilitar que o usuário possa configurar e administrar novas informações sobre os imóveis e contribuintes, criando campos, livres, com conteúdo pré-fixado ou que façam crítica da digitação em outras tabelas.
	- 4. Efetuar a integração com o atual sistema de Gestão de Receitas do município, para que este possa controlar as receitas geradas pela emissão de ITBI.
	- 5. Calcular todos os impostos ou taxas, pertinentes a cada ITBI utilizando dados implantados na tabela de parâmetros, sem a dependência de alterações nos programas de cálculo.
	- 6. Possibilitar a consulta de lançamentos (dados financeiros) através do nome, parte do nome, CNPJ/CPF.
	- 7. Emitir extrato da movimentação financeira do contribuinte (tributos pagos, em abertos ou cancelados);
	- 8. Possuir relatórios, gerenciais, estatísticos e financeiros com resumos de dívidas vencidas e a vencer, situação do cadastro, resumo da arrecadação por dia/mês, por tipo de dívida e por órgão arrecadador, de cancelamentos, de classificação da receita de acordo com plano de contas da Prefeitura, de pagamentos e de estorno de pagamento.
	- 9. Controle de acessos de grupos de usuários em nível de telas, campos, operações e relatórios;
	- 10.Controle de acessos dos usuários em nível de telas, campos, operações e relatórios;
	- 11.Auditoria, através de relatórios, das ações realizadas pelos usuários;
	- 12. Manter o histórico dos conteúdos alterados em nível de campos;
	- 13. Permitir bloqueio de usuários;
	- 14. Permitir a localização das telas do sistema por meio de ferramenta de busca;
	- 15. Permitir a localização de campos por meio de ferramenta de busca;

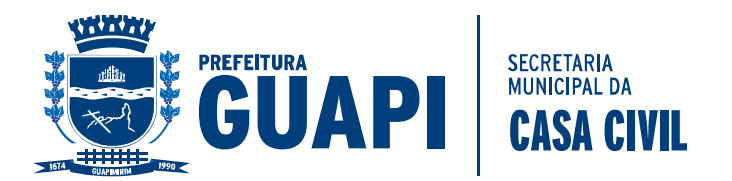

- 16. Permitir a localização de relatórios por meio de ferramenta de busca;
- 17. Manter o atalho das telas mais acessadas por usuário;
- 18. Manter a personalização da área de trabalho do sistema por usuário;
- 19. Permitir bloqueio temporário da área de trabalho por usuário;
- 20. Permitir ao usuário a clonagem de relatórios existentes com ou sem alterações, mantendo o relatório original;
- 21. O sistema deve possibilitar o envio de relatórios e boletos através de e-mail sem necessidade de outro gerenciador de email;
- 22. O Sistema deve exportar os relatórios em formato pdf;
- 23. Integração total, em tempo real, com o sistema de tributação municipal;
- 24. O sistema deve possuir um módulo administrativo para o controle dos usuários do sistema, sendo possível gerenciar grupos e suas devidas permissões;
- 25. Permitir o envio de solicitação de ITBI via WEB;
- 26. Possuir relatório gerencial de ITBI´s realizados via web;
- 27. Possuir relatório gerencial de ITBI´s cancelados via web;
- 28. Possuir relatório gerencial de ITBI´s indeferidos via web;
- 29. Possuir relatório gerencial de ITBI´s deferidos via web;
- 30. Possuir relatório gerencial de ITBI´s por contribuinte;
- 31. Possui tela de login e senha via web;
- 32. Disponibilizar recurso para anexar documentos na solicitação de ITBI via Web (\*.bmp, \*.JPG, \*.JEPG, \*.PNG, \*.PDF);
- 33. Disponibilizar recurso para impressão de boleto via Web oriundos do ITBI;

#### **21 – SISTEMA DE GERENCIAMENTO DE AUTO DE MULTA;**

- 1 O Módulo de Auto de Multa deve possibilitar aos colaboradores da Prefeitura efetuar seus trabalhos de Fiscalização de Contribuinte, Empresas e Imóveis em independente dos objetos geradores;
- 2 O sistema deve permitir a geração, gravação e impressão de intimações fiscais conforme textos previamente estabelecidos pelas configurações do sistema e com a possibilidade de alterações individuais;
- 3 O sistema deve permitir a geração, gravação e impressão de notificações fiscais conforme textos previamente estabelecidos pelas configurações do sistema e com a possibilidade de alterações individuais;
- 4 Deve ser permitido a geração, gravação e impressão de multas fiscais dos débitos de um indivíduo fiscalizado, permitindo que o fiscal possa efetuar a geração da dívida conforme parâmetro específico de valor e vencimento da multa. Deve conter textos previamente estabelecidos pelas configurações do sistema e com a possibilidade de alterações individuais;
- 5 A dívida de multa deve ser baseada em um tributo específico que deve ser determinado pela Prefeitura em seu sistema de tributos, dessa forma, centralizando e organizando o controle das contas do município;
- 6 Todos os documentos e procedimentos devem conter um vínculo direto com o controle de usuários e grupos já utilizados pelo sistema de tributos do município;
- 7 Deve ser possível atualizar os débitos já inseridos de uma multa, processo que resultará na substituição dos valores lançados anteriormente.
- 8 Todas as atualizações financeiras bem como as inserções devem possuir o registro dos usuários responsáveis;
- 9 O sistema deve possuir um recurso de impressão que reúna todos os documentos envolvidos em um processo de auto de multa, permitindo que possa agrupar em um único processo físico o registro da autuação.

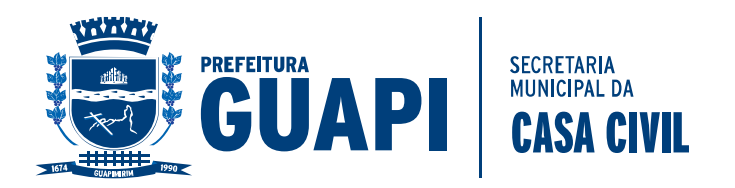

### **22 – SISTEMA DE GERENCIAMENTO DE CEMITÉRIO;**

- 1 O software deverá possibilitar o controle dos múltiplos cemitérios do município, de forma que permita gerenciar suas estruturas de sepultamento, sendo elas múltiplas ou não;
- 2 Informações básicas como inscrição da estrutura (cemitério, setor, quadra e lote), área do lote, tipo da construção, área construída, número de unidades, endereço para correspondência, com o responsável, data da concessão e fotografia da estrutura devem ser permitidas;
- 3 Deve ser possível atribuir mais de um responsável elegendo um deles como principal;
- 4 O controle dos óbitos e suas causas mortis devem ser permitidos. Informações básicas, tais como: identificação do falecido, identificação da estrutura utilizada, cartório, tipo de óbito, data do óbito, causa mortis, número da certidão de óbito, livro e folha, médicos legista, observações sobre a causa mortis, junta médica e óbito, tipo de sepultamento, data e hora do sepultamento, e nome do coveiro devem ser permitidas;
- 5 O Software deve permitir o controle das capelas mortuárias do município. Dados básicos tais como: Nome da capela, identificação do cemitério, logradouro, bairro, cidade, UF, responsável, telefones, e-mail, valor de aluguel e observação devem ser controlados;
- 6 O gerenciamento da utilização das capelas e suas locações, associadas ao óbito, inclusive a cobrança das devidas taxas, devem ser permitidas. Informações básicas, tais como: Capela utilizada, data e hora do velório, data e hora de término do velório e observações. No ato da locação da capela o software deve possibilitar ou não a cobrança da locação, gerando um débito na base de dados do município.
- 7 Todos os formulários devem poder ser acessados somente mediante a autorização de permissões, estabelecidas pelos administradores do município.
- 8 O controle de acesso (visualização, edição e habilitação) deve existir em nível de campo, em todos os formulários de entrada de dados;
- 9 Os relatórios existentes devem poder ser alterados pelos usuários autorizados do software;
- 10 O software deve permitir o envio por e-mail de todo e qualquer relatório, bem como a exportação para PDF dos mesmos

### **4. PRODUTOS E RECURSOS**

### **4.1.Edital Produtos a serem fornecidos e implantados**

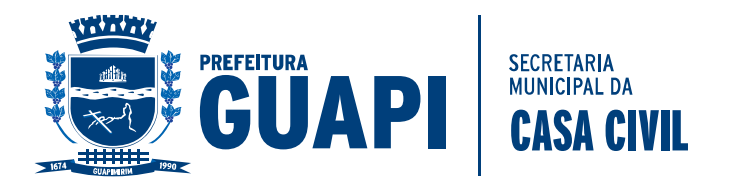

a) A Proponente deverá implantar software de apoio para a execução das atividades previstas neste Termo de Referência, conforme funcionalidades mínimas especificadas nos itens de definição técnica, atendendo-os na íntegra durante o período de implantação. A implantação só será concluída e os trabalhos iniciados mediante emissão do Termo de Aceite da Implantação por parte da Administração Municipal.

### **5 METODOLOGIA**

a) A proponente deverá especificar e detalhar a metodologia de trabalho, com as etapas/atividades dos serviços a serem executados e respectivo cronograma de execução, demonstrando assim conhecimento do assunto e disponibilizando os recursos e ferramentas de softwares apropriados para o cumprimento do objeto licitado;

b) A Prefeitura Municipal de Guapimirim se reserva ao direito de avaliar a metodologia proposta, através de uma comissão, e julgar se os procedimentos propostos realmente atendem aos objetivos do edital e se a proponente demonstra ter conhecimento e experiência nos trabalhos propostos.

### **6 - DA APRESENTAÇÃO DOS SISTEMAS**

6.1. A apresentação prática dos softwares licitados ocorrerá por meio eletrônico, nas dependências da Prefeitura Municipal de Guapimirim em data e horário a ser definida pela Comissão Julgadora, designada pelo Secretário Municipal de Finanças, quando serão aferidas as características do software a ser utilizado.

6.2. Durante a demonstração, o sistema da Licitante será submetido a avaliação por equipe técnica e licitantes interessados, para comprovar o pleno atendimento das funcionalidades e características obrigatórias descritas no presente Edital.

6.3. Para o cumprimento deste item, a empresa vencedora deverá, no prazo de 2(dois) dias úteis após a realização do certame (e após ser declarada vencedora), dirigir-se à Secretária de Fazenda deste Município para Demonstrar o Sistema comprovando que atende as características técnicas conforme exigência do item 3.1.

6.4. Após o procedimento descrito no item anterior, será emitido Parecer Final pelo Secretário da Fazenda juntamente com servidor por ele destinado, informando se o sistema atende as exigências editalícias, o qual servirá de subsídio para a adjudicação do objeto pelo Pregoeiro à empresa vencedora do certame.

6.5. Após o procedimento descrito no item anterior, caso o parecer final, emitido pelo Secretario da Fazenda, informe que o sistema apresentado pela empresa vencedora não atendeu as exigências do Edital, o Município, convocará a proponente qualificada em segundo lugar para demonstração do seu sistema, e assim sucessivamente até que seja atendido todos os requesitos técnicos constantes.

#### **6 – DO FORNECIMENTO DO SERVIDOR DE DADOS**

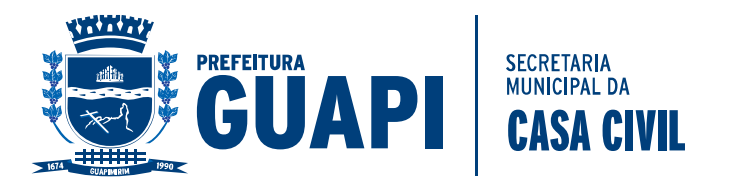

6.1. A licitante vencedora do Certame, deverá fornecer sem custos à Prefeitura Municipal de Guapimirim, um servidor de dados para instalar e armazenar seus Produtos ofertados. As configurações mínimas do Servidor de Dados exigidas para o porte do Município são:

- Servidor torre, com 2 sockets para processadores Intel Xeon E5-26 ou similar;

- Sistema com 2 (dois) processadores instalados;

- Intel Xeon E5-2630 v 3 de 2.4 GHz, cache de 20 M ou similar;

- 2 x 8GB de memória DIMMs DDR4 de até 2.133 MT/s;

- 3 discos rígidos SAS 6 Gbps de 600 GB, 15k RPM, Hot Plug de 3.5";

- Configuração de RAM otimizada para performance;

- Duas fontes redundantes (1+1) de 750 Watts com certificado 80 Plus Platinum;

- Placa Controladora de discos H710 512MB NV Cache (Suporta RAID 0, 1, 5, 6, 10, 50, 60);

- Configuração dos Discos em RAID 5;

6.2 O Servidor de Dados ficará alocado no Departamento de Informática do Município;

6.3 O Servidor de Dados poderá ser retirado pela Licitante após o encerramento do Contrato;

### **7 – DO CADASTRO DE FORNECEDOR AO PMAT/BNDES - PROSOFT;**

7.1. A licitante deverá estar cadastrada ao PMAT/BNDES conforme Circular 12/2016, (Item 2.3 – 2.3.1.4) no qual a fornecedora de software esteja cadastrada ao PROSOFT;

7.2. A comprovação deverá ser feita via documento impresso diretamente do site cartão BNDES, descrevendo o nome da Licitante e seus respectivos produtos.-

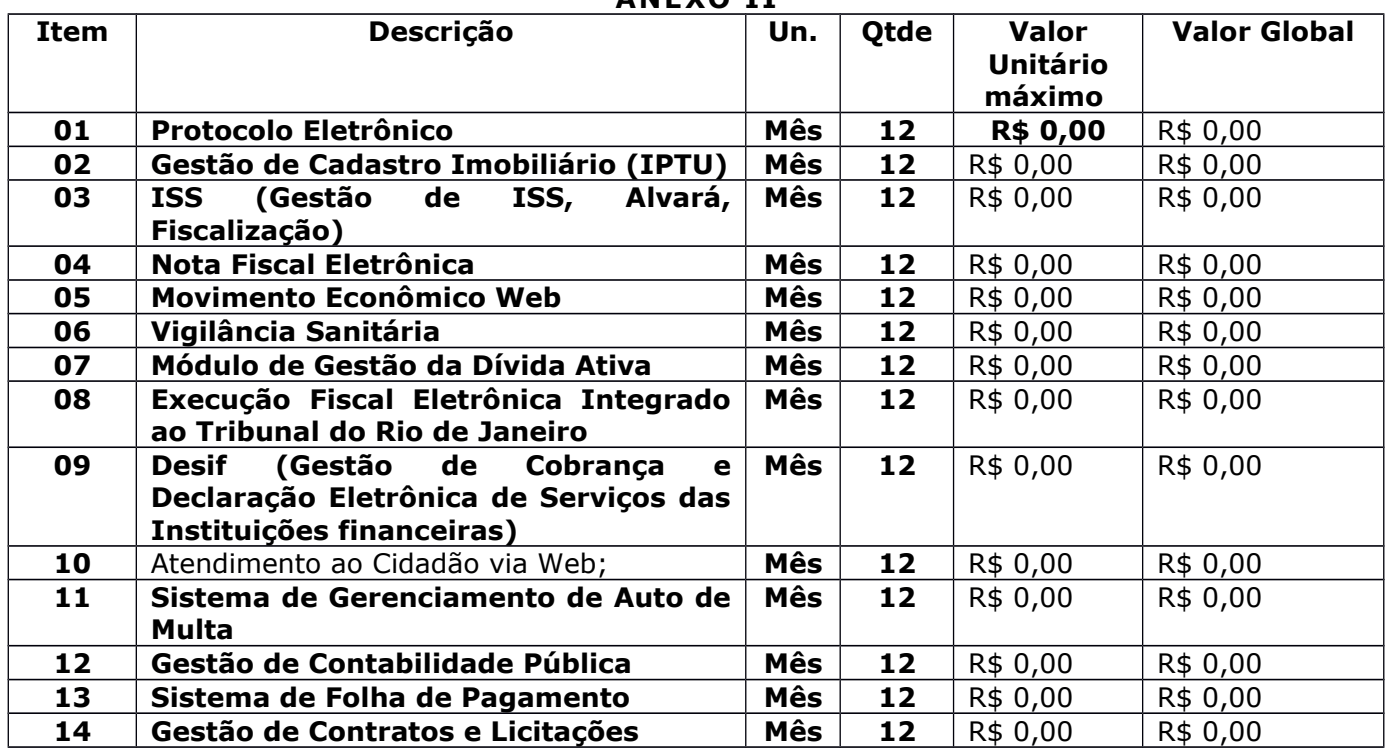

**ANEXO II**

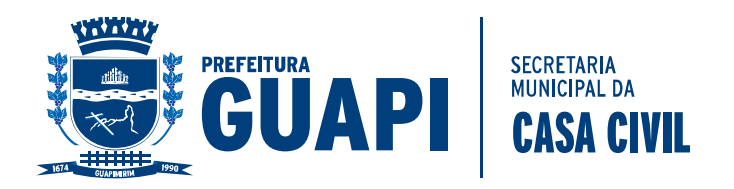

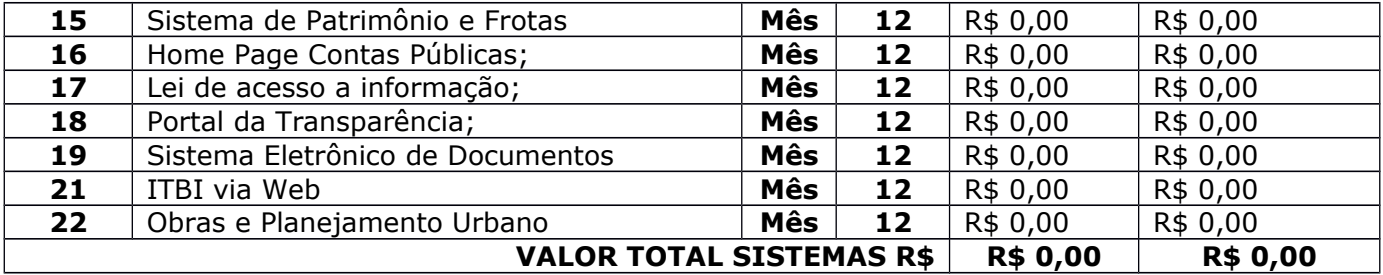

#### **Serviços Técnicos**

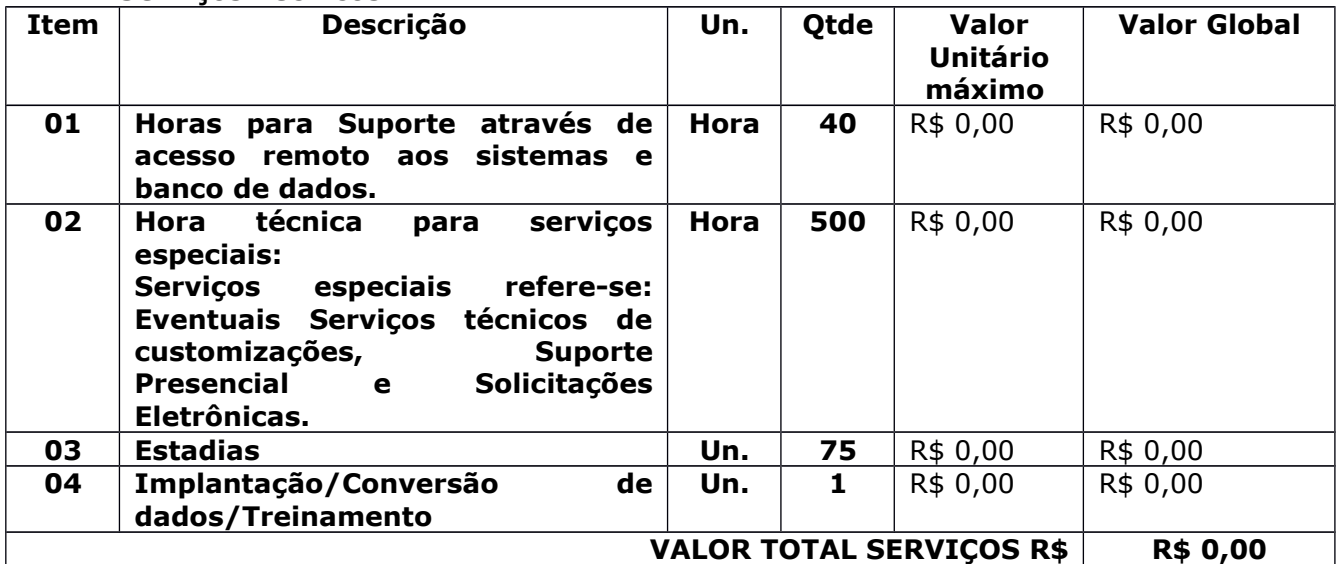

# **VALOR TOTAL GLOBAL 12 MESES (LOCAÇÃO + SERVIÇOS TÉCNICOS): R\$ 0,00 VALOR POR EXTENSO: XXXXX**

#### **Observações:**

A quantidade de horas estimada é uma referência, podendo este número variar de

acordo com a demanda dos serviços necessários.

O valor total por item corresponde a prestação de serviços por 12 (doze) meses.

Todas as despesas acessórias e necessárias não especificadas neste edital, incluindo fretes, encargos sociais e tributários, e outras despesas diretas e indiretas relativas aos trabalhos, objeto desta licitação, estão computadas e previstas nos valores propostos.

Despesas com correio e funcionários locais são por conta do município.

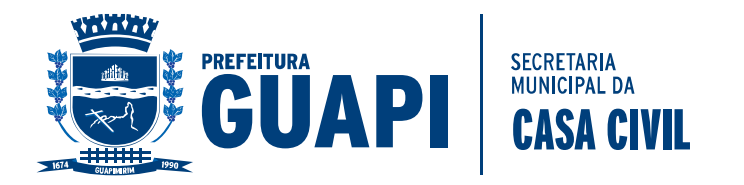

# **ANEXO II**

### **Modelo de Declaração (Item 8.5.1, do Edital)**

*(Papel timbrado ou carimbo da empresa)*

# **DECLARAÇÃO**

A....................*(Razão Social da empresa*).................., CNPJ .............................., com endereço à............................., declara, em atendimento ao previsto no item 8.1, alínea "b" do Edital **Pregão Presencial nº 24/2017**, que não possuímos em nosso quadro de pessoal empregado(s) com menos de 18 (dezoito) anos em trabalho noturno, perigoso ou insalubre e de 16 (dezesseis) anos em qualquer trabalho, salvo na condição de aprendiz, se for o caso, nos termos do inciso XXXIII do art. 7º da Constituição República Federativa do Brasil.

Local e data,

(Assinatura e identificação do responsável pela empresa)

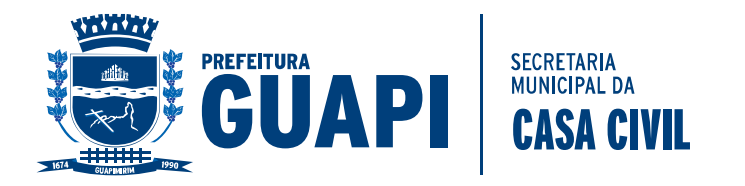

#### **ANEXO III**

*(Papel timbrado ou carimbo da empresa)*

### **CARTA DE CREDENCIAMENTO** (MODELO)

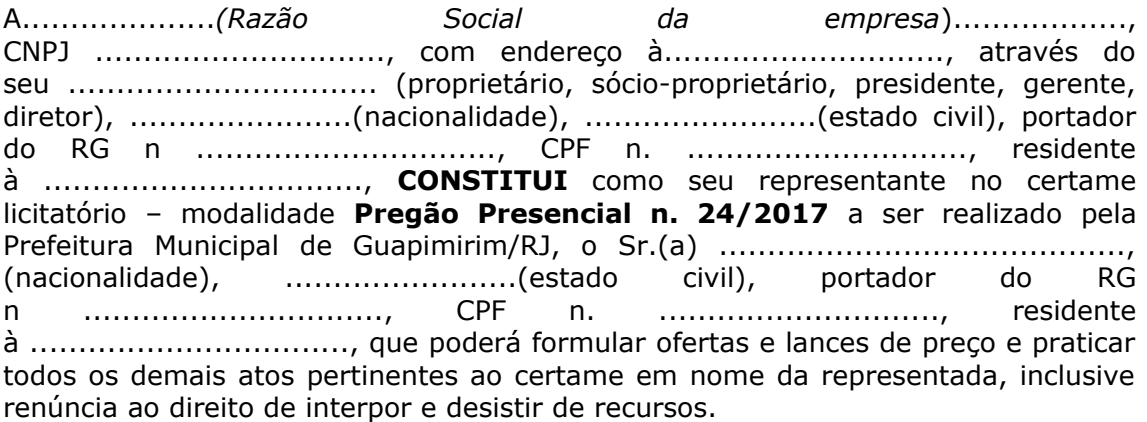

Local e data,

(Assinatura e identificação do responsável pela empresa)

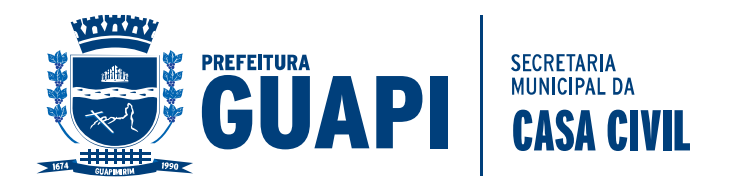

### **ANEXO IV**

# **Modelo de Declaração**

*(Papel timbrado ou carimbo da empresa)*

### **DECLARAÇÃO**

A....................*(Razão Social da empresa*).................., CNPJ .............................., com endereço à............................., declara, em conformidade com o art. 32, parágrafo 2º, da Lei n. 8.666/93, que não existem fatos supervenientes ao seu cadastramento, que sejam impeditivos de sua habilitação para este certame licitatório na Prefeitura Municipal de Guapimirim/RJ.

Local e data,

(Assinatura e identificação do responsável pela empresa)

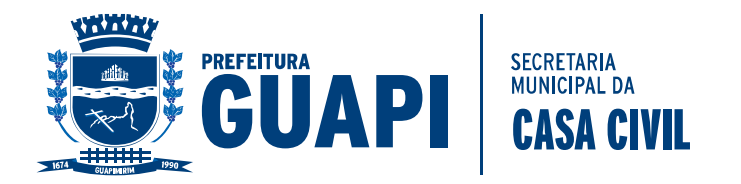

# **ANEXO V**

### **MODELO DE DECLARAÇÃO DE QUE A PROPONENTE CUMPRE OS REQUISITOS DE HABILITAÇÃO.**

**À PREFEITURA MUNICIPAL DE GUAPIMIRIM.**

**REF.: PREGÃO PRESENCIAL Nº 24/2017.**

Sr. Pregoeiro,

 Pela presente, **DECLARO(AMOS)** que, nos termos do art. 4º, VII, da Lei nº 10.520/2002, a empresa ........................................................, cumpre plenamente os requisitos de habilitação para o **PREGÃO PRESENCIAL Nº. 24/2017**, cujo objeto é o **CONTRATAÇÃO DE EMPRESA RESPONSÁVEL DE INFORMATIZAR O SETOR DE ARRECADAÇÃO, ATRAVÉS DE LOCAÇÃO DOS SISTEMAS ABAIXO RELACIONADOS, ESPECÍFICO PARA GESTÃO PÚBLICA MUNICIPAL, COM INSTALAÇÃO, IMPLANTAÇÃO E TREINAMENTO DOS FUNCIONÁRIOS, JÁ INCLUSAS ALTERAÇÕES LEGAIS E MANUTENÇÕES CORRETIVAS SE HOUVEREM, INCLUINDO A MIGRAÇÃO DE TODOS OS DADOS DOS SISTEMAS ORA EM USO.**

..................................., ..... de .................. de 2017.

.................................................................. (Assinatura do Representante Legal)

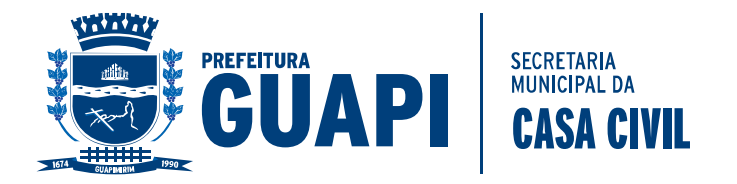

#### **ANEXO VI**

#### **MINUTA DE CONTRATO Nº. XXX/2017**.

**CONTRATO QUE ENTRE SI FAZEM, O MUNICÍPIO DE GUAPIMIRIM/RJ E A FIRMA XXXXXXXXXXXXXXXXXXXXXXXXX XXXX, PARA CONTRATAÇÃO DE EMPRESA PARA RESPONSÁVEL DE INFORMATIZAR O SETOR DE ARRECADAÇÃO, ATRAVÉS DE LOCAÇÃO DOS SISTEMAS ABAIXO RELACIONADOS, ESPECÍFICO PARA GESTÃO PÚBLICA MUNICIPAL, COM INSTALAÇÃO, IMPLANTAÇÃO E TREINAMENTO DOS FUNCIONÁRIOS, JÁ INCLUSAS ALTERAÇÕES LEGAIS E MANUTENÇÕES CORRETIVAS SE HOUVEREM, INCLUINDO A MIGRAÇÃO DE TODOS OS DADOS DOS SISTEMAS ORA EM USO, DESTA ADMINISTRAÇÃO PÚBLICA MUNICIPAL PROVENIENTE DO PROCEDIMENTO LICITATÓRIO MODALIDADE PREGÃO PRESENCIAL Nº 24/2017 , CONFORME SOLICITAÇÃO DA SECRETARIA MUNICIPAL DE FAZENDA, DECORRENTE DO PROCESSO ADMINISTRATIVO Nº. 513/2017, DEVIDAMENTE AUTORIZADO PELO SENHOR SECRETARIO MUNICIPAL DE FAZENDA DE GUAPIMIRIM/RJ, NA FORMA ABAIXO:**

#### **CONTRATANTE:**

O **MUNICÍPIO DE GUAPIMIRIM/RJ**, pessoa jurídica de Direito Público Interno, inscrito no CNPJ sob o nº. 39.547.500/0001-83 , com sede na Av. Dedo de Deus, 820 - Centro, Guapimirim/RJ, neste ato, representado pelo Secretario Municipal de Saúde, Senhor XXXXXXXXX, brasileiro, divorciado, portador da Carteira de Identidade nº. XXXXXXXXXXX, XXX e CPF nº. XXXXXXXXXXXXX, doravante denominado **CONTRATANTE**.

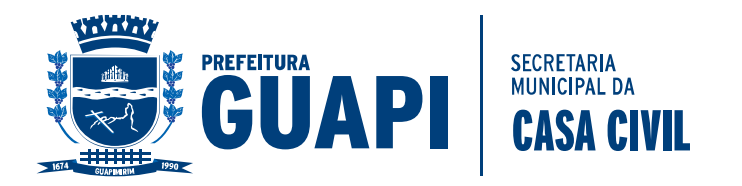

#### **CONTRATADA:**

A firma **XXXXXXXXXXXXXXXXXXXXXXXXXX**, inscrita no CNPJ sob o nº. xxxxxxxxxxxxxx, com sede na xxxxxxxxxxxxxxxxxxxx, nº. xxx, bairro xxxxxxxxxxxx, xxxxxxxxxxxxxxxxxxxxxxx, neste ato, representada pelo senhor xxxxxxxxxxxxxxx, portador da Carteira de Identidade nº. xxxxxxxxxxxxxx e CPF nº. xxxxxxxxxxxxxxxx, doravante denominada **CONTRATADA**.

#### **CLÁUSULA PRIMEIRA: DO OBJETO**

**CONTRATAÇÃO DE EMPRESA RESPONSÁVEL DE INFORMATIZAR O SETOR DE ARRECADAÇÃO, ATRAVÉS DE LOCAÇÃO DOS SISTEMAS ABAIXO RELACIONADOS, ESPECÍFICO PARA GESTÃO PÚBLICA MUNICIPAL, COM INSTALAÇÃO, IMPLANTAÇÃO E TREINAMENTO DOS FUNCIONÁRIOS, JÁ INCLUSAS ALTERAÇÕES LEGAIS E MANUTENÇÕES CORRETIVAS SE HOUVEREM, INCLUINDO A MIGRAÇÃO DE TODOS OS DADOS DOS SISTEMAS ORA EM USO**.

#### **CLÁUSULA SEGUNDA: DAS OBRIGAÇÕES E RESPONSABILIDADES DA CONTRATADA E CONTRATANTE**

2.1 – A **CONTRATADA** deverá por seus próprios meios, atender ao solicitado pelo MUNICÍPIO DE GUAPIMIRIM/RJ;

2.2 – O objeto do presente **CONTRATO** deverá ser fornecido, conforme determinado pela Secretaria Municipal de Fazenda, devendo ser aplicado as determinações da Lei 8.666/93 nos casos de inexecução e rescisão contratual e demais sansões administrativas;

2.3- Não transferir a terceiros, por qualquer forma, nem mesmo parcialmente, as obrigações assumidas, nem subcontratar qualquer das prestações a que está obrigada.

2.3 - A **CONTRATANTE** deverá efetuar os pagamentos mensalmente das notas fiscais/faturas, referentes ao serviços prestados.

2.4 - A **CONTRATANTE** deverá responsabilizar-se pela comunicação em tempo hábil, das medidas a serem tomadas para perfeita execução do contrato.

2.5 - A **CONTRATANTE** deverá notificar a CONTRATADA quando aplicação de sanções administrativas.

2.6 - A **CONTRATANTE** deverá comunicar prontamente a CONTRATADA QUALQUER anormalidade no objeto deste contrato, podendo recusar o recebimento, caso não esteja de acordo com as especificações e condições estabelecidas no mesmo.

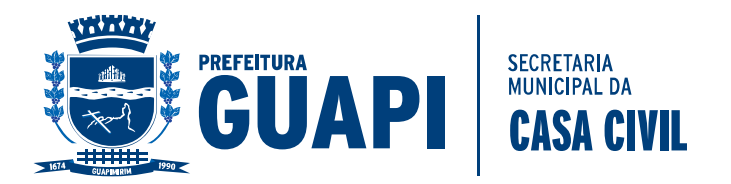

2.3 – A **CONTRATADA** fica obrigada a manter durante todo o período de execução deste **CONTRATO**, todas as condições de habilitação e qualificação exigidas na licitação, conforme constam no Capítulo III, Seção I, Art. 55, Inciso XIII da Lei Federal nº 8.666/93 e suas alterações posteriores.

# **CLÁUSULA TERCEIRA: DO PRAZO E LOCAL**

3.1 – O prazo de vigência deste **CONTRATO** será a partir da data de sua assinatura e seu término em 12 (doze) meses.

3.2 - O prazo contratual poderá ser prorrogado, observando-se o limite previsto no Artigo 57 Inciso IV, da Lei Federal 8.666/93, desde que a desde que a proposta da contratada seja mais vantajosa para o contratante.

3.3 – O local do Serviço, conforme a solicitação da Secretaria Municipal de Fazenda.

### **CLÁUSULA QUARTA: DO PREÇO**

4.1 – O valor global do presente **CONTRATO** é de R\$ xxxxxxxxxxxxx (xxxxxxxxxxxxxxxxxxxxxxxxxxxxxxxxx), podendo ser reajustado nos casos previstos em Lei.

### **CLÁUSULA QUINTA: DO PAGAMENTO**

5.1 – O pagamento será efetuado em até 30 (trinta) dias, após a entrega do objeto e mediante apresentação de Nota Fiscal, devidamente acompanhada das requisições e atestada por 02 (dois) servidores da Secretaria Municipal de Fazenda e protocolada no setor próprio da Prefeitura Municipal de Guapimirim/RJ.

# **PARÁGRAFO ÚNICO:**

Não haverá antecipação de pagamento, ainda que solicitado pela **CONTRATADA**, motivo pelo qual não serão adotados critérios de descontos.

#### **CLÁUSULA SEXTA: DAS DESPESAS**

6.1 – Os encargos financeiros decorrentes desta licitação correrão por conta da dotação orçamentária:

#### **xxxxxxxxxxxxxxxxxxxxxxxxxxxxxx**

### **CLÁUSULA SÉTIMA: DA RESCISÃO**

7.1 – O **CONTRATO** poderá ser rescindido nas condições previstas na Seção V, Artigo 77 a 80 da Lei Federal nº. 8.666/93 e suas alterações posteriores.

#### **CLÁUSULA OITAVA: DO RECONHECIMENTO DOS DIREITOS**

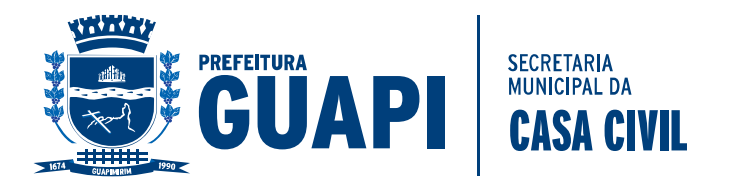

8.1 – A **CONTRATADA** reconhece os direitos da administração no caso de rescisão do **CONTRATO**, conforme previsto no Artigo 77 e 78 da Lei Federal nº. 8.666/93 e suas alterações posteriores.

# **CLÁUSULA NONA: DA VINCULAÇÃO AO EDITAL**

9.1 – O cumprimento deste **CONTRATO** está vinculado aos termos do Pregão Presencial nº. 24/2017, seus anexos e a proposta da **CONTRATADA**.

### **CLÁUSULA DÉCIMA: DA LEGISLAÇÃO E FORO**

O **CONTRATO** será regido pelas disposições da Lei Federal nº. 8.666/93 e suas alterações posteriores e os casos omissos serão dirimidos mediante aplicação dos princípios da teoria geral dos contratos e as disposições de direito privado (Artigo 54 da Lei Federal nº. 8.666/93), sendo que as partes elegem o Foro da Comarca de Guapimirim/RJ, com renúncia a qualquer outro por mais privilegiado que seja ou venha a ser.

#### **CLÁUSULA DÉCIMA PRIMEIRA: DAS PENALIDADES**

### **11.1 – DA INADIMPLÊNCIA:**

11.1.1 – A título de penalização por eventuais atrasos de pagamento por responsabilidade do **CONTRATANTE**, este ficará sujeito a multa de 1% (um por cento) ao mês, "pro-rata tempore", incidente sobre o valor da fatura;

11.1.2 – A título de compensação financeira por atraso de pagamento, será pago o valor equivalente à variação da taxa referencial TR, "pro-rata tempore".

11.1.3 – O atraso injustificado na execução do contrato sujeitará o contrato à multa de mora, na forma prevista no instrumento convocatório,conforme legislação vigente.

11.1.4 – Pela inexecução total ou parcial do contrato , a administração poderá aplicar ao contrato as sanções previstas na Lei 8.666/93 e demais normas sobre o assunto.

11.1.5 – Para todos os casos omissos aplicar –se-ão todas as normas pertinente a licitações e contratos.

### **CLÁUSULA DÉCIMA SEGUNDA: DA FISCALIZAÇÃO**

12.1 – A Fiscalização deste **CONTRATO** caberá a Secretaria Municipal de xxxxxxx, através do Servidor(a) xxxxxxxxx matrícula nº xxxxxx e xxxxxxxxxxx matrícula nº xxxxx ,conforme portaria nº xxxxxx de xxxx de xxxxx de xxxxx, em casos duvidosos ou omissos, não previstos neste **CONTRATO**, nas especificações e em tudo o mais que de qualquer forma se relacione, direta ou indiretamente com o objeto em questão,aplicar-se-a as normas competentes.

### **CLÁUSULA DÉCIMA TERCEIRA: DA PUBLICAÇÃO**

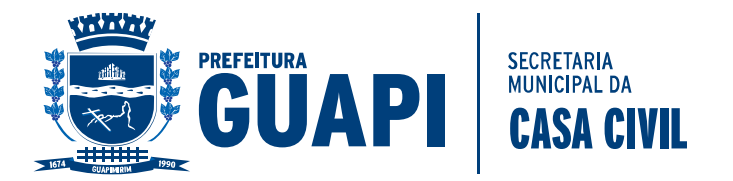

O Extrato do presente **CONTRATO** será publicado no prazo legal, no jornal incumbido de realizar as publicações dos Atos Oficiais do Município de Guapimirim/RJ.

E, finalmente, foi dito pelas partes que aceitam os termos do presente **CONTRATO**, o qual depois de lido e achado conforme, vai assinado pelo **CONTRATANTE** e **CONTRATADA** e pelas testemunhas, em 04 (quatro) vias de igual teor e forma, para um só efeito.

Guapimirim/RJ, xx de xxxxxx de 2017.

### **MUNICÍPIO DE GUAPIMIRIM/RJ**

xxxxxxxxxxxxxxxxxxxxxxxxxxxx Secretaria Municipal de Fazenda **CONTRATANTE**

#### **XXXXXXXXXXXXXXXXXXXXXXXXXXXXXX CNPJ Nº. XXXXXXXXXXXXXXX CONTRATADA**

Testemunhas:

Nome: Nome: End.: End.: CPF: CPF:

 $\_$  , and the state of the state of the state of the state of the state of the state of the state of the state of the state of the state of the state of the state of the state of the state of the state of the state of the C.Ident.: C.Ident.:

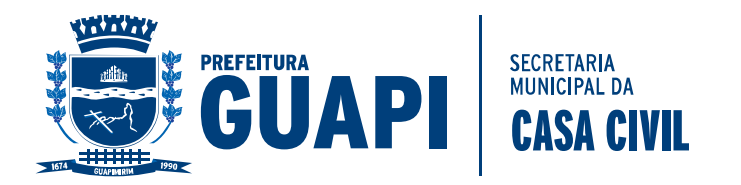

# **ANEXO VII**

### **DECLARAÇÃO DE MICROEMPREENDEDOR INDIVIDUAL, MICROEMPRESA OU EMPRESA DE PEQUENO PORTE**

### **Ref.: PREGÃO PRESENCIAL Nº 24/2017.**

. . . . . . . . . . . . . . . . . . . . . . . . . . . . . . . . . . . . . . . . . . . . . . . . . . . . . . . . . . . . . . . . . . . . ., inscrita no CNPJ no . . . . . . . . . . . . . . . . . . . . . . . . , por intermédio de seu representante legal, o(a) Sr.(a.) . . . . . . . . . . . . . . . . . . . . . . . . . . . . . . . . . . . . . . . ., portador(a) da Carteira de Identidade nº . . . . . . . . . . . . . . e do CPF no . . . . . . . . . . . . . . . . . . . . . . , **DECLARA**, para fins do disposto no item V – Condições para Participação do Edital, sub item 4.4 sob as sanções administrativas cabíveis e sob as penas da lei, que esta empresa, na presente data, é considerada:

( ) **MICROEMPREENDEDOR INDIVIDUAL, conforme Lei Complementar Federal nº 128, de 14/12/2006;**

**( ) MICROEMPRESA, conforme Lei Complementar nº 123 de 14/12/2006, e suas alterações;**

**( ) EMPRESA DE PEQUENO PORTE, Lei Complementar nº 123 de 14/12/2006, e suas alterações;**

Declara ainda que a empresa está excluída das vedações constantes do parágrafo 4º do artigo 3º da Lei Complementar nº 123, de 14 de dezembro de 2006.

> . . . . . . . . . . . . . . . . . . . . . . . . . . . . . . . . . . . . . . (data)

. . . . . . . . . . . . . . . . . . . . . . . . . . . . . . . . . . . . . . . . . . . . . . . . . . . . . . . . . . (assinatura de sócio da firma)

OBS. Assinalar com um "X" a condição da empresa.

Este formulário deverá ser entregue ao Pregoeiro ou sua Equipe de Apoio juntamente com os envelopes nº 1 e nº 2, porém fora dos envelopes, pelas empresas que pretenderem se beneficiar nesta licitação do regime diferenciado e favorecido previsto Lei Federal Complementar nº 123/2006.

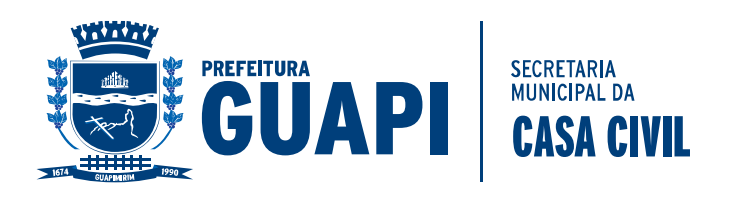